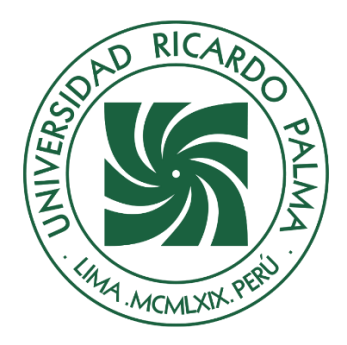

# UNIVERSIDAD RICARDO PALMA

# **FACULTAD DE INGENIERÍA ESCUELA PROFESIONAL DE INGENIERÍA CIVIL**

Modelación numérica del río chillón tramo callao para identificar las inundaciones y posibles obras de arte-provincia del callao

# **TESIS**

Para optar el título profesional de Ingeniero Civil

# **AUTORES**

Rios López, Denis Henrry ORCID: 0000-0002-8525-4418

Gavelan Villafranca, Omar Douglas ORCID: 0000-0002-9064-0727

# **ASESOR**

López Silva, Maiquel ORCID: 0000-0002-0946-6160

> **Lima, Perú 2022**

### **Metadatos Complementarios**

### **Datos del autor(es)**

Rios López, Denis Henrry DNI: 47988827 Gavelan Villafranca, Omar Douglas DNI: 45404928

### **Datos de asesor**

López Silva, Maiquel DNI: 002946058

### **Datos del jurado**

JURADO 1 Pereyra Salardi, Enriqueta DNI: 06743824 ORCID: 0000-0003-2527-3665

# JURADO 2

Carmenates Hernandez, Dayma Sadami DNI: 002944620 ORCID: 0000-0001-5482-7562

JURADO 3 Gárate Cáceres, Francisco Héctor DNI: 07640930 ORCID: 0000-0003-0413-3399

### **Datos de la investigación**

Campo del conocimiento OCDE: 02.01.01 Código del Programa: 732016

### **DEDICATORIA**

Dedico esta tesis a mis padres, abuelos, hermanos, compañeros y amigos quienes me brindaron consejos, apoyo y conocimientos a lo largo de mis cinco años de estudio.

Rios López Denis

Esta tesis está dedicada mis hermanas, madre y novia; quienes, en conjunto, han sido el soporte perfecto para nunca decaer y siempre mantenerme firme en cada etapa del proceso del desarrollo de esta tesis.

Gavelan Villafranca Omar

## **AGRADECIMIENTO**

Nuestro sincero agradecimiento a nuestros asesores y alma mater, por habernos brindado los conocimientos necesarios a lo largo de esta gran carrera; y a todas las personas que de alguna manera nos apoyaron en el desarrollo de la tesis, entre ellos docentes y familiares.

Rios Denis y Gavelan Omar

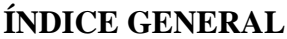

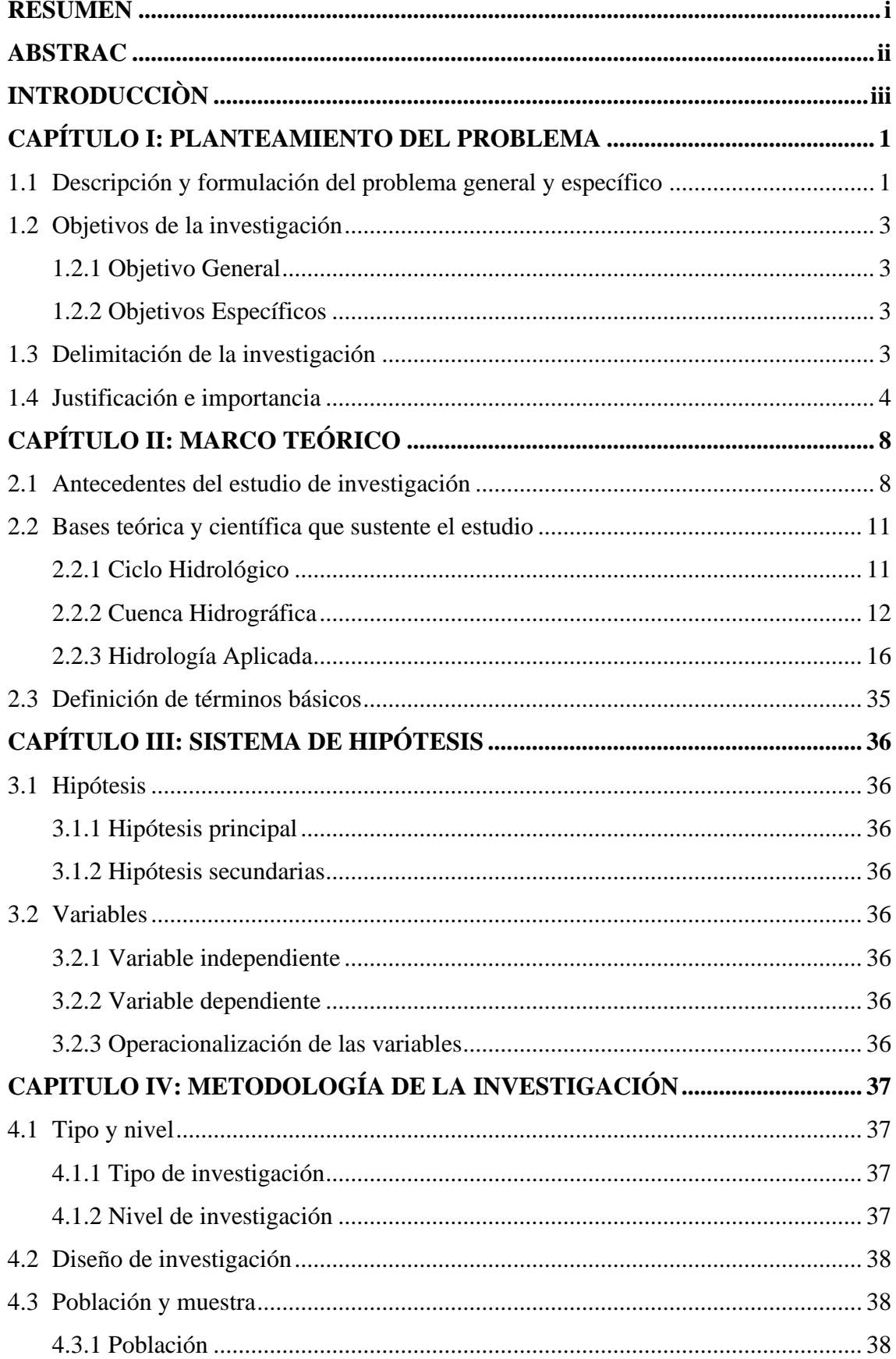

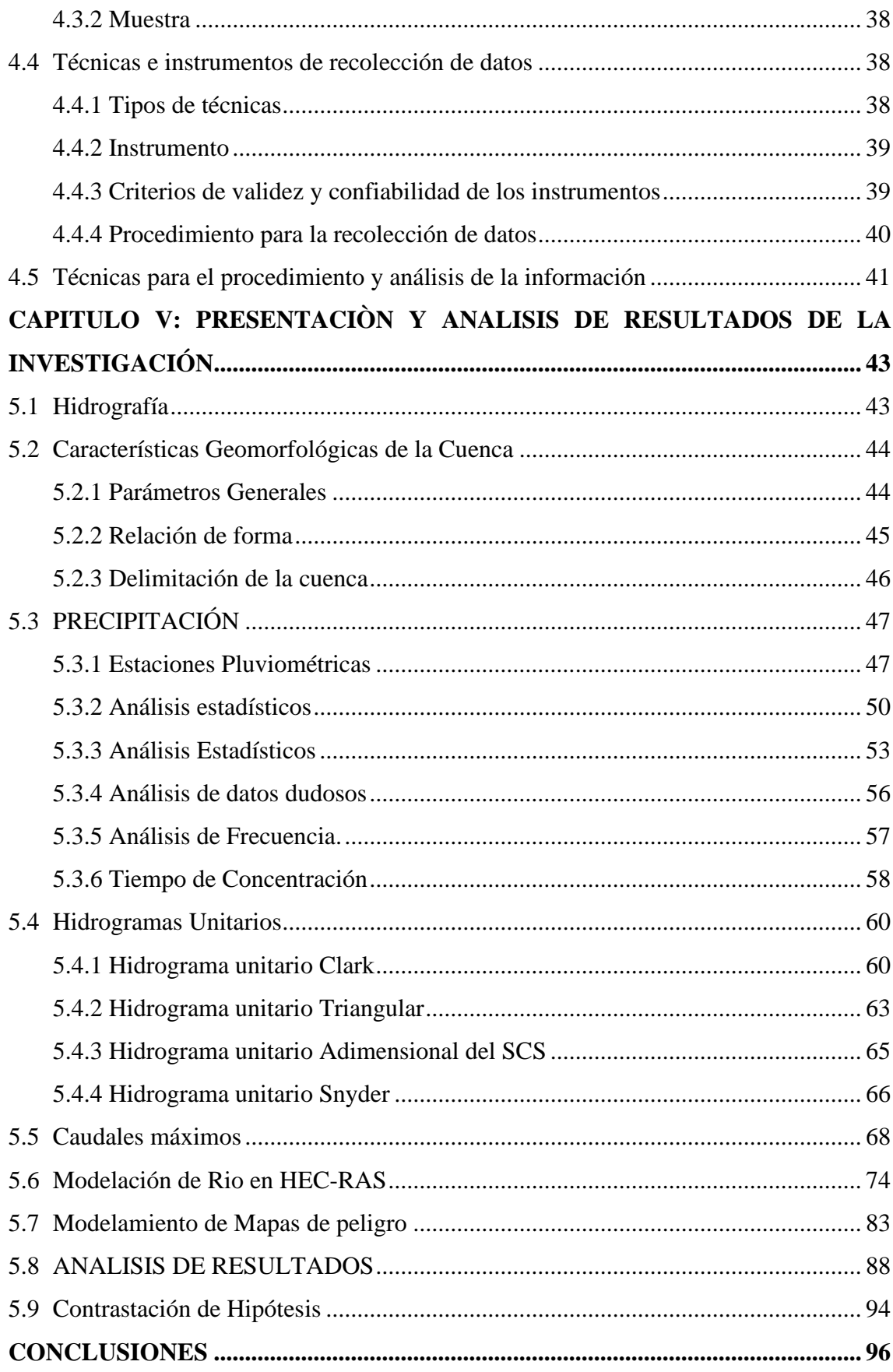

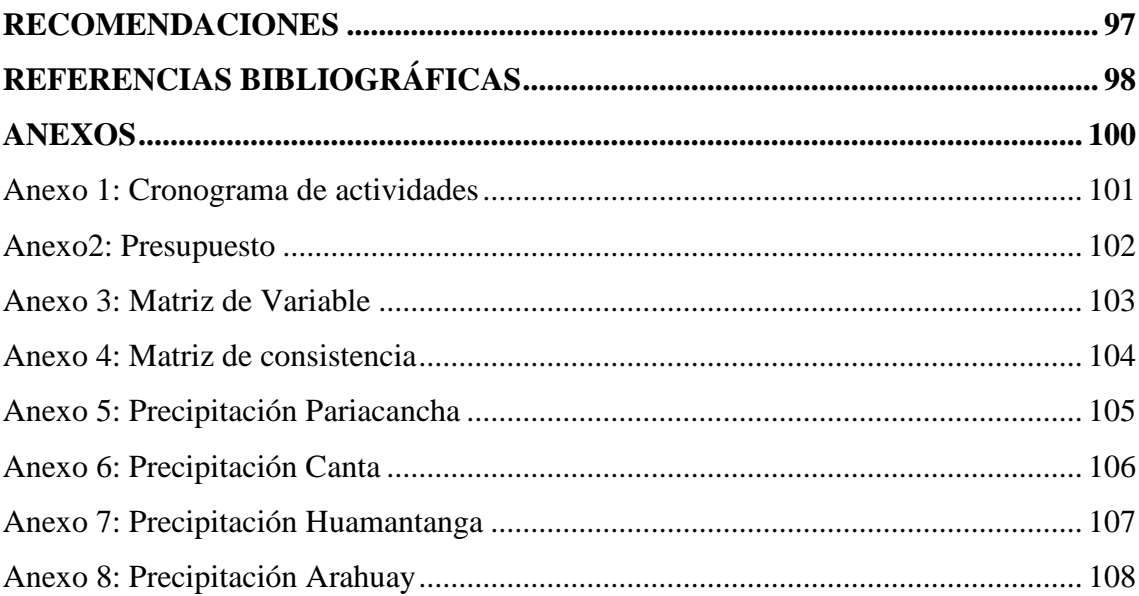

# **ÍNDICE DE TABLAS**

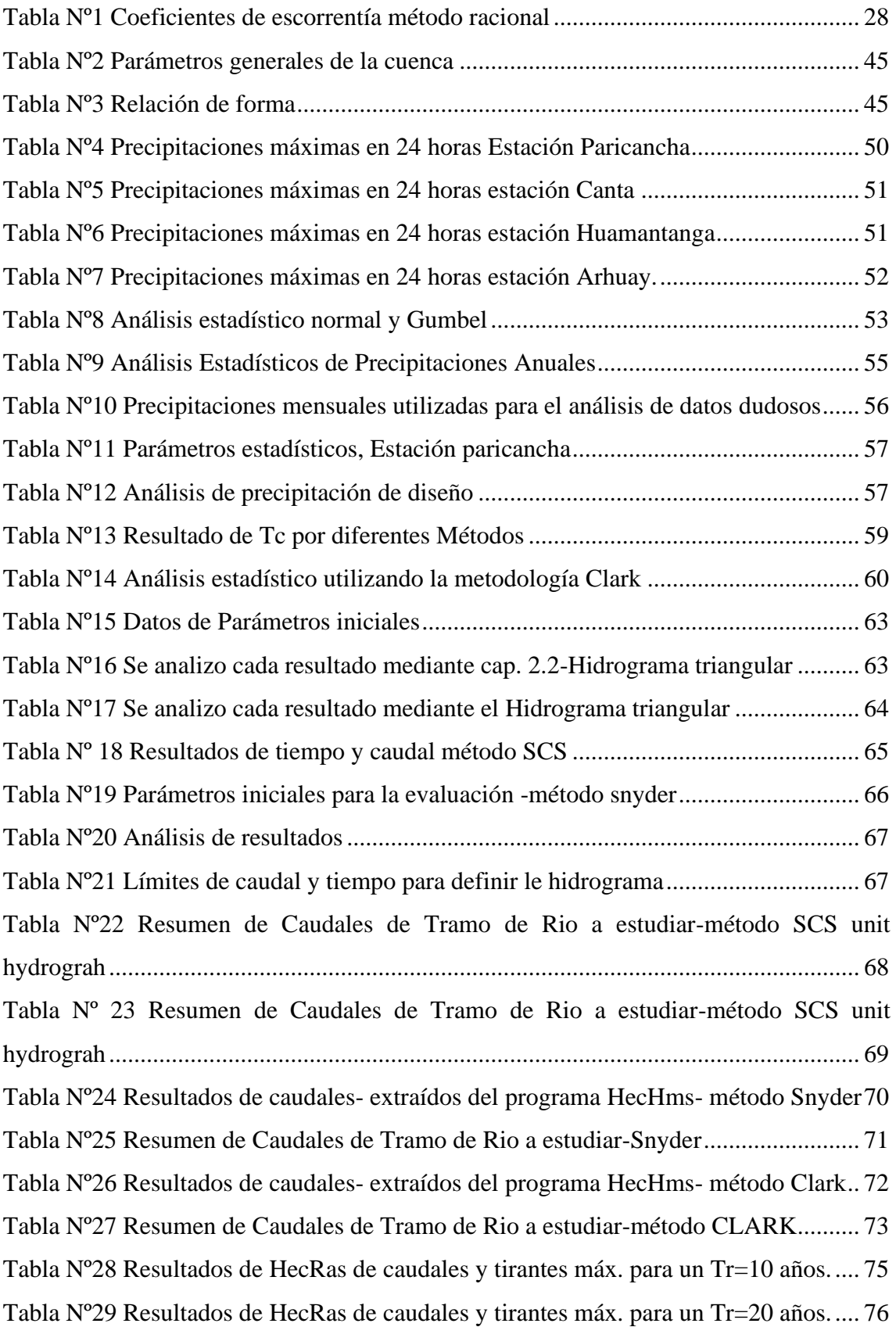

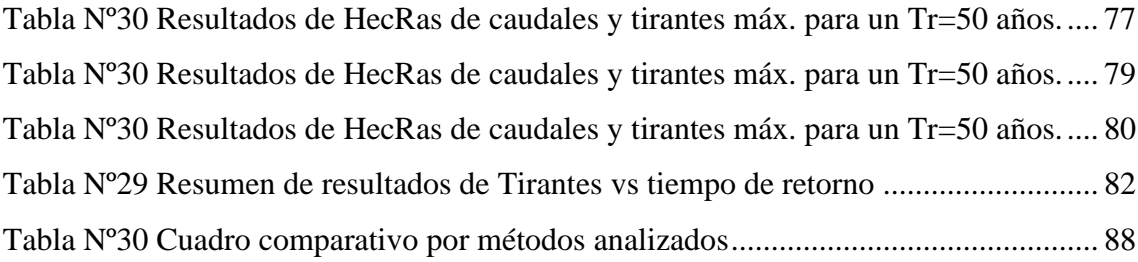

# **ÍNDICE DE FIGURAS**

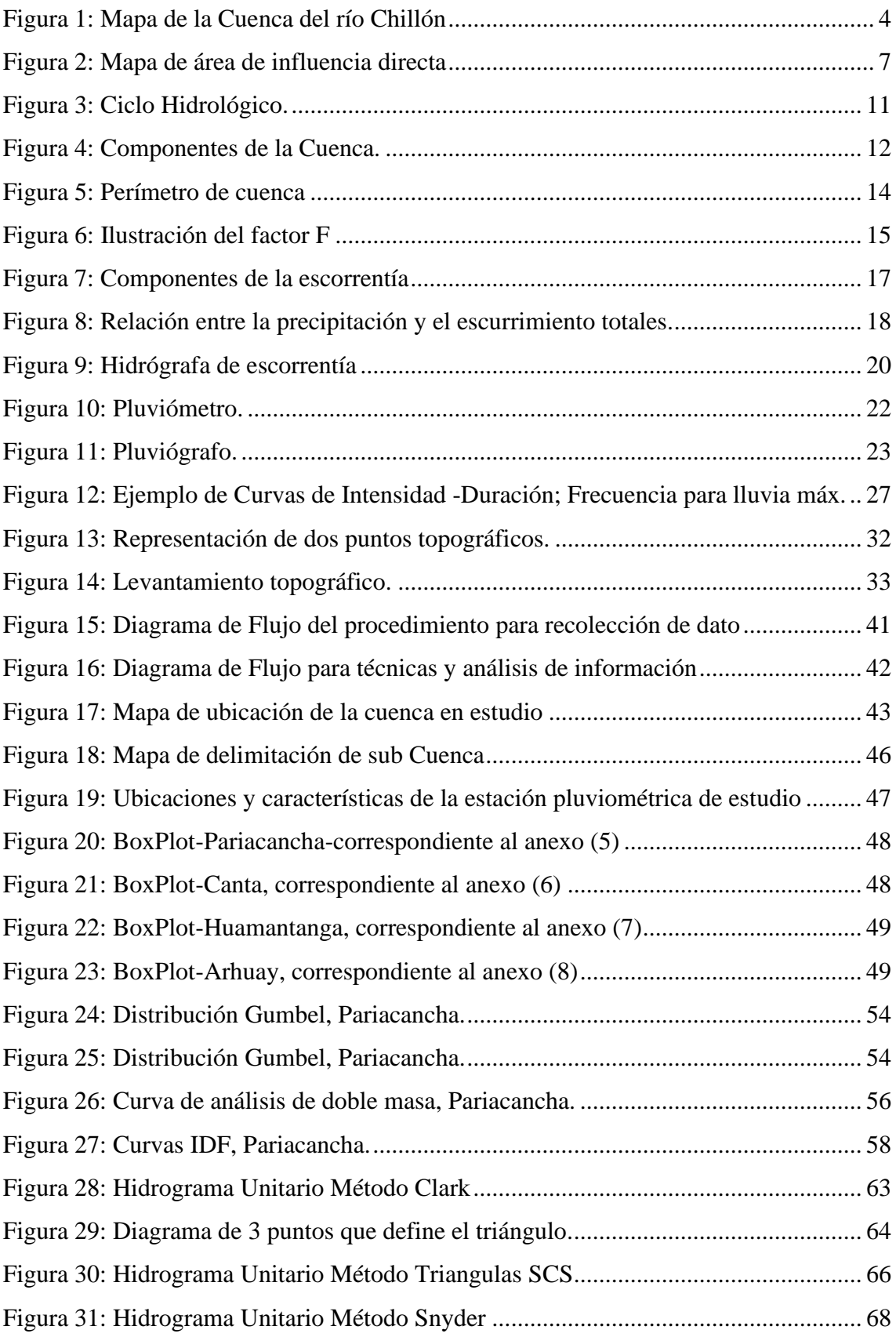

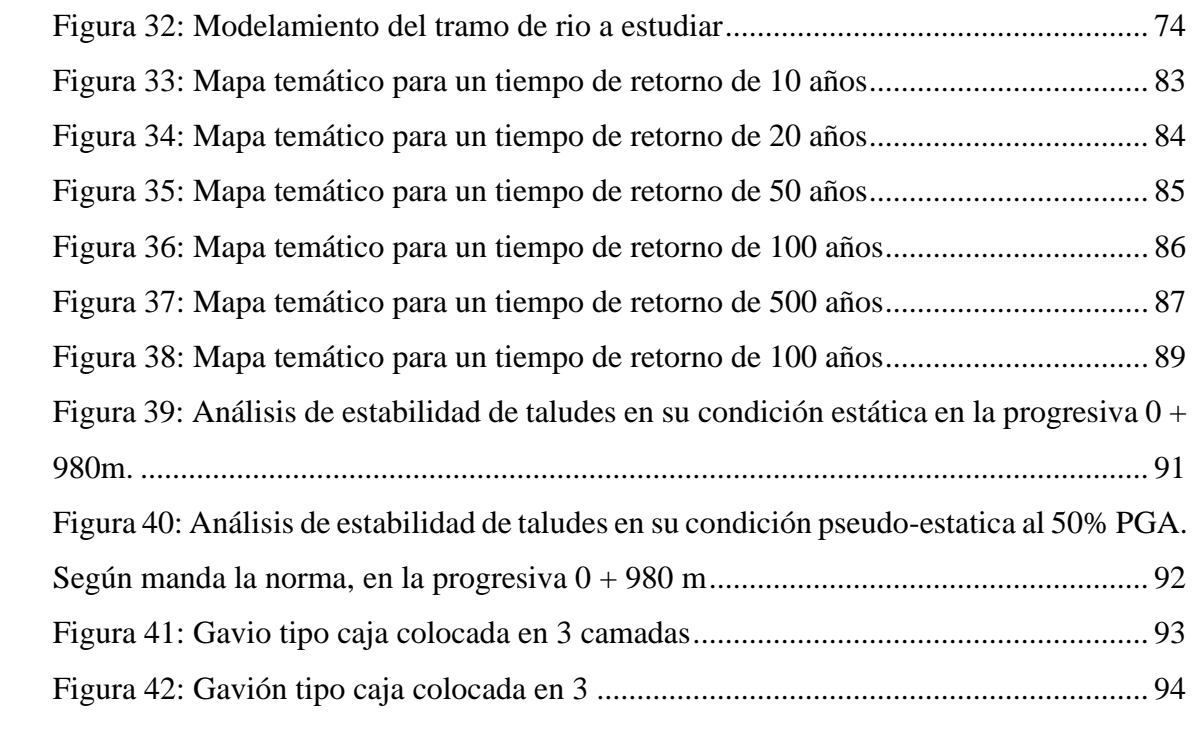

#### **RESUMEN**

<span id="page-11-0"></span>El propósito del estudio realizado fue generar modelos hidrológicos y mapas temáticos y sus posibles soluciones de obra de arte, y de este modo identificar las zonas vulnerables a los desbordes del río Chillón en ambos márgenes, en el tramo Callao (km. 0+000 al km. 5+400 del rio Chillón) ubicándose aguas abajo del puente de la Av. Panamericana Norte en el distrito de Puente Piedra, para ello se llevó a cabo el procesamiento de la información hidrométrica de las estaciones de Harahuay y Huarangal del periodo de 1996-2020, la topografía detallada de la zona y la sectorización de uso de suelos con sus coeficientes respectivos, con dichos datos obtenidos se empleó en el programa HEC HMS, para los cálculos de caudales en distintos tiempo de retorno.

Posterior a ello se realizó el estudio hidrológico de la cuenca del rio Chillón, donde se obtuvo el caudal de diseño de 584.60 m3/s para un periodo de retorno de 100 años; el estudio hidráulico brindo las características hidráulicas del río, el estudio de hidráulica fluvial genero datos como velocidad de flujo, tirantes máximos, pendientes y zonas con peligros de inundaciones. En consecuencia, se planteó el uso obras de arte, en este caso estructuras de protección con la finalidad de evitar deslizamientos de talud e inundaciones en el tramo que fue objeto de la investigación, para lo cual se obtuvo en cuenta 02 alternativas de solución como obras de arte, el uso de muros de Gavión y Canales de

Regadíos.

Dentro de los resultados más significativos tenemos que para un Tr= 100 años y Q= 584 m3/s se recomienda un muro de Gavión de 5 m de alto con colchones 1.5x1.0x1.0 m para la progresiva 0+280 hasta 2+080.

Concluyendo que los modelos bidimensionales utilizados fueron efectivos para determinar los mapas de inundaciones del tramo en estudio.

**Palabras claves**: Áreas de inundación, Río Chillón, Muro de Gavión, Obra de arte, Canal Hidráulico, Máximas avenidas, Hidrometría.

#### **ABSTRAC**

<span id="page-12-0"></span>The purpose of the study carried out was to generate hydrological models and thematic maps and their possible works of art solutions, and thus identify the areas vulnerable to the overflow of the Chillón River on both banks, in the Callao section (km. 0+000 to km 5+400 of the Chillón river) located downstream of the bridge of Av. Panamericana Norte in the district of Puente Piedra, for which the processing of the hydrometric information of the stations of Harahuay and Huarangal for the period of 1996 was carried out. -2020, the detailed topography of the area and the sectorization of land use with their respective coefficients, with said data obtained, it was used in the HEC HMS program, for the calculations of flows in different return times.

After that, the hydrological study of the Chillón river basin was carried out, where the design flow of 584.60 m3/s was obtained for a return period of 100 years; the hydraulic study provided the hydraulic characteristics of the river, the fluvial hydraulic study generated data such as flow velocity, maximum depths, slopes and areas with flood hazards. Consequently, the use of works of art was proposed, in this case protection structures in order to prevent slope slides and floods in the section that was the subject of the investigation, for which 02 solution alternatives were taken into account as works of art, the use of Gabion walls and Canals of irrigation.

Among the most significant results we have that for a  $Tr = 100$  years and  $Q = 584$  m $3/s$  a 5 m high Gabion wall with 1.5x1.0 m mattresses is recommended for the progressive  $0+280$  to  $2+080$ .

Concluding that the two-dimensional models used were effective to determine the flood maps of the section under study.

**Key Words**: Flood areas, Chillón River, Gabion Wall, Work of art, Hydraulic Channel, Maximum floods, Hydrometry.

### **INTRODUCCIÒN**

<span id="page-13-0"></span>El presento trabajo de investigación trata sobre el estudio de precipitaciones, el mismo que impulsa la indagación en el área de hidrología. La metodología de este estudio es no experimental puesto que no realiza la manipulación de las variables independientes con el fin de obtener datos probabilísticos, sino la aplicación de conocimientos, especificaciones técnicas con el fin de lograr los resultados deseados en la zona de estudio, considerándose de tipo Cuantitativa, ya que, plantea la obtención y análisis de los datos obtenidos, basándose en la medición numérica, puesto que, en esta propuesta, se plantea realizar un estudio hidrológico para determinar los parámetros básicos, la determinación del riesgo y peligro de las zonas más críticas.

Debido a la estacionalidad de las lluvias en el Perú, las temporadas se definen en épocas de avenida y épocas de estiaje. Las inundaciones ocurren tanto en la costa, sierra y selva, siendo la mayoría de estas originadas durante las épocas de avenida. Los registros indican que se produjeron cerca de 5 mil emergencias por inundación para el periodo 2003-2018, lo que supone un promedio de 300 inundaciones al año en todo el territorio (INDECI, 2019); que, si bien representan una estadística considerable, los efectos más devastadores por lluvias e inundaciones ocurren en presencia del Fenómeno El Niño (FEN3); tal como sucedió en 1925, 1983, 1998 y 2017 en donde la región norte fue la más afectada (Takahashi y Martínez, 2017).

El río Chillón es irregular con régimen intermitente; no obstante, los desbordes han estado siempre presentes. A lo largo de su evolución, el sistema fluvial sufrió significantes cambios, tanto por influencia natural como por actividad antropogénica, de los cuales el más importante viene a ser el cambio del lugar de desembocadura. En el pasado el río transitaba de manera anastomótica por la llanura baja del Valle; es decir, las aguas transitaban a través de varios cauces con dirección al oeste que luego convergían en la ciudad de Lima y finalmente desembocaba en el mar (Czech Geological Survey, 2010).

El tramo Callao, a diferencia de la ciudad, se inundó tanto por desbordes, así como por las intensas lluvias.

En el Capítulo I se describe y formula el problema, se plantean los objetivos, se delimita la investigación, se describe la importancia y justificación asimismo como la

delimitación de la cuenca, posterior a ello se realizará los cálculos hidráulicos, para obtener los mapas temáticos mediante los programas HEC HMS, HEC RAS, ARC GIS, en la presente investigación.

En el Capítulo II se describen los antecedentes nacionales e internaciones relacionados a la presente investigación, además, de las bases teóricas y términos básicos.

En el Capítulo III se establecen las hipótesis y variables dependiente e independiente de la investigación.

En el Capítulo IV se define la metodología, nivel, diseño y tipo de la investigación,

además de población, muestra y técnicas para el procesamiento y análisis de datos que se representa en una matriz de consistencia metodológica.

En el Capítulo V se muestra la presentación y análisis de resultados de la investigación. Finalmente, se detallan las conclusiones, recomendaciones y referencias bibliográficas de la investigación.

### <span id="page-15-0"></span>**CAPÍTULO I: PLANTEAMIENTO DEL PROBLEMA**

#### <span id="page-15-1"></span>1.1 Descripción y formulación del problema general y específico

Desde antes de cristo, las ciudades se establecieron en áreas cercanas a los ríos con el fin de contar con una fuente de abastecimiento de agua para consumo propio y para el desarrollo de sus actividades agrícolas o ganaderas. Sin embargo, el hecho de situarse cerca de las márgenes de los ríos los expone a riesgos altos de inundaciones en épocas de avenidas, fundamentalmente.

A nivel mundial el Instituto de Recursos Mundiales (WRI, por sus siglas en inglés) señala como factores fundamentales en el aumento de riesgo de inundaciones el cambio climático, que augura una intensificación de las precipitaciones y el oleaje, producido por tormentas más severas; el crecimiento demográfico y el desarrollo urbanístico de espaldas al riesgo en zonas inundables; y por último señalan a los hundimientos de tierra, en gran parte causados por la sobreexplotación de las aguas subterráneas. Las inundaciones de los últimos 40 años han costado más de un billón de euros en todo el mundo, un fenómeno natural adverso que podría no ser tan desastroso si los países redujeran su vulnerabilidad y exposición al riesgo apostando por la predicción, resiliencia e infraestructuras verdes. (El Ágora, 2020, Diario del Agua).

La gravedad de este fenómeno natural se ve influenciada por la presencia del fenómeno climático océano-atmosférico ENSO1. El análisis precedente indica que, a escala mundial, las inundaciones son significativamente más duraderas en presencia del Niño y la Niña en comparación a años neutrales. Asimismo, a escala de cuencas fluviales individuales, existe relación entre El Niño con la duración y frecuencia de las inundaciones, con correlaciones más fuertes para la duración que para la frecuencia (Ward et al, 2016).

En 2017, el Perú se vio gravemente afectado por el Fenómeno El Niño Costero 2, desencadenado por temperaturas oceánicas inusualmente altas a lo largo de la costa norte. El fenómeno produjo fuerte lluvias, causando desbordamientos de ríos e inundaciones en las áreas circundantes principalmente en el norte del Perú, siendo Piura la región más afectada. Las pérdidas económicas superaron los 3.1 mil millones USD (León y Kraul, 2017), mientras que el número de personas damnificadas y

afectadas sobrepasó los 1.7 millones a nivel nacional (INDECI, 2017).

Debido a la estacionalidad de las lluvias en el Perú, las temporadas se definen en épocas de avenida y épocas de estiaje. Las inundaciones ocurren tanto en la costa, sierra y selva, siendo la mayoría de estas originadas durante las épocas de avenida. Los registros indican que se produjeron cerca de 5 mil emergencias por inundación para el periodo 2003-2018, lo que supone un promedio de 300 inundaciones al año en todo el territorio (INDECI, 2019); que, si bien representan una estadística considerable, los efectos más devastadores por lluvias e inundaciones ocurren en presencia del Fenómeno El Niño (FEN3); tal como sucedió en 1925, 1983, 1998 y 2017 en donde la región norte fue la más afectada (Takahashi y Martínez, 2017).

El río Chillón es irregular con régimen intermitente; no obstante, los desbordes han estado siempre presentes. A lo largo de su evolución, el sistema fluvial sufrió significantes cambios, tanto por influencia natural como por actividad antropogénica, de los cuales el más importante viene a ser el cambio del lugar de desembocadura. En el pasado el río transitaba de manera caótica por la llanura baja del Valle; es decir, las aguas transitaban a través de varios cauces con dirección al oeste que luego convergían en la ciudad de Lima y finalmente desembocaba en el mar (Czech Geological Survey, 2010).

Sin embargo, durante las inundaciones del sigo XIX, el tramo bajo se movía hacia la parte central del cauce. Hasta antes de 1891 el río era devuelto de manera artificial a su lecho originario (Huertas, 1999) pero a causa de las grandes y variables crecidas del río en ese año y, posiblemente, de otros factores como las avenidas y ausencia de descargas en años anteriores. Con el fin de asegurar las áreas de riego del Valle del Bajo es que se construyeron diques de tamaño mediano que fueron encauzando poco a poco al río. Aunque fue recién en la segunda etapa del Proyecto Especial Descolmatación del río Chillón (1981-1989) que se ejecutaron los actuales diques de encauzamiento, así como la construcción de la presa.

En comparación al FEN de 1983, en el FEN de 1998 se registraron 1849 mm de lluvia acumulada que inundó grandes extensiones de la ciudad sin condiciones de drenaje natural e insuficiente capacidad de los drenes existentes. Los caudales registrados presentaron un crecimiento paulatino desde 1,485 m3 /s a inicios de enero hasta un pico máximo de 4,424 m3 /s a mediados de marzo, los cuales no llegaron a desbordar el cauce debido al sistema de defensas contra inundaciones previamente construido para soportar un caudal de 4,000 m3 /s (ANA, 2014), además de que este crecimiento permitió aumentar la capacidad hidráulica del cauce a través del proceso de erosión del fondo; no obstante, los puentes río Chillón y San Martin de la integración sufrieron daños en sus bases y fallaron por socavación. El tramo Callao, a diferencia de la ciudad, se inundó tanto por desbordes, así como por las intensas lluvias.

- <span id="page-17-0"></span>1.2 Objetivos de la investigación
	- 1.2.1 Objetivo General

<span id="page-17-1"></span>Realizar la modelación numérica del río Chillón tramo Callao para la Identificación de las inundaciones y posibles obras de arte.

- <span id="page-17-2"></span>1.2.2 Objetivos Específicos
	- a) Realizar el estudio hidrológico- hidráulico del río Chillón.
	- b) Obtener mapas temáticos de inundaciones para el tramo Callao.
	- c) Proponer estructuras hidráulicas como posibles soluciones para la mitigación de las inundaciones del río chillón tramo Callao.
- <span id="page-17-3"></span>1.3 Delimitación de la investigación
	- Delimitación Temporal

La presente investigación se realizará en un plazo máximo de 3 meses, por lo que las técnicas de recolección de información serán realizadas desde gabinete, mediante sitios web confiables y oficiales.

- Delimitación espacial

La cuenca del rio Chillón nace en la laguna Chonta en las alturas de la cordillera la Viuda desembocando en el Océano Pacífico, la cuenca se encuentra en su mayoría en el departamento de Lima.

Coordenadas: N 8,678.140 E 271,180 (Puente Inca)

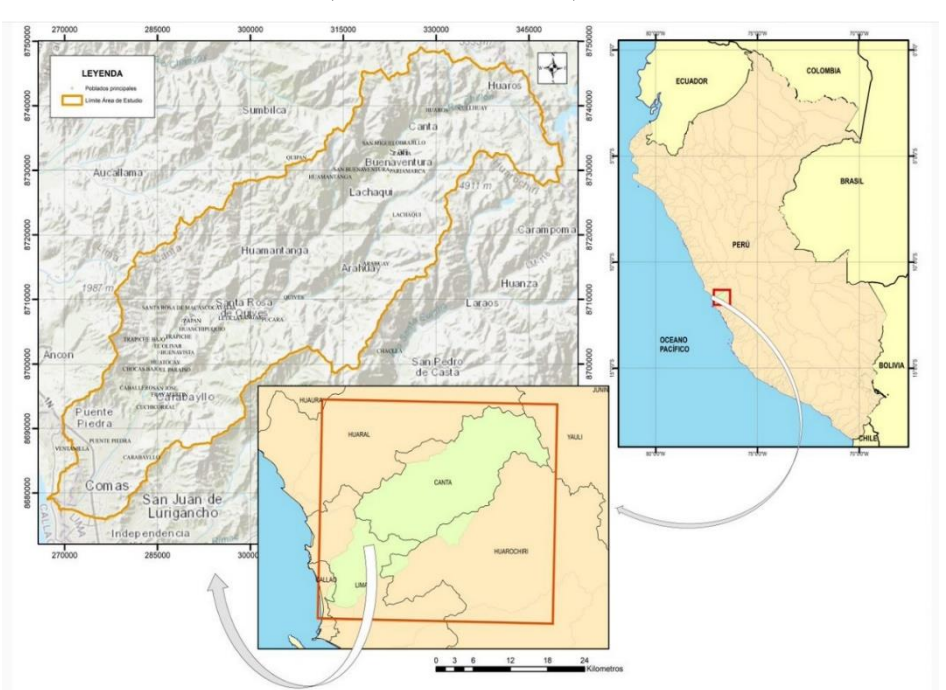

#### N 8,678.270 E 267130 (Desemboca al mar)

*Figura 1:*Mapa de la Cuenca del río Chillón Fuente: [Elaboración propia.](https://controldeinundacioneslacramarca.pe/index.php/ambito-de-la-cuenca/)

- Delimitación temática

Corresponde al estudio hidrológico, para conocer los caudales máximos y proponer diferentes obras de arte como defensas ribereñas, que se generarían en las épocas de precipitaciones del Callao y por el fenómeno del Niño.

Dada la dificultad de conseguir la topografía del terreno optamos por sacar información de los datos de expedientes técnicos trabajados en el río chillón y con el programa Google Earth.

Para los datos de precipitación se optó por obtener información del SENAMHI ya que cuenta con estaciones pluviométricas cerca al lugar de estudio.

- <span id="page-18-0"></span>1.4 Justificación e importancia
	- Justificación

La presente tesis se pondrá a prueba las referencias hidrológicas, el uso de estructuras de protección y la aplicación de programas de hidrología, se obtendrá mapas de inundaciones en los distintos periodos de retorno y caudales, para prevenir y tener un mejor control de las inundaciones del río Chillón tramo Callao.

#### - Justificación Teórica

Sea aplican conceptos estadísticos, teóricos y numéricos de la hidrología e hidráulica para desarrollar la investigación, tomando como base las siguientes espacialidades:

La topografía, ya que una vez culminado el levantamiento topográfico nos determinaría el área del rio, la forma, las pendientes y los desniveles existentes para desarrollar el proyecto.

Las precipitaciones del río Chillón que, mediante el uso de los datos de precipitaciones de las estaciones aledañas, se realizará un cálculo estadístico para poder determinar las intensidades de lluvia en la cuenca en determinados tiempos de retorno.

El software HEC-HMS, con los datos obtenidos en el análisis estadístico de las precipitaciones se procederá a insertarlo a HEC-HMS, para con ello determinar los caudales máximos en la cuenca del rio Chillón.

El software HEC-RAS, con lo caudales hallados se procederá a insertarlo al programa HEC-RAS, para con ello determinar las velocidades, rugosidades y un modelamiento de en 3D del rio Chillón con los distintitos caudales de diseño. El software IBER, determinaremos el mapa de inundaciones con los distintos tipos de caudales y tiempos de retorno del rio chillón.

- Justificación Práctica

La presente investigación surge la necesidad de evaluar gestión de riesgo de un posible fenómeno por inundación dentro de un contexto cambiante de toma de decisiones en riesgo de inundación. Dado que la población del distrito del Callao ha adoptado una ocupación informal sobre las laderas y extensiones agrícolas dentro de la faja marginal del río Chillón ha incrementado la posibilidad de sufrir pérdidas ante un fenómeno de origen natural (Callao, 2017). En el presente estudio se llevó a cabo un análisis general que presenta el tramo del rio Chillón tramo Callao, y con esta información se realiza un diseño Hidráulico, subsanando las deficiencias tanto hidráulicas como estructurales necesarias para evaluar y definir posibles obras de arte las cuales puedan prever inundaciones. Para esto se recurrió a un estudio topográfico de la zona del río chillo que se trabajara, las cuales marcan las líneas previas que definirán el modelamiento para proyectar diferentes soluciones a considerar, además se analizan las precipitaciones de los puntos de control más cercanos al proyecto, otorgados por las estaciones de control de Parinacha, canta, Huamantanga, Arahuay, Huarangal para posteriormente procesarlo y realizar el modelamiento del terreno en las zonas críticas del tramo en estudio .

Las herramientas a emplear para completar los cometidos prácticos del proyecto son realizadas tomando en cuenta el manual de hidrología, hidráulica con ayuda de los siguientes softwares Civil 3D V.2020, ArcGIS, ArcMap V.10.8, HEC – HMS V4.5 2016 Autodesk Civil 3D V.2020 y su exención Hydraflow Microsoft® Windows®.

- Justificación Social

El presente proyecto pondrá diferentes Obras de Arte para prever posibles inundaciones que afectaran directamente a comunidades y asentamientos humanos establecidas en el recorrido del rio chillón -Callao, las cuales se evidencia también las malas condiciones que yacen en el tramo de estudio como estructuras precarias, trochas en su recorrido, carreteras en mal estado que son primordiales para el comercio.

Socialmente por el beneficio que representaría para los pobladores, debido a las acciones de prevención y reforzamiento de los taludes en los tramos más vulnerables del río Chillón - tramo Callao, lo cual ofrecería mayor estabilidad y tranquilidad para los pobladores que según el último censo realizado por el INEI del 2017 se contabilizo en los distritos Callao y Ventanilla, hacen una muestra de 7, 613 personas.

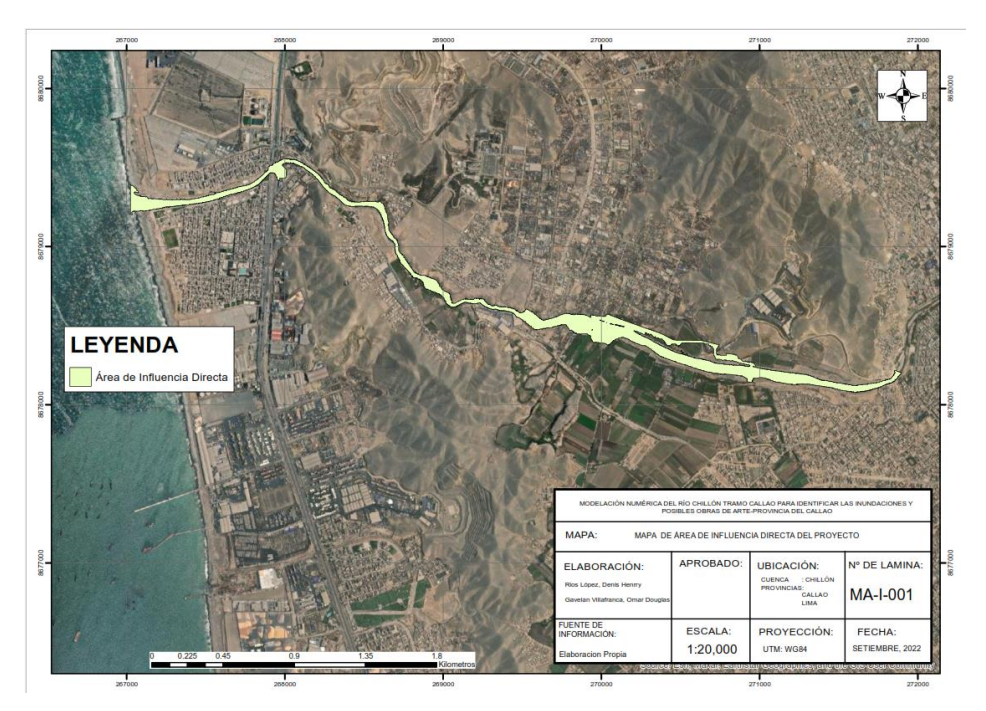

*Figura 2:*Mapa de área de influencia directa Fuente: Elaboración propia

- Importancia de la investigación

El área de estudio de la presente investigación se encuentra en el departamento constitucional del Callao, Región Callao. Actualmente en la geografía no hay mucha presencia de fenómenos naturales, como: lluvias los cuales generan: inundaciones, deslizamientos.

Así mismo las inundaciones afectarían al distrito del Callao de manera significativa con la vida humana, ya que la exposición a estas aguas contaminadas con la acumulación tanto de desechos: humanos, animales domésticos, médicos e industriales; causan: infecciones en heridas, sarpullido, enfermedades gastrointestinales, tétanos, leptospirosis, entre otras enfermedades.

La finalidad de la presente investigación es diseñar un mapa de riegos de inundaciones y de este modo para poder prevenir desbordes en el rio Chillón tramo Callao, garantizando así en las épocas del Fenómeno de niño no tener pérdidas humanas ni materiales en los diferentes sectores.

La contribución de esta investigación está dada por el uso del modelado numérico, ya que podemos obtener cálculos exactos de los caudales en distintos tiempos de retorno, en la zona de estudio.

# **CAPÍTULO II: MARCO TEÓRICO**

- <span id="page-22-1"></span><span id="page-22-0"></span>2.1 Antecedentes del estudio de investigación
	- Antecedentes internacionales

Diaz e Ibarra (2020), en su tesis "Estudio de amenaza de inundación del río culagá, sector puente Pr2+500 en la vía Toledo – Labateca, departamento norte de Santander". Tuvo como objetivo general delimitar las zonas de inundación de los caudales característicos para los períodos de retorno de 2.33, 10, 20, 50, 100 y 500 años, del río Culagá en el sector Puente (Abscisa PR2+500). El tipo de investigación es experimental y descriptiva. Se obtuvieron los siguientes resultados con los caudales máximos en el sector puente PR2+500 para los períodos de retorno entre 2.33 y 500 años. Los resultados obtenidos estuvieron entre los 144.40 m<sup>3</sup>/s y los 1112.40 m<sup>3</sup>/s, teniendo en cuenta que el caudal de diseño de 100 años fue de 662.50 m<sup>3</sup>/s. Finalmente podemos concluir que para el presente estudio realizar la ampliación de la sección hidráulica del puente existente de 23 metros a 37 metros de longitud hacia el borde izquierdo del río Culagá (Lado Toledo) con el fin de evitar el remanso del flujo y respectivo impacto en las viviendas ubicadas hacia el borde derecho del río en aproximaciones al puente.

Varón y Vargas (2019), en su artículo de investigación "Análisis de la susceptibilidad por inundaciones asociadas a la dinámica fluvial del río Guatiquía en la ciudad de Villavicencio, Colombia" publicada en la revista Cuaderno de Geografía, nos informa sobre los ríos tropicales de piedemonte, por sus características sedimentológicas, hidrológicas e hidráulicas, generan cauces trenzados con múltiples canales que varían en número y dimensión en un lecho mayor, dependiendo de las condiciones climáticas. En este artículo resultado obtenido del comportamiento morfodinámico de un río tropical de piedemonte en Colombia (río Guatiquía), como base para la evaluación de la susceptibilidad por inundaciones de una población ribereña (Villavicencio). El estudio se realiza mediante (i) el análisis de información histórica consultada en reportes técnicos del Instituto de Hidrología, Meteorología y Estudios.

Ambientales (ideam), del Instituto Geográfico Agustín Codazzi (igac) y del Servicio Geológico Colombiano. El artículo concluye en este artículo que el comportamiento multitemporal del cauce con respecto al crecimiento urbano establece criterios confiables para la toma de decisiones en la planificación y ordenamiento urbano y territorial.

Rosero (2018), en su tesis "Inclusión de la Gestión del Riesgo de Desastres en los diferentes niveles de GAD del Ecuador considerando la relación entre el marco legal existente y prácticas populares tradicionales". Tuvo como objetivo establecer la relación de la GRD con prácticas populares vigentes para aportar en la identificación de acciones de reducción de riesgos y su inclusión en la planificación territorial de los niveles de GAD. Los resultados obtenidos, se analiza el modelo económico que aplica el país genera la aceleración de los riesgos de desastres, lo cual debe propiciar, a través del ente rector de la GRD, el urgente reforzamiento de la planificación y ordenamiento territorial bajo el enfoque planteado en esta investigación y la posterior aplicación de políticas, tanto para mitigar riesgos como para responder ante eventos adversos. Finalmente podemos concluir en esta tesis revaloriza las prácticas populares empleadas para reducir riesgos de desastres, frente a la actual crisis económica, social y ambiental producto del modelo económico extractivista del Estado, es una alternativa para reconstruir la identidad cultural, pero esencialmente para asumir roles que permitan el acoplamiento de nuevos modelos de políticas públicas para la GRD, y por ende la disminución de pérdidas de vidas humanas y de recursos por efecto de las catástrofes.

- Antecedentes nacionales

Porta (2020), en su tesis "Análisis de riesgo de inundación en prevención de desbordes del río Pocoto en el distrito de San Vicente de Cañete". Tiene como objetivo general el enfoque estándar para el análisis de frecuencia de inundación ajusta las funciones matemáticas a secuencias de datos históricos de inundación y extrapola las colas de la distribución para estimar la magnitud y la probabilidad de inundaciones extremas. Según los resultados obtenidos,

se la peligrosidad, arrojada para el sector peligro alto, con un valor de 0.136 dentro del estrato de peligro 0,134≤R<0,260; obtenido según el cálculo del valor Fenómeno de inundación de 0.105 de acuerdo a los resultados de precipitaciones anómalas =0.035; fuente de agua =0.5 e intensidad de corriente = 0.068. Finalmente podemos concluir sobre análisis de

riesgo de inundación para prevenir desbordes del Río Pócoto, se puede, recomendar, según los objetivos específicos, en materia de medidas estructurales, y planes de prevención.

Aroni y Pareja (2020), en su tesis "Gestión de datos con tecnología geomática para la mitigación del riesgo de desastres por fenómenos naturales". Tiene como objetivo describir los daños ocurridos en las viviendas en años anteriores debido a la ocurrencia de desastres por fenómenos naturales como son las inundaciones por desborde de río a consecuencia de lluvias, activación de quebradas y deslizamientos de suelos y rocas para identificar zonas de riesgo. Según los resultados obtenidos, por medio de la recopilación de información se identifican y describen los daños ocurridos en viviendas en años anteriores y se proponen elementos estructurales de defensa. Finalmente podemos concluir las alternativas de mitigación para el control del riesgo se proponen instalar en la parte superior de las quebradas (solo en tres quebradas) una barrera dinámica (B.D.) que frente a flujos de inundaciones por huaicos son sistemas flexibles conformados por anillos circulares que absorben la energía del impacto la cual es trasmitida a los anclajes perimetrales del cauce. En todas las quebradas se incluye dos presas abiertas (P.A.) distanciadas.

Montenegro (2019), en su tesis "Gestión de inundaciones por caudales máximos en la parte baja del río chillón". Tiene como objetivo determinar los caudales máximos en los tramos inundables con la finalidad de localizar y dimensionar el peligro, vulnerabilidad y riesgo de la población en el río Chillón en el tramo urbano del distrito de Comas. Según los resultados obtenidos se determinó las precipitaciones en los periodos de retorno de 5, 10, 15, 20, 25, 50, 100 años y son 19.64, 23.5, 25.62, 27.13, 28.26, 31.78 y 35.23 mm respectivamente, además en la etapa se campo se apreció que el cauce se encuentra colmatado de residuos sólidos y de rocas que fueron arrastradas por los caudales anteriores y depositada por la población. Finalmente podemos concluir la reubicación de las viviendas que se asientan en la faja marginal y la zona donde el peligro de inundación es muy alto. Acción que, de ser asumida por el gobierno Local, en coordinación con INDECI y otras instituciones.

- <span id="page-25-1"></span><span id="page-25-0"></span>2.2 Bases teórica y científica que sustente el estudio
	- 2.2.1Ciclo Hidrológico

Se basa en el proceso de circulación del agua entre las diferentes capas que conforman la hidrósfera, en todos los estados del agua: sólido, líquido y gaseoso. Todos los mencionados se presentan en la naturaleza y son de suma importancia en los recursos humanos, lo más importante es tomar en cuenta la relación entre el hombre con la naturaleza y como incluye en el ciclo del agua.

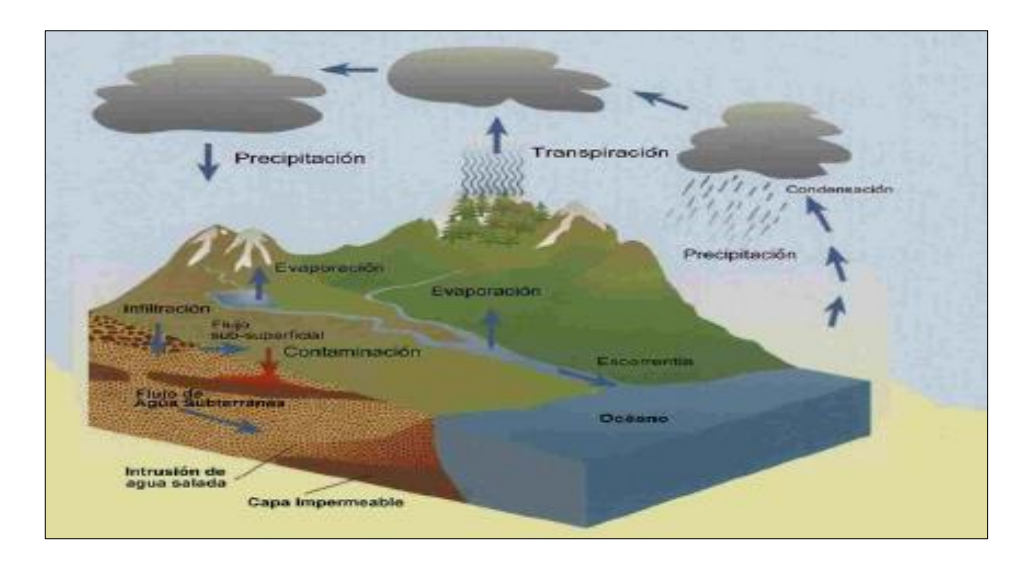

*Figura 3:*Ciclo Hidrológico. Fuente: Hidrología CIV-233 (ciclo del agua. (Bateman, A, 2007, p. 2).

#### Componentes

Estos componentes son los siguientes, como expuso Bateman (2007): Cuencas: Una cuenca es el declive en una parte de la superficie de la tierra. Es una porción de tierra aislada de tal forma que en caso sea impermeable toda el agua que lleva será drenada hacia un mismo punto final. Existen dos tipos de cuencas, las exorreicas o abiertas que drenan toda el agua hacia el mar o al océano y las endorreicas o cerradas que drenan toda el agua hacia lagos o lagunas.

-Río: Es una corriente dinámica de agua y sedimentos que fluye sobre un territorio, posee caudales variables de acuerdo con las épocas de lluvia o sequía, los ríos son fundamentales para el equilibrio de la vida.

-Lago: Los lagos son cuerpos de agua naturales que se forman en depresiones topográficas, pueden formarse por erosión fluvial, represamiento, glaciaciones, fuerzas tectónicas, etc. Los fenómenos coligados a los lagos son embrollados y solicitan estudios e investigaciones de hidrología, sedimentos, hidráulica, biología, etc.

-Superficie del terreno: Es la cantidad de terreno o área que compone la cuenca, en ella se encuentran ríos y lagos y alimenta a la formación geológica que está conformada por capas de rocas por medio de la infiltración.

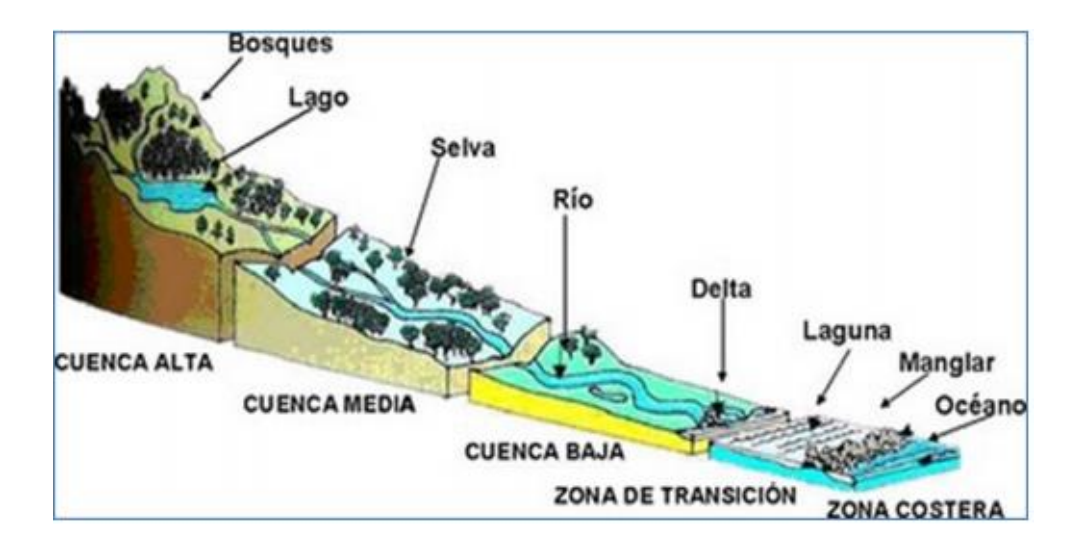

*Figura 4:*Componentes de la Cuenca. Fuente: Ordoñez (2011).

#### <span id="page-26-0"></span>2.2.2Cuenca Hidrográfica

Según Villon. (2002), la cuenca de drenaje de una corriente, es el área de terreno donde todas las aguas caídas por precipitación, se unen para formar

un solo curso. Cada curso de agua tiene una cuenca bien definida, para cada punto de su recorrido. (p. 18).

Superficie de la Cuenca:

Se refiere al área proyectada en un plano horizontal, es de forma muy irregular, se obtiene después de delimitar la cuenta. (Villón, 2002, p. 22)

De donde se tiene:

$$
A_c: \frac{A_{f^*}W_c}{W_f}
$$

de cuenca

Donde:

 $A_c$  : área de la cuenca a calcular

 $A_f$ : área de la figura calculada geométricamente

 $W_c$  : peso de la cuenca

 $W_f$ : peso de la figura

Perímetro de la Cuenca

Se refiere al borde de la forma de la cuenca proyectada en un plano horizontal, es de forma muy irregular, sea obtiene después de delimitar la cuenca. (Villón, 2002, p. 24)

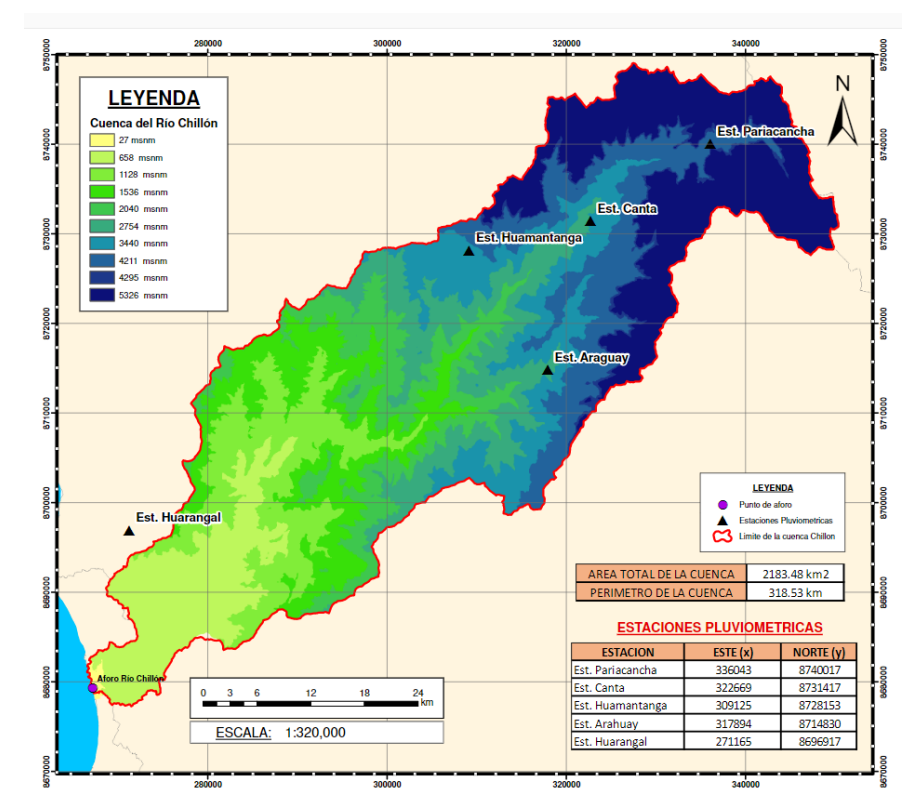

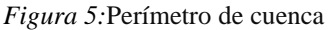

Fuente: Elaboración propia.

Índices Representativos:

Índice o Factor de forma (F)

Expresa la relación, entre el ancho promedio de la cuenca y su longitud, es decir:

$$
F = \frac{ancho}{longitud} = \frac{B}{L}
$$

F: Factor forma

B: Ancho

#### L: Longitud

La siguiente imagen mostrará las dimensiones arriba descritas simulando ser una cuenca de forma rectangular.

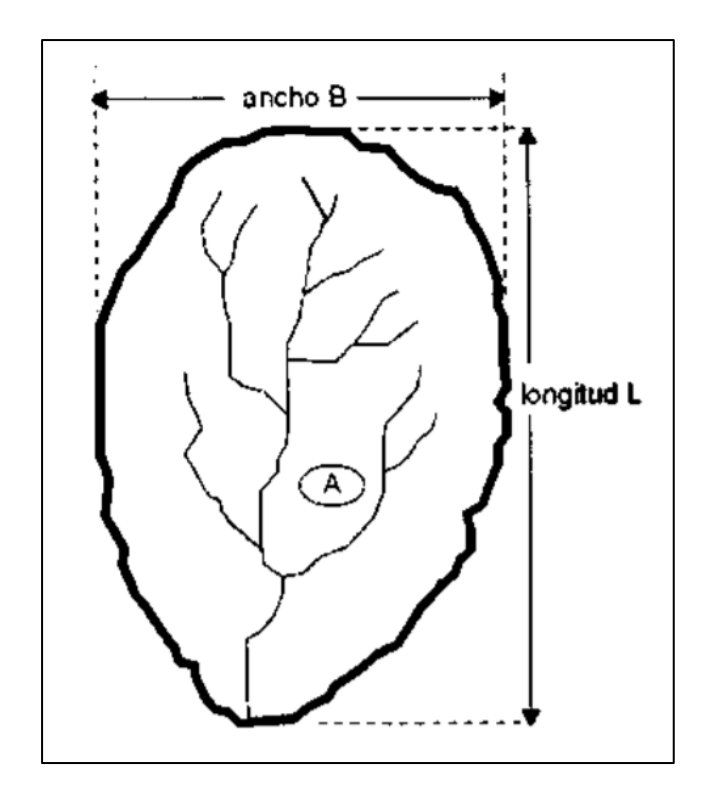

*Figura 6:* Ilustración del factor F Fuente: Hidrología - Máximo Villón 2014

Multiplicando la ecuación de forma, por el factor L, se obtiene:

$$
\mathrm{F} = \frac{\mathrm{B}*\mathrm{L}}{\mathrm{L}*\mathrm{L}}
$$

$$
F=\frac{A}{L^2}
$$

Índice de Compacidad (Índice de Gravelius)

El índice de compacidad de una cuenca, definida por Gravelius, expresa la relación entre el perímetro de la cuenca, y el perímetro equivalente de una circunferencia, que tiene la misma área de la cuenca (Villón, 2002, p. 24), es decir:

 $K=$ peímetro de la cuenca perímetro de un círculo de igual área

$$
K = \frac{P}{P_O}
$$

$$
K = \frac{P}{2r\pi}
$$

$$
K = \frac{P}{2r\pi}
$$

Donde:

P: Perímetro de la cuenca

: Perímetro de un círculo de igual área

El índice de compacidad, trata de expresar la influencia del perímetro y el área de una cuenca en la escorrentía, particularmente en las en las características del hidrógrafo. Si  $K = 1$ , la cuenca será de forma circular; por lo general, para cuencas alargadas se espera que  $K > 1$ . Las cuencas de forma alargada, reducen las probabilidades, de que sean cubiertas en su totalidad por una tormenta, lo que afecta el tipo de respuesta que se presenta en el río (Villón, 2002, p. 43).

#### <span id="page-30-0"></span>2.2.3Hidrología Aplicada

#### Escorrentía:

Se define como escorrentía a toda el agua transportada fuera de una cuenca hidrográfica por los cursos superficiales (ríos y arroyos). Parte de esta agua procede de la escorrentía superficial, mientras que otra parte puede haberse originado a partir de la infiltración y el transporte a través del suelo (flujo su superficial) hasta su desembocadura en el río. Por su parte, el agua que se infiltra hasta alcanzar el acuífero puede emerger también en los cursos superficiales o manantiales (escorrentía subterránea), aunque su aparición suele ser más tardía (mayor tiempo de residencia). (Miren M., 2012, p. 14).

El escurrimiento es la parte de la precipitación, así como de cualquier otro flujo contribuyente, drenada por las corrientes superficiales de las cuencas hasta su salida, el agua que fluye por las corrientes proviene de diversas fuentes, y, subsuperficial o subterráneo. (José C., 2011, p. 516).

Para analizar el escurrimiento total, puede considerársele compuesto por los escurrimientos directo y base. Este último proviene del agua subterránea, y el directo es el originado por el escurrimiento superficial, para entender mejor estas ideas se presenta la figura N 7, en las que se muestra el ciclo del escurrimiento, indicando las diferentes fases entre la precipitación y el escurrimiento totales. (Osain D, 2013, p. 13)

Fuentes de escurrimiento:

Para analizar el escurrimiento total, se puede considerársele compuesto por los escurrimientos directo y base. Este último proviene del agua subterránea, y el directo es el originado por el escurrimiento superficial. (José C., 2011, Pg. 518), como se muestra en la ilustración N 1.

El escurrimiento superficial interesa en el drenaje de carreteras, es el comprendido entre el momento en que la lluvia cae sobre la tierra y el instante en que el agua de escurrimiento pasa por un determinado punto del cauce. (Miren M, 2012, p. 14)

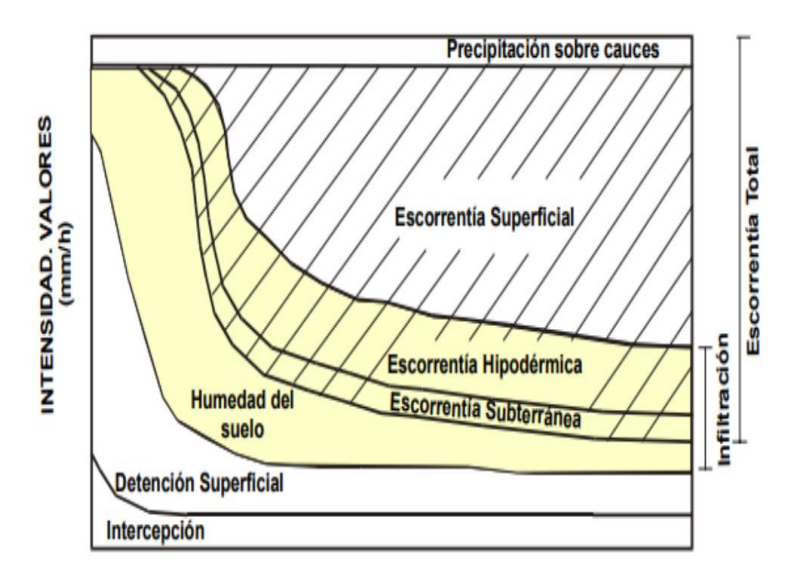

*Figura 7:*Componentes de la escorrentía Fuente:<http://www.capa.gob.mx/>

El caudal total de una cuenca que coincide con la escorrentía total está formado por cuatro componentes según, (Miren M., 2012, p. 16):

Escorrentía superficial

Escorrentía hipodérmica o su superficial

Escorrentía subterránea

Precipitación directa sobre las superficies del agua libre. Este volumen es muy pequeño y se engloba dentro del término de escorrentía superficial.

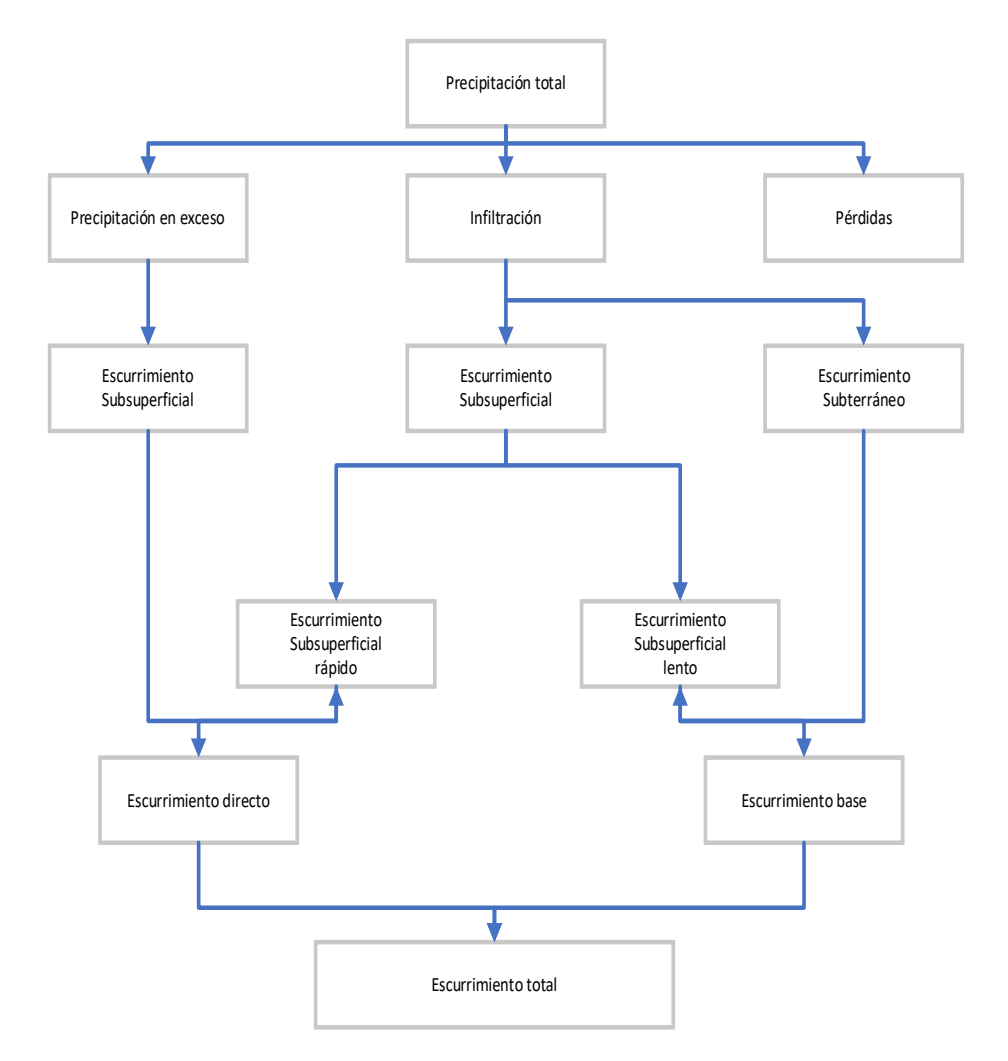

*Figura 8:*Relación entre la precipitación y el escurrimiento totales. Fuente: Adaptado de [http://dimsec.com](http://dimsec.com/)

Diseño de sistemas de drenaje superficial:

Para desarrollar este apartado, se seguirá el siguiente alineamiento, planteado por (Limusa W. , 2015); el diseño de los sistemas de drenaje superficial para una carretera puede dividirse en tres fases principales; una estimación de la cantidad probable de agua que puede llegar a cualquier elemento del sistema; el diseño hidráulico de cada elemento del sistema; y la comparación de los sistemas alternativos, materiales alternativos y otras variables con el objeto de determinar el sistema más económico que pueda implementarse.

- Enfoques y conceptos hidrológicos

Se ha observado que se han usado varios enfoques para estimar la cantidad de escurrimiento para el diseño del drenaje. Para esta investigación que presenta estructuras como alcantarillas y cunetas, según (Osain D., 2013, p. 56); el gasto usado para el diseño hidráulico puede basarse en los registros disponibles de esa corriente, pueden realizarse análisis estadísticos con el flujo registrado de la corriente para suministrar un gasto de diseño pico estimado para un "periodo de retorno" dado.

Periodo de retorno

La frecuencia de una lluvia es el número de veces que una precipitación de cierta magnitud es igualada o excedida, en un determinado número de años, la expresión numérica más cómoda de la frecuencia es la que corresponde al intervalo de recurrencia o periodo de retorno, que el máximo tiempo que transcurre entre dos eventos que igualan o sobrepasan un valor dado. (José C., 2011, p. 511).

En Limusa (2015); el periodo de retorno es cuestión de estadística , por ejemplo, si el sistema de drenaje se diseña para un periodo de retorno de 25 años, la hipótesis estadística es que el sistema va a dar lugar a que la tormenta mapas severa ocurra una vez cada 25 años, esa evidente que mientras mayor sea el periodo de retorno implicaría el diseño de una tormenta más severa y en general, un sistema más costoso (…) si es a la inversa las pérdidas económicas provenientes del uso del tiempo a corto plazo podrían compensar los ahorros de los costos de construcción (p. 54).

El periodo de retorno puede obtenerse mediante las fórmulas:

$$
T_r = \frac{n+1}{m}
$$

$$
T_r = \frac{n}{m}
$$

Donde:

 $T_r$  = Periodo de retorno, años

n = Número de años del registro

 $m = N$ úmero de orden de la lluvia en la serie (m = n para uno mínimo)

Hidrograma de avenidas

Se puede definir, según (Miren M., 2012, P. 16), como una honda de avenida que pasa por un punto a lo largo de una corriente sigue un patrón común conocido común hidrograma de avenida, donde el flujo aumenta hasta un máximo y luego experimenta una recesión.

El hidrograma de una corriente es la representación gráfica de las variaciones del caudal con respecto al tiempo, arregladas en orden cronológico, en un lugar dado de la corriente (Villón, 2002, p. 24).

Se tiene representada en la siguiente grafica

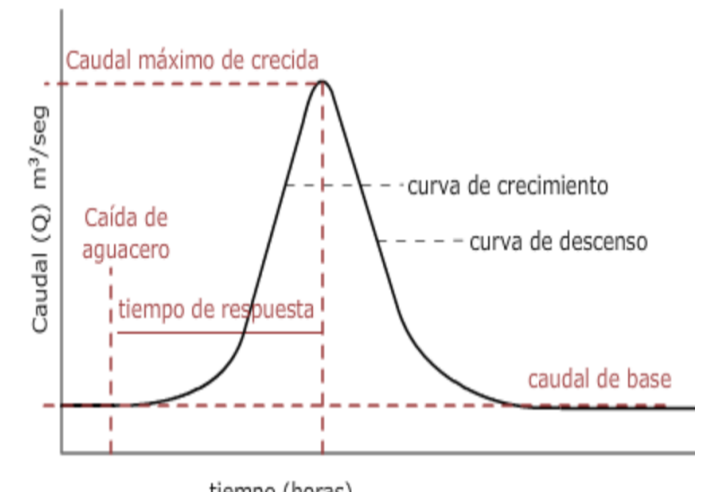

tiempo (horas) *Figura 9:*Hidrógrafa de escorrentía Fuente: Federal Highway administration-AÑO 2005

Tipos de precipitación: Los tipos de concentración que según expone Chereque W (1989):

Precipitación de convección: Se produce por el ascenso del aire templado más ligero que el aire frío. El diámetro de las nubes verticales que produce una lluvia de convección varía considerablemente desde lloviznas ligeras y aguaceros.

Precipitación orográfica: Se produce por el ascenso del aire templado encontrándose con una montaña, siendo perjudicada la población aledaña que se encuentra al otro lado de la montaña ya que todas las nubes son interceptadas por la primera cara de la montaña.

Precipitación ciclónica: Se produce cuando se encuentran nubes de diferentes temperaturas, el aire más templado es impulsado a las zonas más altas donde producen condensación y precipitaciones.

Medición de la precipitación

Existen dos formas de medición de la precipitación según Villon, M. (2011):

1.- Pluviómetro: Es un instrumento que mide la cantidad de lluvia que cae en un lugar durante un periodo determinado, es un envase cilíndrico de aproximadamente 20cm de diámetro y 60cm de alto, mide la altura de lluvia en una probeta con una aproximación de hasta décimos de milímetros ya que por cada centímetro medido corresponde a un milímetro de altura de agua de lluvia, obtener la medida correspondiente se saca la probeta y se coloca dentro una regla graduada, tomándose la lectura correspondiente cada 24 horas.
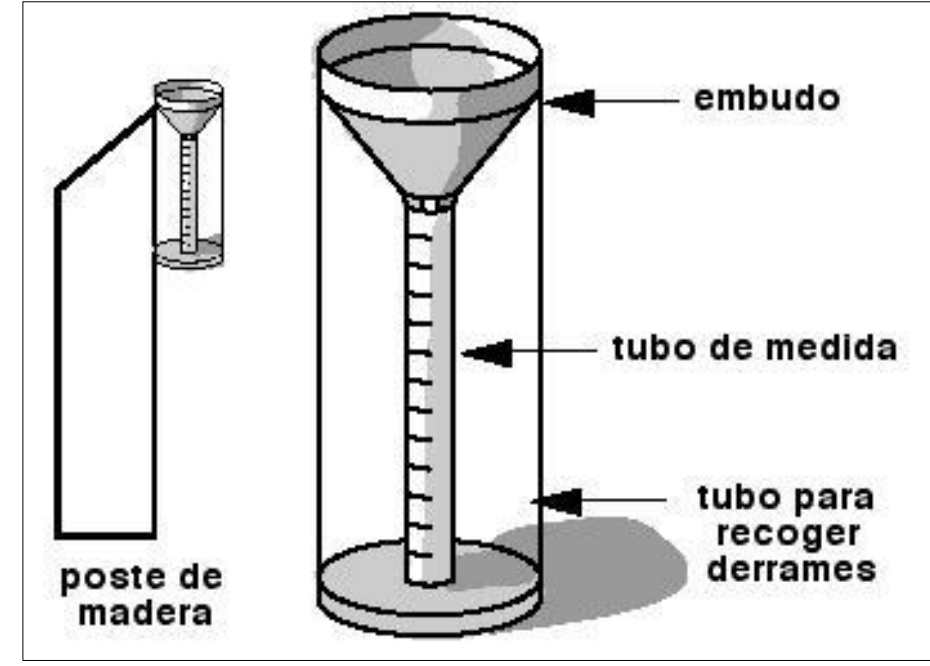

*Figura 10:*Pluviómetro. Fuente: Precipitación – Aqua Pro Ómnibus.

2.- El pluviógrafo es un instrumento meteorológico utilizado en el estudio y análisis de las precipitaciones, su funcionamiento y uso está estrechamente relacionado con el pluviómetro. El pluviógrafo tiene por función registrar en un gráfico la cantidad de agua caída en un periodo de tiempo determinado, lo cual permite establecer la distribución e intensidad de las lluvias, ya que permite conocer la hora de comienzo y finalización de las precipitaciones, así como su intensidad en litros por metro cuadrado caídos en una hora.

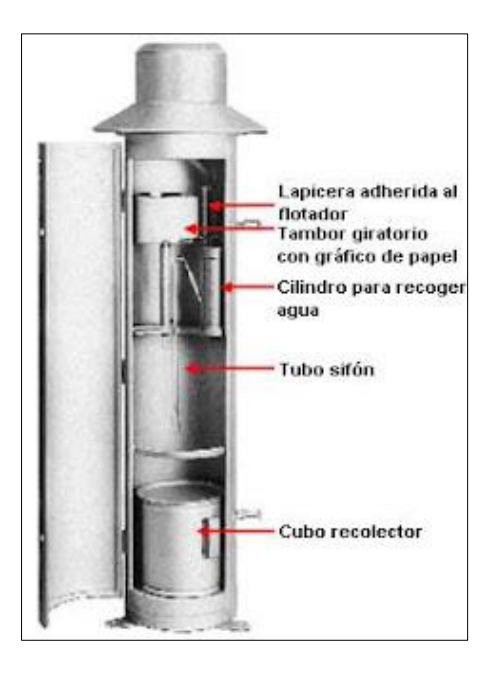

Estimación de la precipitación media en una zona, para estimar la precipitación Gámez, W. 2009, p. 70-72, recomienda varios métodos para determinar la lámina de agua promedio que cae sobre la cuenca:

Promedio Aritmético:

Es el método con menor seguridad y el más simple de todos, iguala la precipitación media bajada sobre la cuenca al promedio aritmético de las lluvias que registró el pluviómetro, este método se aplica en zonas planas donde las lluvias no se diferencian mucho entre sí:

$$
Pm = \frac{(P_1 + P_2 + \dots + P_n)}{n}
$$

Donde:

P1, P2: son las precipitaciones de las estaciones pluviométricas 1 y 2.

Pn: es la precipitación en la enésima estación pluviométrica.

n: es el número de estaciones que se consideró.

Método de polígonos de Thiessen:

Es el método en el cual se aplica a zonas de irregulares distribuciones de estaciones donde la topografía accidentada no tome un papel notorio en la distribución de lluvias.

Para el caso de duraciones de tormenta menores a 1 hora, o no se cuente con registros pluviográficos que permitan obtener las intensidades máximas, estas pueden ser calculadas mediante la metodología de Dick Peschke (Guevara, 1991) que relaciona la duración de la tormenta con la precipitación máxima en 24 horas. La expresión es la siguiente:

$$
P_d = P_{24h} \left(\frac{d}{1440}\right)^{0.25}
$$

Donde

Pd = Precipitación total (mm).

 $d = Duraci$ ón en minutos.

P24h = Precipitación máxima en 24 horas (mm).

#### Métodos estadísticos

Los métodos estadísticos, se basan en considerar que el caudal máximo anual, es una variable aleatoria que tiene una cierta distribución. Para utilizarlos se requiere tener como datos, el registro de caudales máximos anuales, cuanto mayor sea el tamaño registro, mayor será también la aproximación del cálculo del caudal de diseño, el cual se calcula para un determinado periodo de retorno. (Villón, 2002, p. 282)

Dentro de estos métodos se incluyen los estudios de probabilidad, encaminados a planificar para el futuro en base a las variaciones probables de la escorrentía. Para ello es necesario que todos los datos de una serie sean recogidos o recopilados en condiciones similares. (Miren M., 2012, p. 41).

#### Modelos de distribución

El análisis de frecuencias tiene la finalidad de estimar precipitaciones, intensidades o caudales máximos, según sea el caso, para diferentes períodos de retorno, mediante la aplicación de modelos probabilísticos, los cuales pueden ser discretos o continuos. (MTC, 2018, P. 26)

#### Distribución normal

La función de densidad de probabilidad normal se define como:

$$
f(x) = \frac{1}{S\sqrt{(2\pi)}}e^{-\frac{1}{2}(\frac{x-\mu}{S})^2}
$$

Donde:

 $f(x)$ : función normal de la variable x

: variable independiente

 $\mu$ : parámetro de localización, igual a la media aritmética

: parámetro de escala, igual a la desviación estándar de x

Distribución de Gumbel

La distribución de Valores Tipo I conocida como Distribución Gumbel o Doble Exponencial, tiene como función de distribución de probabilidades la siguiente expresión:

$$
F(x) = e^{-e^{-\alpha(x-\beta)}}
$$

Utilizando el método en momentos se obtiene las siguientes relaciones:

$$
\alpha = \frac{1.2825}{\sigma}
$$

$$
\beta = \mu - 0.45\theta
$$

Donde:

α: parámetro de concentración

- β: parámetro de localización
- x: valor con una probabilidad dada

 $\overline{X}$ : media de la serie

k: factor de frecuencia

Fuente: (MTC, 2018, P. 26)

- Intensidad de precipitación pluvial

Según (Limusa W., 2015), la estimación del escurrimiento directo pico para el diseño de un sistema de drenaje se logra considerando las tormentas más severas que se presentan a determinados intervalos y durante las cuales la intensidad de la precipitación pluvial y el escurrimiento directo del agua superficial son mucho mayores que en otros periodos

En sistema hidrológico usualmente la tormenta de diseño conforma la entrada al sistema, y los caudales resultantes a través de éste se calculan utilizando procedimientos de lluvia-escorrentía y tránsito de caudales. Una tormenta de diseño puede definirse mediante un valor de profundidad de precipitación en un punto, mediante un hietograma de diseño que especifique la distribución temporal de la precipitación durante una tormenta. (MTC, 2018, P. 33).

- Curvas intensidad – Duración – Frecuencia

La intensidad es la tasa temporal de precipitación, es decir, la profundidad por unidad de tiempo (mm/h). Puede ser la intensidad instantánea o la intensidad promedio sobre la duración de la lluvia. Comúnmente se utiliza la intensidad promedio, que puede expresarse como:

$$
i = \frac{P}{Td}
$$

Donde:

P: profundidad de lluvia (mm)

Td: duración, dada usualmente en horas.

i: la frecuencia se expresa en función del período de retorno, T, que es el intervalo de tiempo promedio entre eventos de precipitación que igualan o exceden la magnitud de diseño

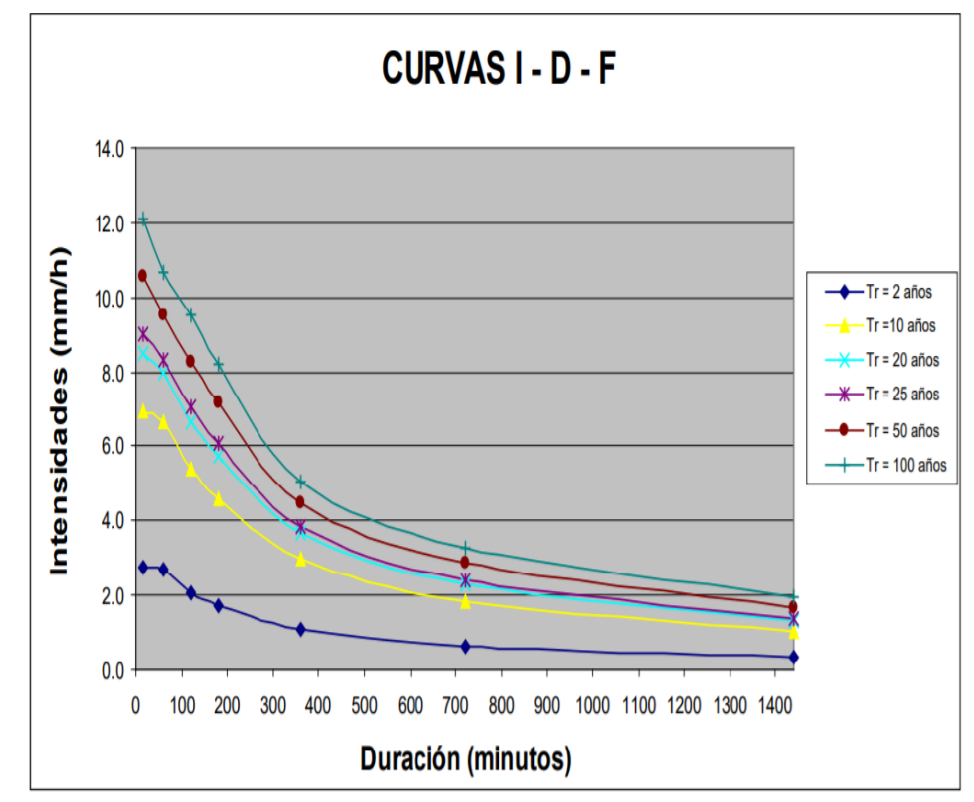

*Figura 12:*Ejemplo de Curvas de Intensidad -Duración; Frecuencia para lluvia máx. Fuente: [http://ponce.sdsu.edu](http://ponce.sdsu.edu/)

#### - Escorrentía superficial

Cuando la lluvia cae sobre la superficie permeable, parte de ella penetra el suelo y el resto desaparece en un tiempo determinado, ya sea por evaporación, escurrimiento o ambos pero cual es la importancia de la escorrentía superficial en sistemas de drenaje, según (Limusa W. , 2015); en el diseño de sistemas de drenaje para las carreteras, la cantidad de agua perdida por evaporación es despreciable; por lo tanto, el drenaje deberá tener suficiente capacidad para disponer de toda el agua de lluvia que no se infiltra en el suelo o que no se almacena temporalmente en las depresiones de la superficie dentro del área de drenaje.

- Tiempo de concentración

Después de seleccionar la frecuencia de la tormenta de diseño, se hacen los cálculos para determinar la duración de la lluvia que produce la razón máxima de escurrimiento, según (Limusa W., 2015), la duración necesaria de la lluvia para producir la razón máxima de escurrimiento se conoce como "tiempo de concentración"; usualmente el tiempo de concentración es el tiempo de flujo

sobre el terreno más el tiempo de flujo en el sistema de drenaje

Según MTC (2018), es el tiempo requerido por una gota para recorrer desde el punto hidráulicamente más lejano hasta la salida de la cuenca Transcurrido el tiempo de concentración se considera que toda la cuenca contribuye a la salida. Como existe una relación inversa entre la duración de una tormenta y su intensidad (a mayor duración disminuye la intensidad), entonces se asume que la duración crítica es igual al tiempo de concentración MTC (2018).

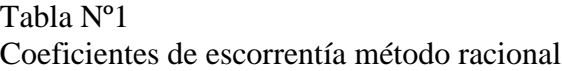

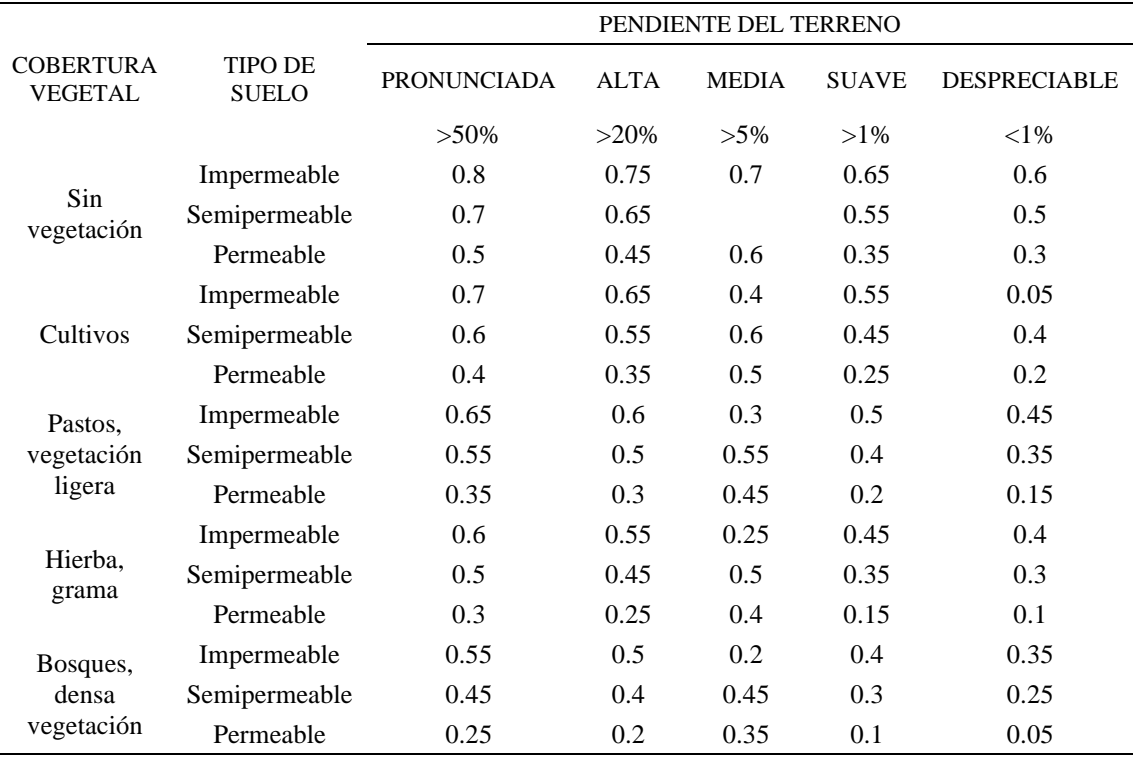

Fuente: Adaptado de Manual de hidrología y drenaje MTC, 2018.

## - Estimación de la cantidad de escorrentía

Para estimar la escorrentía se disponen de varios métodos: Análisis estadísticos basados en registros observados durante un determinado periodo de tiempo y con una frecuencia de observación óptima, lo cual permita la realización de estudios de probabilidad. La información registrada, no obstante, es rara vez suficientemente extensa para identificar las magnitudes críticas directamente a partir de la experiencia. La información, por lo tanto, deberá generalizarse llegando a extrapolaciones racionales para cada intervalo de frecuencia. Las distribuciones de Gumbel y Pearson pertenecen a este tipo y se basan en el cálculo de probabilidades. (Miren M., 2012, P. 44).

Estimaciones racionales de la escorrentía:

Provienen de la precipitación. Se incluyen aquí el método racional y el hidrograma unitario

Cálculos basados sobre formulaciones empíricas:

Que, sin ser desarrollados específicamente a partir de observaciones en el área de diseño, se pueden aplicar de forma razonable a las condiciones existentes de la cuenca hidrográfica.

#### El método racional

Según Limusa (2015); uno de los métodos más comunes para calcular el escurrimiento en un área de drenaje en el método racional, la gran aceptación que ha tenido se debe al hecho de que combina juicios de ingeniería con calculas hechos a partir de análisis, mediciones y otros cálculos

En la ecuación propuesta el método tiene como base la relación directa entre la lluvia y el escurrimiento, en unidades inglesas expresadas como:

 $E = CIA$ 

En unidades métricas, la ecuación se convierte en:

$$
Q\left(\frac{m^3}{s}\right) = \frac{CIA}{360}
$$

Donde:

 $Q =$  escurrimiento (  $\text{pies}^3/\text{s}$  )

 $C =$  coeficiente que representa la relación del escurrimiento con lluvia, ver Tabla 1.

 $I =$  intensidad de la lluvia (pulgadas / hora para el tiempo estimado de concentración)

A= área de drenaje en acres; el área puede determinarse a partir del levantamiento de campo, mapas topográficos o fotografías aéreas.

Diseño de zanjas laterales y otros canales abiertos

#### La fórmula de Manning

Si se conoce la cantidad de agua que se espera captar en un punto cualquiera del sistema de drenaje, el diseño de zanjas laterales, cunetas, canales de corriente e instalaciones similares se basa en los principios establecidos con respecto al flujo en canales abiertos. (Guevara, 1991, p. 15).

$$
V = \frac{R^{\frac{2}{3}}S^{\frac{1}{2}}}{n}
$$

Donde:

 $V =$  Velocidad media (m/s)

 $R =$  radio hidráulico (m)< este es igual al área de la sección Transversal del flujo ( $m^2$ ) dividida entre el perímetro mojado (m)  $S =$  pendiente del canal (m/m)  $n =$  coeficiente de Manning

## Energía del flujo

En este momento es necesario introducir algunos de los conceptos fundamentales del flujo de agua de canales abiertos y alcantarillas. Según Limusa W., 2015); El agua que fluye contiene energías de dos formas:

potencial y cinética, la energía potencial para un punto dado se representación el tirante de agua de más elevación del fondo del canal arriba de algún plano de referencia conveniente, expresada en metros y la energía cinética se representa con la carga de velocidad.

La ecuación de la energía se puede expresar como:

$$
Ad_1 + \frac{V_1^2}{2g} + Z_1 - \sum H_L = d_2 + \frac{V_2^2}{2g} + Z_2
$$

Donde:

 $d =$  profundidad de flujo (m)

 $V_2^2$  $\frac{v_2}{2g}$  = carga de velocidad o energia cinetica (m)

 $Z =$  elevación del fondo del canal (m)

 $\sum H_L$  = suma de las pérdidas de carga (m)

#### Topografía

La topografía es la ciencia geométrica que se aplica para describir una parte pequeña de la tierra mediante curvas de nivel, para el caso de levantamientos hidrográficos, a partir de ello se obtienen planos de masas de agua y relieves según la zona de estudio. (Fuentes, J, 2012, p. 3).

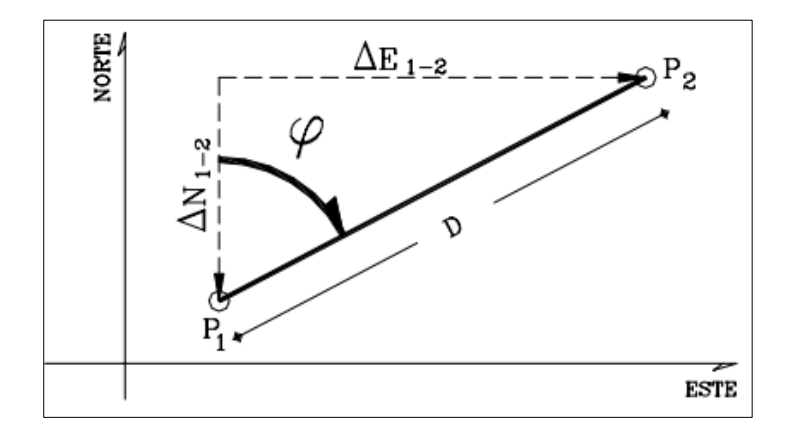

*Figura 13:*Representación de dos puntos topográficos. Fuente: Fuentes (2012).

 $ΔN<sub>1-2</sub> = D<sub>12</sub> cos φ$  $\Delta N_{1-2} = D_{12} \cos \varphi$ 

Para hallar la distancia entre los puntos 1 y 2:

 $D = KH \cos^2 \alpha$ 

$$
D = KHsen^2\emptyset
$$

Reemplazando 1 y 2 en 3 y 4:

$$
\Delta N_{1-2} = KH \cos^2 \alpha x \cos \varphi
$$
  

$$
\Delta N_{1-2} = KH \cos^2 \alpha x \sec \varphi
$$

Para teodolitos con ángulos cenitales:

$$
\Delta N_{1-2} = \text{KHsen}^2 \emptyset x \cos \varphi
$$

$$
\Delta N_{1-2} = \text{KHsen}^2 \emptyset x \sec \varphi
$$

Se usan las ecuaciones 5 y 6 para el cálculo de las coordenadas del P2:

$$
N_2 = N_1 + \Delta N_{1-2}
$$
  

$$
E_2 = E_1 + \Delta E_{1-2}
$$

El desnivel entre P1 y P2 se calcula de la siguiente forma:

 $Δ_{12}=$ KHsenαcosα + h<sub>i</sub>  $-$  l<sub>m</sub>

 $Δ<sub>12</sub> = KHcosφsenφ + h<sub>i</sub> - l<sub>m</sub>$ 

La cota de P2 en función del P1 será:

$$
Q_2 = Q_1 \pm \Delta_{12}
$$

Planimetría

Es parte de la topografía que mide y representa una porción de superficie que será representada sobre una superficie plana horizontal, estudia los distintos métodos empleados, tomando una posición exacta de proyección, entre los distintos estudios de la planimetría hay: división de terrenos, cálculos de superficie, replanteos, planos, etc. (Gámez, W, 2015, p. 13).

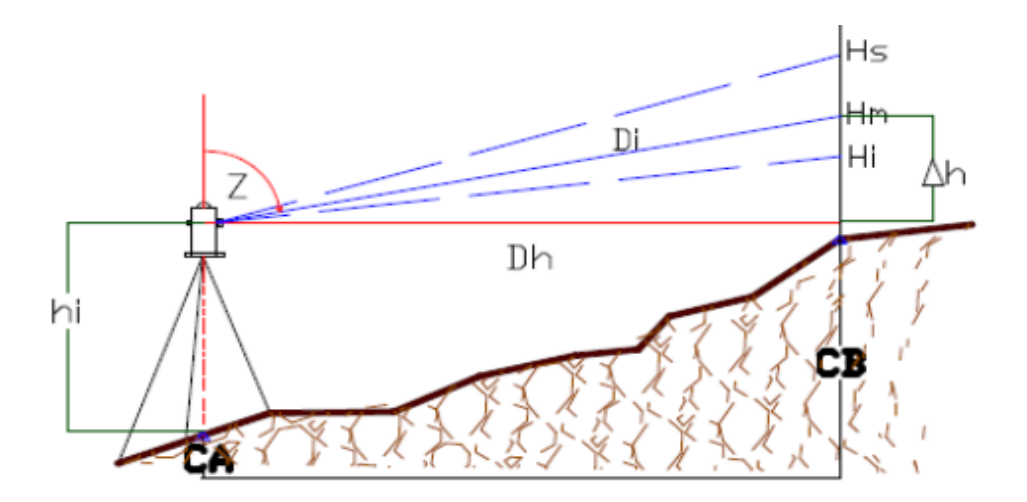

*Figura 14:*Levantamiento topográfico. Fuente: Taquimetría. Universidad de San Agustín.

Distancia reducida:

$$
DR = Dlcos \propto
$$
  

$$
DR = Disen\beta
$$

Coordenadas relativas:

$$
\Delta X = DRsen\beta
$$

$$
\Delta Y = D R \cos \beta
$$

Coordenadas finales:

$$
X_{\text{final}} = X_{\text{estac}} \pm \Delta X
$$

$$
Y_{\text{final}} = Y_{\text{estac}} \pm \Delta Y
$$

#### Altimetría

Estudia las diferencias de elevación entre distintos puntos que se encuentran en el terreno sobre una superficie, para determinar los valores se consiguen mediante medidas de distancias verticales directa o indirectamente llamada nivelación. (Gámez, W, 2015, p. 13).

Curvatura terrestre:

$$
e = 0.5 - \frac{D^2}{R}
$$

Donde:

 $E = error$  de altura

 $D =$ distancia

 $R =$  radio

#### Geomorfología

Es la ciencia que estudia las formas de relieve de la superficie terrestre. Es la rama de la geología y geografía, las formas de relieve empiezan a través de procesos de erosión, desgastando y transportando los materiales hacia otras zonas, dando como resultado distintas formas de rasgos de relieves de distintos órdenes. (Rodríguez, I, 2000, p. 2).

## 2.3 Definición de términos básicos

- Riesgo: Se define como la probabilidad de que un evento perturbe el estado cotidiano.
- Análisis de Riesgo: Se define por la relación entre las clases de vulnerabilidad y las clases de peligro de inundación en un área particular.
- Evaluación de Riesgo: Se define como una comprensión clara de las causas de un desastre potencial, que incluye tanto el peligro natural de una inundación como la vulnerabilidad de los elementos en riesgo, que son las material y vidas humanas.
- Análisis de Inundación: Es la estimación de las frecuencias de inundación es importante para la evaluación cuantitativa del fenómeno de inundación.
- Riesgo de inundación: Es una interacción compleja de la hidrología y la hidráulica del flujo del río con el potencial de dañar las llanuras.
- Reducción de Riesgo: se define como las acciones y mecanismos que facilitan la prevención y mitigación de daños.
- Vulnerabilidad. Se define como la sensibilidad de la utilización de la tierra al fenómeno de inundación,
- Peligro por inundación: El peligro de inundación se determina mediante la generación de un mapa de inundaciones.
- Peligro: Situación en la que se da la posibilidad, amenaza de que ocurra un contratiempo
- Inundaciones: Es el desbordamiento de una corriente de agua sobre superficies que típicamente no están sumergidas.

## **CAPÍTULO III: SISTEMA DE HIPÓTESIS**

- 3.1 Hipótesis
	- 3.1.1 Hipótesis principal

Se analizará a partir de las características topográficas, modelos numéricos y parámetros hidrológicos, que permitirán identificar las inundaciones, para plantear posibles obras de arte y mitigar el impacto ambiental.

#### 3.1.2 Hipótesis secundarias

- Mediante la realización de la Curva IDF se identificará los caudales máximos en diferentes periodos Hidrológicos de la Cuenca.
- Las Zonas serán identificadas en la Progresiva 0+280 al 2+620km.
- Las Posibles soluciones para mitigar el impacto ambiental, serán como alcantarillado, barreras, vertederos, muro de gavión y canal de regadío.

#### 3.2 Variables

3.2.1Variable independiente

Según Borja (2012), define como Variable Independiente como la que produce el efecto o es la causa de la variable dependiente. Se representa con la letra "X", Siendo las Variables Independientes: Inundaciones y Obras de Arte

3.2.2Variable dependiente

Jaqueline S. (2010), la Variable Dependiente es aquella característica o propiedad que se supone ser la causa del fenómeno estudiado. En investigación experimental se llama así, a la Variable que el investigador manipula, que son manipuladas experimentalmente por un investigador. siendo la Variable Dependiente: El Río Chillón.

3.2.3Operacionalización de las variables

Según Borjas M. (2012), define como el proceso mediante el cual se explica cómo se medirán las variables formuladas en la hipótesis, para la cual en muchos casos habrá que descomponerlas en indicadores susceptibles de poder medirse, Ver anexo 3: matriz de variables.

# **CAPITULO IV: METODOLOGÍA DE LA INVESTIGACIÓN**

#### 4.1 Tipo y nivel

#### 4.1.1 Tipo de investigación

Según Borjas, M. (2012) define que la investigación aplicada busca conocer, actuar, construir y modificar una realidad problemática. Está más interesada en la aplicación inmediata sobre la problemática antes que el desarrollo de un conocimiento de valor universal.

Según Borja (2012), define el enfoque cuantitativo como la forma confiable para conocer la realidad es a través de la recolección y análisis de dato, con los que se podría contestar las preguntas de la investigación y probar la hipótesis.

Esta Investigación fue de tipo aplicada con enfoque Cuantitativo debido a que se da una recopilación de información de la zona de estudio, relacionado al tema de investigación Cuantitativo porque obtendremos volúmenes, área que se plantearán en el Río Chillón-Callao.

#### 4.1.2 Nivel de investigación

Según Hernández (2014), el nivel de investigación descriptivo, comprende la descripción, registro, análisis e interpretación de la naturaleza actual y la composición o procesos de los fenómenos; el enfoque se hace sobre conclusiones dominantes; trabaja sobre realidades de hecho, caracterizando fundamentalmente por presentarnos una interpretación correcta. Con los estudios descriptivos se busca especificar las propiedades del objeto en estudio (…) Es decir, únicamente pretenden medir o recoger información de manera independiente o conjunta sobre los conceptos o las variables a las que se refieren, esto es, su objetivo no es indicar cómo se relacionan éstas (p. 125).

La investigación fue de nivel Descriptivo, por que busca identificar las posibles inundaciones por el desborde de Río Chillón.

#### 4.2 Diseño de investigación

Según Hernández, R. (2016) define a una investigación no experimental cuantitativa como la investigación que se realiza sin manipular deliberadamente las variables. Lo que se hace en la investigación no experimental es observar fenómenos tal como se dan en su contexto natural, para posteriormente analizarlos.

Borja (2012), define la investigación Longitudinal aquella que estudia la evolución de los fenómenos a través del tiempo, corresponde a las investigaciones históricas.

La presente Investigación fue No Experimental con Diseño Longitudinal.

4.3 Población y muestra

## 4.3.1Población

Según López R (2017), la población son expresiones equivalentes para referirse al conjunto total de elementos que constituyen el ámbito de interés analítico y sobre el que queremos inferir las conclusiones de nuestro análisis, conclusiones de naturaleza estadística y también sustantiva o teórica.

Población: Son los tramos inundables del Río Chillón.

#### 4.3.2Muestra

Fachelli S. (2017), La muestra es una parte o subconjunto de unidades representativas de un conjunto llamado población o universo, seleccionadas de forma aleatoria, y que se somete a observación científica con el objetivo de obtener resultados válidos para el universo total investigado, dentro de unos límites de error y de probabilidad de que se pueden determinar en cada caso.

Muestra: Las progresivas +250 km del Río Chillón- Distrito Callao, esta presenta un mayor número de habitantes para el estudio y desarrollo de una mayor prevención objetiva que beneficiara a todos.

- 4.4 Técnicas e instrumentos de recolección de datos
	- 4.4.1Tipos de técnicas

La principal técnica utilizada fue la observación directa, ya que se realizó visitas y se ha recorrido el tramo para conocer la ubicación de las zonas de estudio de las progresivas +0 al +550 km.

Técnica de Medición: Esta técnica nos permitirá recoger datos para realizar un diseño del cálculo del caudal, el estudio de levantamiento topográfico también es prioridad para esta investigación ya que el resultado de estos será base para realizar este proyecto de investigación.

#### 4.4.2Instrumento

Los Instrumentos de recolección de datos son los siguientes:

- Manual de hidrología, hidráulica y drenaje MTC 2011 RD N° 20 2011
- Manual de Hidrometría Documento Técnico 001 SENAMHI-DHI-2018.
- Expediente técnico "Mejoramiento Ambiental del Río Chillón Mediante Tratamiento Conservacionista de su Cauce, tramo Callao, Provincia Constitucional del Callao, Región Callao"
- Software Autodesk Civil 3D V.2023 Microsoft® Windows®
- Software Autodesk AutoCAD V.2023 Microsoft® Windows®
- Software ArcGIS ArcMap V.10.8 Microsoft® Windows®
- Software HEC RAS V.6.0.1 2016 Microsoft® Windows®
- Software HEC HMS V.4.5 2016 Microsoft® Windows®
- Software Microsoft Word V.16 2019, Office 2019 Microsoft® Windows®
- Software Microsoft Excel 2019 V.19.0, Office 2019 Microsoft® Windows<sup>®</sup>

#### 4.4.3 Criterios de validez y confiabilidad de los instrumentos

La validez y confiabilidad de los instrumentos, es de confiabilidad, ya que las recolecciones de datos son avaladas por entidades estatales, fórmulas y rutinas de programación se validaron en el lenguaje de programación, de los softwares comerciales como AutoCAD Civil 3D, ArcGIS, HEC-HMS, HEC- RAS, IBER y hojas de cálculo. Los instrumentos seleccionados para brindar precisión en la presente investigación fueron seleccionados de

acuerdo a la experiencia académica y laboral de los investigadores, y preceden tener un alto grado de confiabilidad porque están vigentes y siguen siendo utilizados a nivel nacional para las diferentes obras que involucran estructuras hidráulicas en carreteras.

- 4.4.4 Procedimiento para la recolección de datos
	- Procedimiento 1; Se recopiló información sobre el levantamiento topográfico, tales como el tipo de relieve, pendiente, coordenadas UTM, cotas y de la ubicación de la cuenca del Río Chillón.
	- Procedimiento 2; Se recopilo información de Datos de las estaciones Pluviométricas del Servicio de Meteorología e Hidrología del Perú este para analizar las precipitaciones confiables; estos se encuentran en las estaciones pluviométricas cercanas a la zona de estudio; para esta investigación se contó con la información de precipitaciones de la estación Andahuaylas a 9 km del área de estudio. Respecto a la caracterización, es fundamental tener delimitada las microcuencas que confirman la carretera; esto se procesará por los programas Civil 3D; y pasará a ser modelado a través de ArcGIS, donde se obtendrán los datos hidrológicos de las áreas de drenaje perteneciente a cada alcantarilla
	- Procedimiento 3; Realizando el estudio preliminar, con la ayuda de la topografía del terreno ya contrastada en nuestro software Civil 3D, podremos replantar la ubicación de las nuevas estructuras hidráulicas identificando las interferencias reales que ameritan el replanteo de las mismas estructuras.
	- Procedimiento 4; Para determinar las propuestas de diseño, se harán las simulaciones respectivas en HEC-RAS y HEC-HMS y IBER, de esta forma se lograrán obtener los caudales de diseño y la geometría definitiva del río,

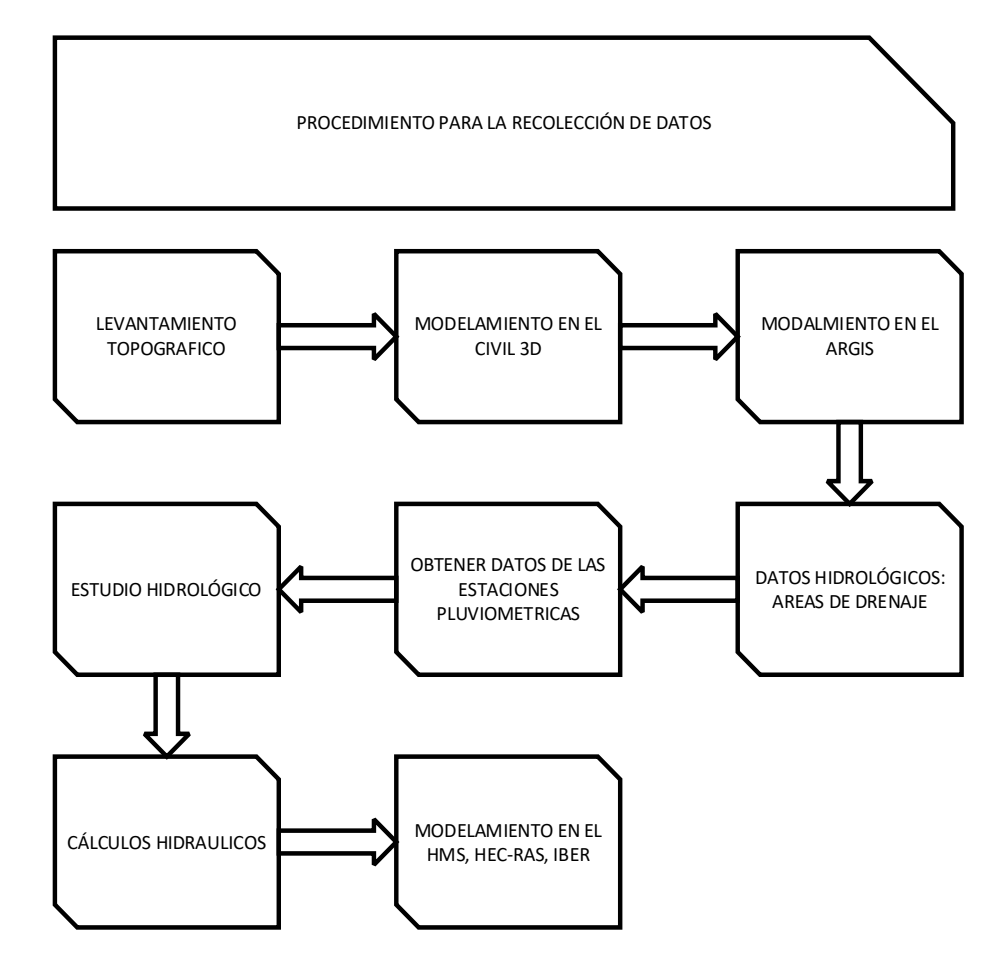

*Figura 15:*Diagrama de Flujo del procedimiento para recolección de dato Fuente: [Elaboración propia.](https://controldeinundacioneslacramarca.pe/index.php/ambito-de-la-cuenca/)

## 4.5 Técnicas para el procedimiento y análisis de la información

Para caracterizar el río, se realizó un estudio Topográfico del río Chillón. Con la información de campo obtenidas se procede a importar los puntos al software AutoCAD Civil 3D, para tener una representación gráfica del cauce del río, con las curvas de nivel definidas, seguidamente se realizó el trazo del eje del río para luego hallar el perfil longitudinal y las secciones transversales del cauce del río Chillón.

Se procedió con cálculos hidrológicos e hidráulicos, para que con dichos resultados se realice el modelamiento en los programas HEC-RAS, HEC-HMS y el IBER y de este modo para identificar las zonas de inundación más importantes e interpretar los resultados.

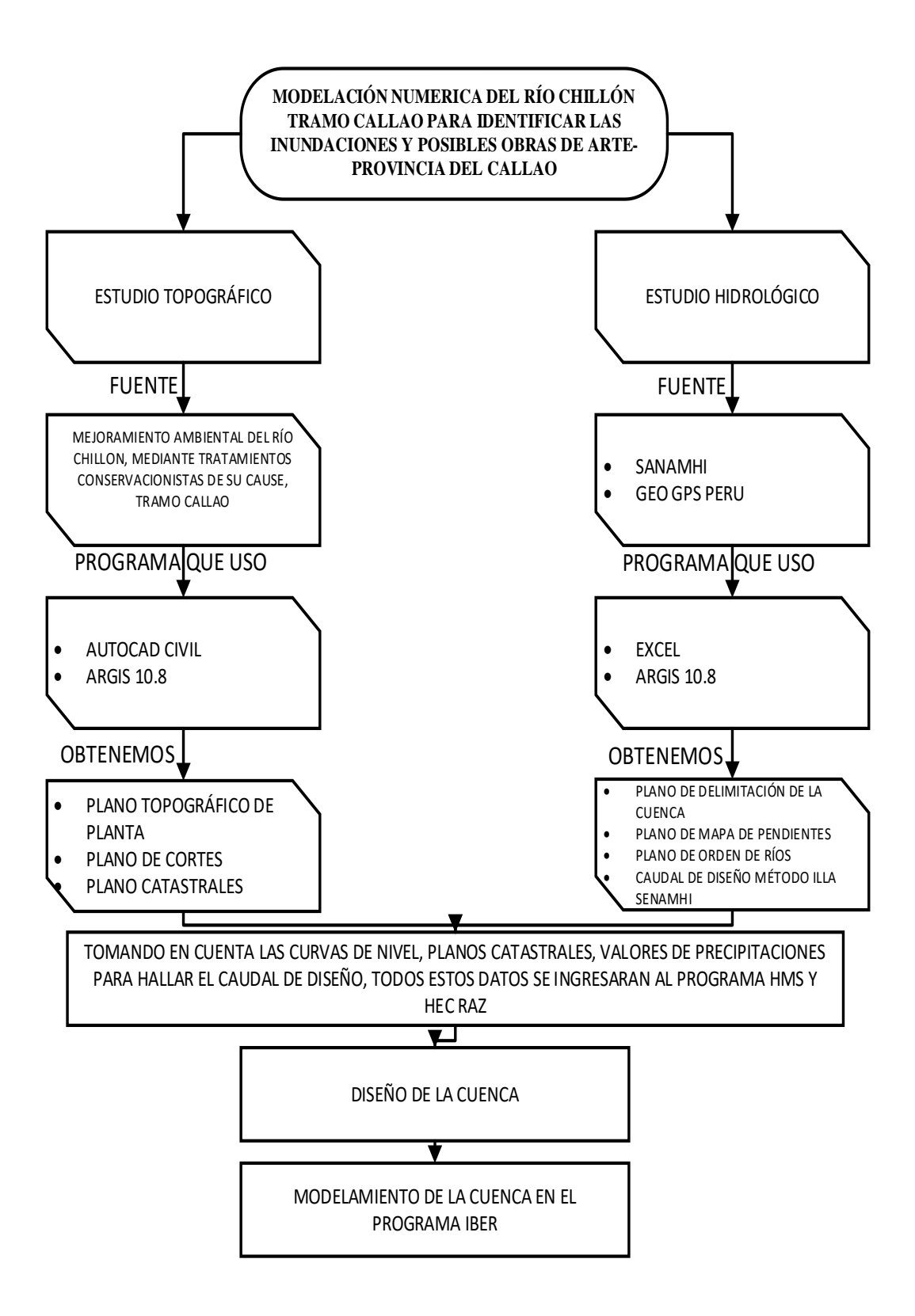

*Figura 16:*Diagrama de Flujo para técnicas y análisis de información Fuente: [Elaboración propia.](https://controldeinundacioneslacramarca.pe/index.php/ambito-de-la-cuenca/)

# **CAPITULO V: PRESENTACIÒN Y ANALISIS DE RESULTADOS DE LA INVESTIGACIÓN**

## 5.1 Hidrografía

La zona de estudio se enmarca en las subcuencas Carabayllo, Río Seco, Chocas, Gangay, Santa Rosa de Marcas, Socos, Yangas, entre otros. Las características físicas de pendientes de las cuencas varían entre suaves y agrestes y la topografía donde se desarrolla el proyecto vial hace que los cursos de agua naturales estén expuestos a procesos erosivos con mayor actividad durante los meses de diciembre a marzo, lo que origina la formación de cárcavas y consecuentes deslizamientos.

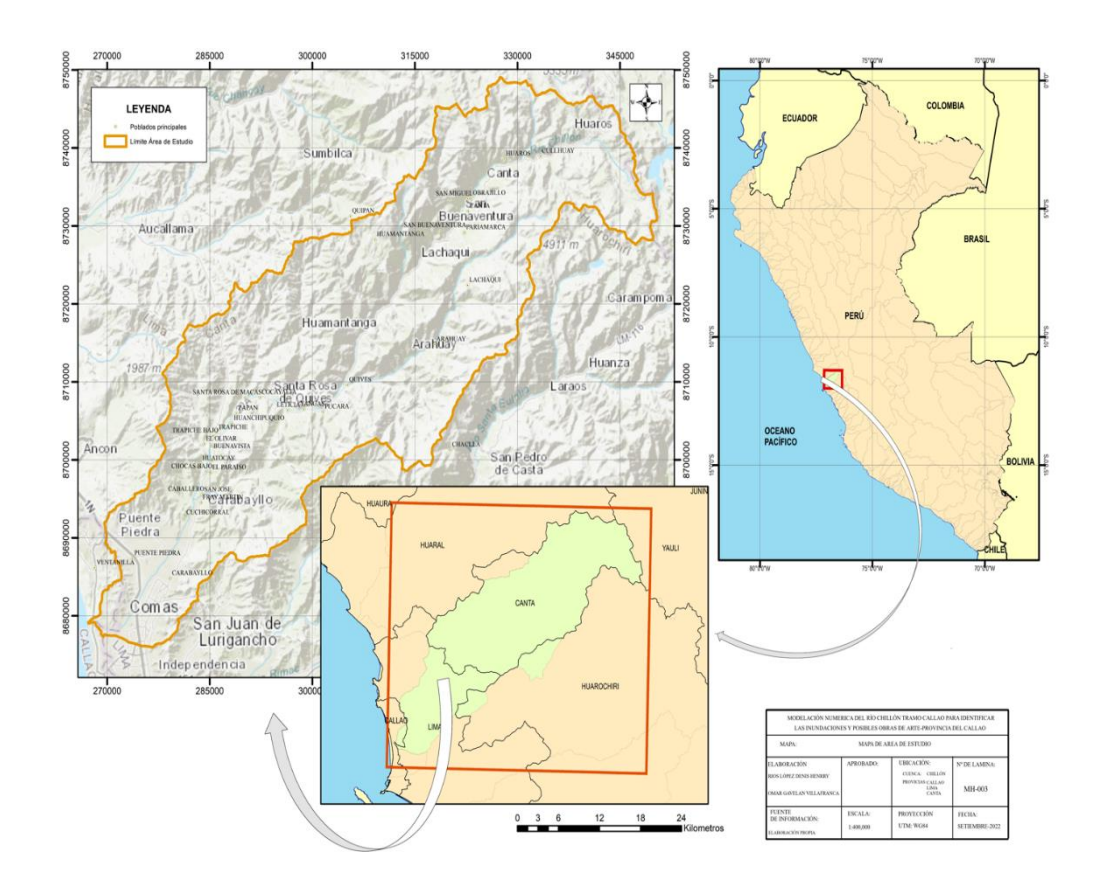

*Figura 17:*Mapa de ubicación de la cuenca en estudio Fuente: elaboración propia

#### 5.2 Características Geomorfológicas de la Cuenca

La cuenca estudiada ofrece una topografía agresiva, con variaciones altimétricas de 0 a 5,000 msnm en una distancia aproximada de 126 km. La cuenca está constituida por altas montañas, en su mayor parte desprovistas de vegetación, las que dominan los fondos de quebradas y ríos, con diferencias de altura que pueden llegar hasta los 3,000 m. En las partes altas de la cuenca húmeda existen relieves relativamente llanos, testigos de antiguas superficies de erosión, donde ha sido posible la formación de lagunas. Avanzando hacia la costa el relieve se hace más suave y los materiales acarreados por el río forman una pequeña planicie dispuesta en las mediaciones de los cauces antiguos y modernos, en terrazas fluviales, cuyas alturas no exceden sobre el lecho del río en más de 100 m.

En el plano costero, la vegetación se circunscribe a los cultivos que se extienden sobre los fondos de los valles. Producto de la descripción anterior se puede concluir tres condiciones que podrían influir en el comportamiento hidrológico de la cuenca:

La alta permeabilidad de las rocas compactas precuaternarias de la cuenca húmeda permite suponer la existencia de una interrelación hidráulica subterráneas grande, la influencia climática del frente occidental andino y finalmente la existencia de una morfología regional de valles cortos, estrechos de gran pendiente y de laderas en su mayor parte desprovistas de vegetación. Geomorfológicamente, la cuenca Río Chillón se ubica al extremo más occidental del continente sudamericano y está compuesta por los Andes

La caracterización geomorfológica de la cuenca del río Chillón se representa a través de los siguientes parámetros:

## 5.2.1 Parámetros Generales

Para determinar el área, perímetro, cotas mínimas y máximas de la cuenca se realiza mediante la tabla de atributos del shape de ARCGIS del borde de la cuenca.

El desnivel total de la cuenca será la diferencia entre coyas máximas y mínimas.

Desnivel total = 
$$
Cota
$$
  $màxima - Cota$   $minim$ 

44

Tabla Nº2 Parámetros generales de la cuenca

| Superficie Total (Área) | 2183.480 | km <sup>2</sup> |  |
|-------------------------|----------|-----------------|--|
| Perímetro               | 318.530  | km              |  |
| Cota Mínima             | 11       | msnm            |  |
| Cota Máxima             | 5259     | msnm            |  |
| Desnivel Total          | 5248     | msnm            |  |

Fuente: elaboración propia

## 5.2.2 Relación de forma

Para determinar la longitud del eje Mayor de la cuenca se realiza mediante los resultados en ArcGIS y con operación que se detalla:

## Tabla Nº3: Relación de forma

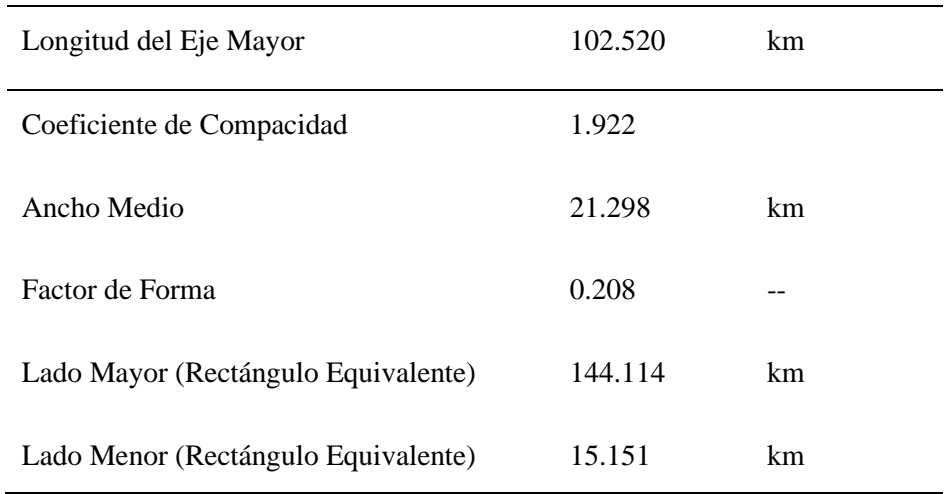

Fuente: elaboración propia.

Ancho de la cuenca:

Ancho = 
$$
\frac{2183.48}{102.520}
$$
 = 21.928 km

Coeficiente de Compacidad:

$$
Kc = \frac{318.530}{2\sqrt{\pi \times 2183.480}} = 1.922
$$

Factor Forma:

Factor f. = 
$$
\frac{2183.480}{(102.520)^2} = 0.208
$$

Al obtener un factor forma < 0.22 quiere decir que nuestra cuenca adopta una forma muy alargada.

## 5.2.3 Delimitación de la cuenca

Se desarrollo utilizando el software ArcGIS, el cual permite modelar cuencas hidrográficas de forma automática a través de la superficie de un Modelo Digital de Elevación (MDE).

La delimitación de la cuenca hidrográfica se definió la línea de divortium aquarum (divisoria de aguas), la cual es una línea curva definida por las altitudes y que tiene su punto de cierre en la zona más baja de la subcuenca, continuación se muestra lo siguiente.

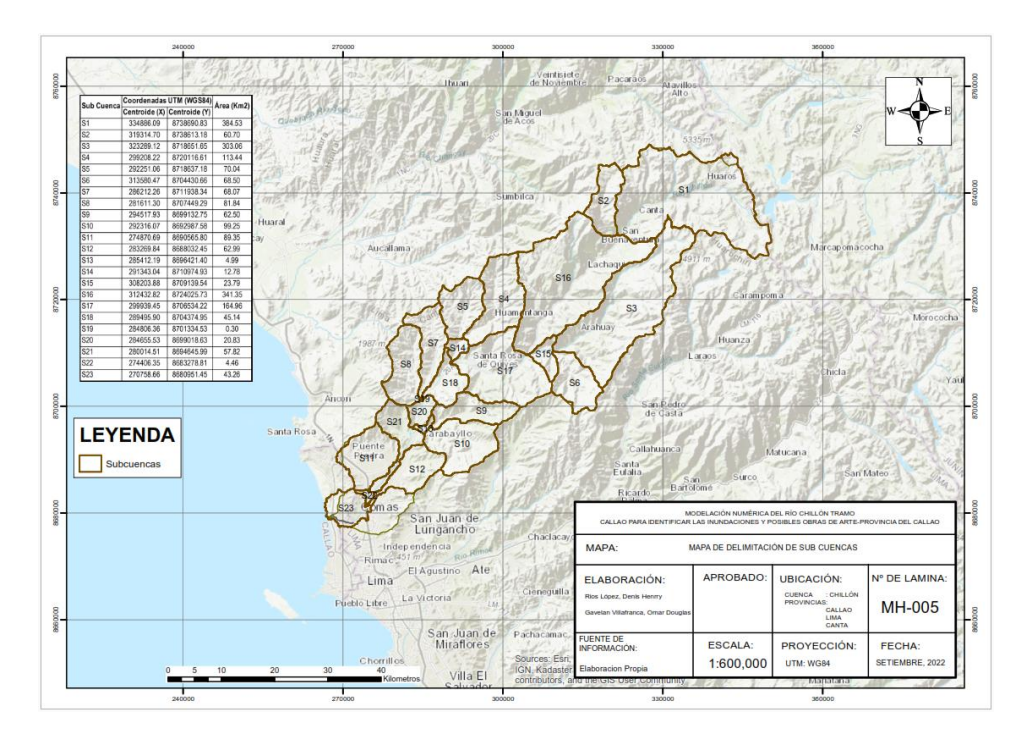

*Figura 18:*Mapa de delimitación de sub Cuenca Fuente Elaboración propia

## 5.3 PRECIPITACIÓN

## 5.3.1Estaciones Pluviométricas

La información pluviométrica que ha servido de base para la cuantificación de la escorrentía superficial es la correspondiente a precipitaciones máximas en 24 horas obtenidas de la estación más cercana y con características climatológicas similares a la zona de estudio, información proporcionada por el Servicio Nacional de Meteorología e Hidrología (SENAMHI).

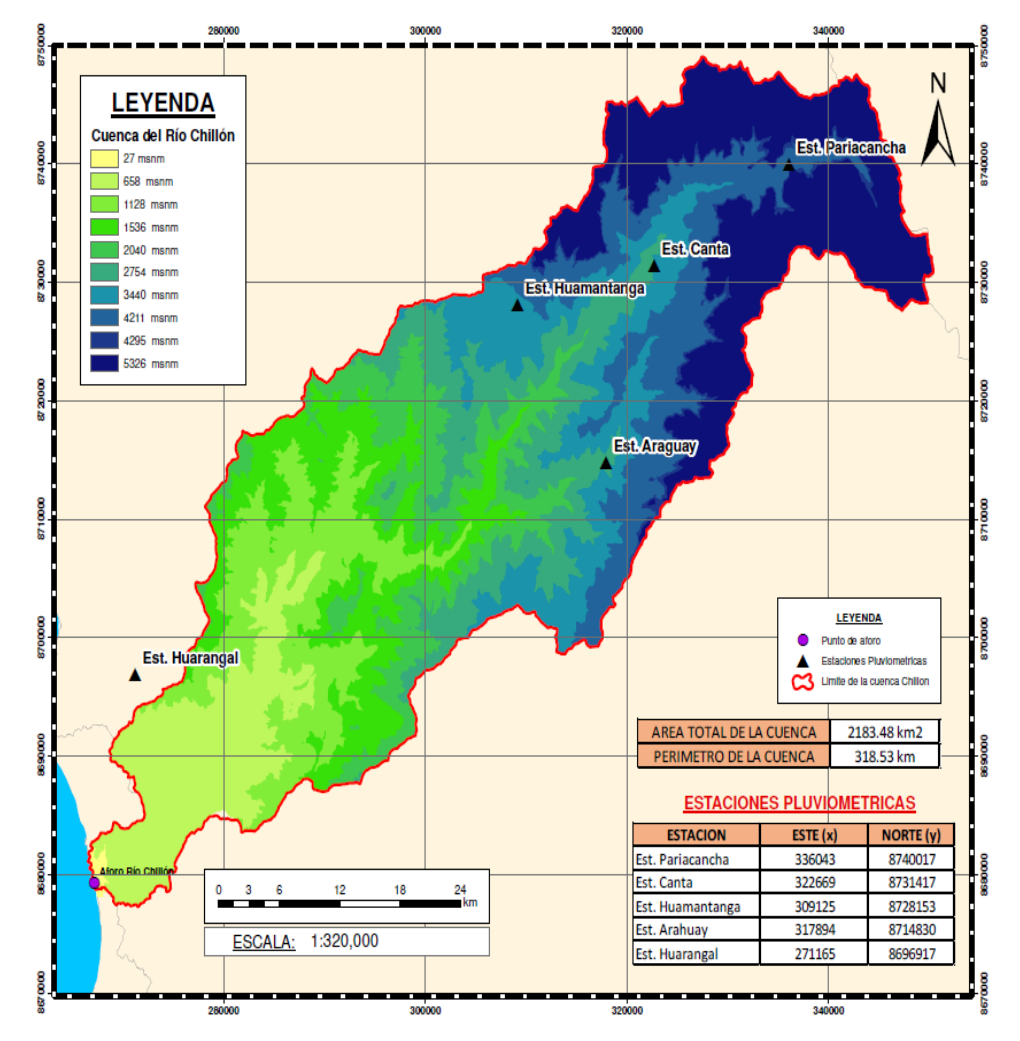

*Figura 19:*Ubicaciones y características de la estación pluviométrica de estudio Fuente Elaboración propia.

Elaboraciones BoxPlot, referente a cada estación Pluviométrica de estudio, donde se evalúan las precipitaciones máximas en 24 horas con respecto a los meses transcurridos.

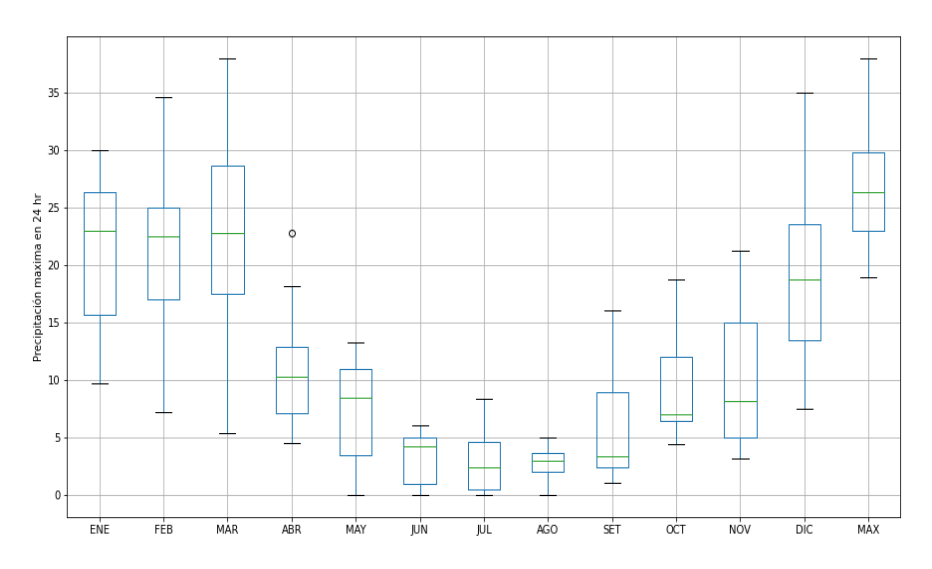

*Figura 20:*BoxPlot-Pariacancha-correspondiente al anexo (5) Fuente: Elaboración propia.

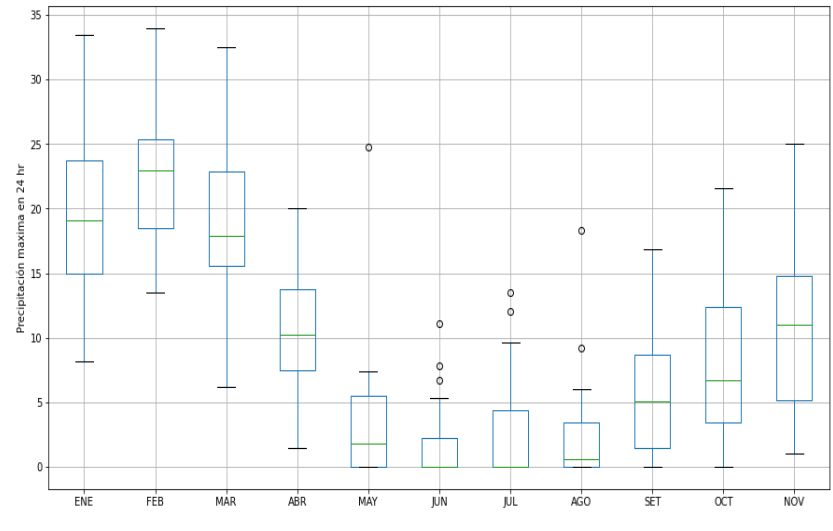

*Figura 21:*BoxPlot-Canta, correspondiente al anexo (6) Fuente: Elaboración propia.

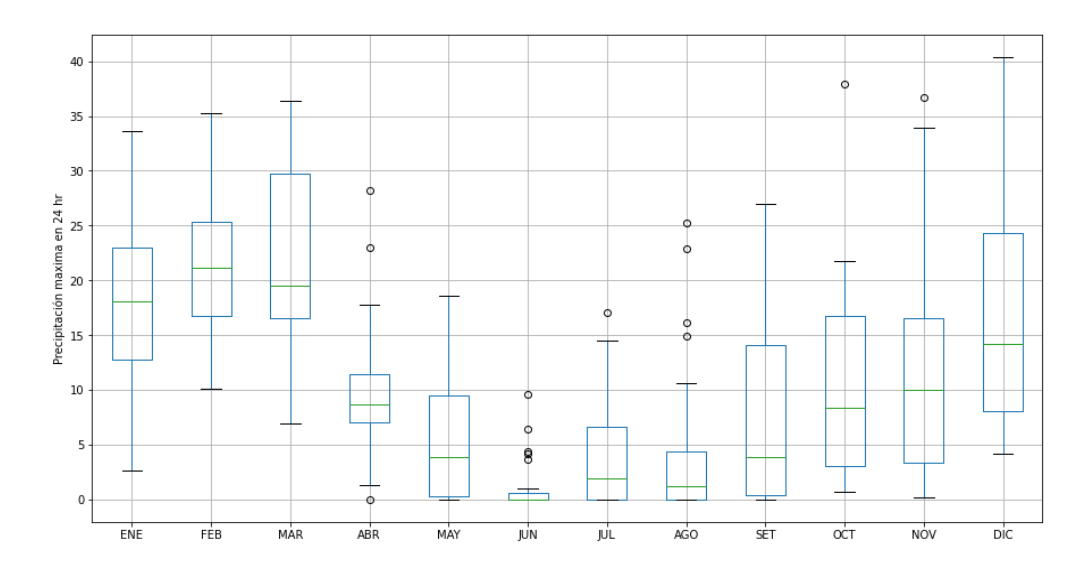

*Figura 22:* BoxPlot-Huamantanga, correspondiente al anexo (7) Fuente: Elaboración propia.

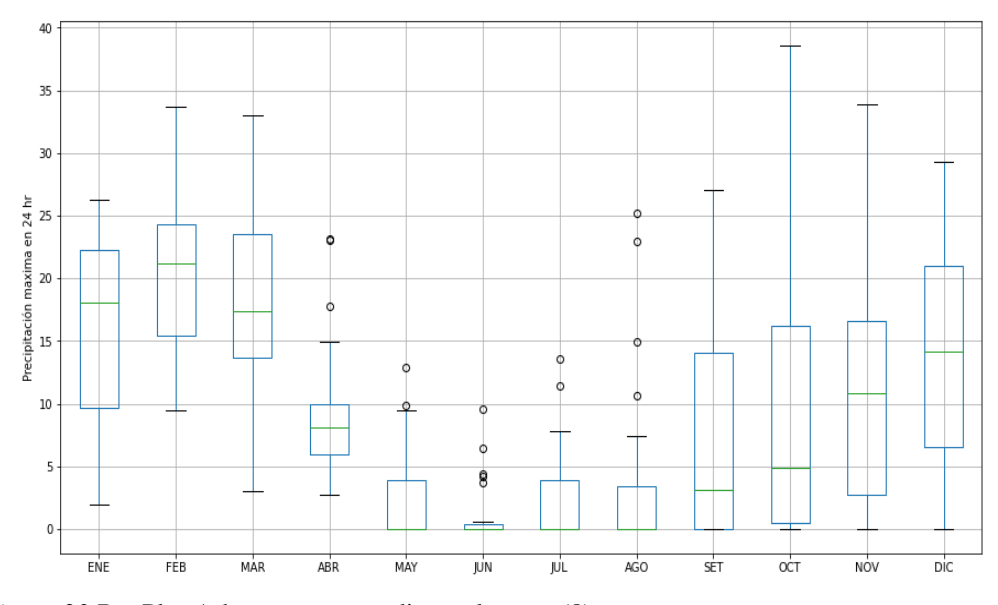

*Figura 23:*BoxPlot-Arhuay, correspondiente al anexo (8) Fuente: Elaboración propia

## 5.3.2 Análisis estadísticos

Los datos de las estaciones meteorológicas fueron obtenidos a través de la página del SENAMHI, para el departamento de Lima, que es donde se encuentran las estaciones cercanas a nuestra cuenca y zona de estudio.

Se presenta la información de las estaciones correspondientes:

| $N^{\circ}$    |      | Estación Pariacancha |                    |  |  |  |  |  |
|----------------|------|----------------------|--------------------|--|--|--|--|--|
|                | AÑO  | Ppmax(mm)            | Ppmax(mm)Corregida |  |  |  |  |  |
| $\mathbf{1}$   | 1996 | 22.80                | 25.76              |  |  |  |  |  |
| $\overline{c}$ | 1997 | 24.20                | 27.35              |  |  |  |  |  |
| 3              | 1998 | 38.00                | 42.94              |  |  |  |  |  |
| $\overline{4}$ | 1999 | 23.00                | 25.99              |  |  |  |  |  |
| 5              | 2000 | 25.00                | 28.25              |  |  |  |  |  |
| 6              | 2001 | 25.60                | 28.93              |  |  |  |  |  |
| 7              | 2002 | 35.00                | 39.55              |  |  |  |  |  |
| 8              | 2003 | 24.00                | 27.12              |  |  |  |  |  |
| 9              | 2004 | 26.30                | 29.72              |  |  |  |  |  |
| 10             | 2005 | 22.80                | 25.76              |  |  |  |  |  |
| 11             | 2006 | 21.50                | 24.30              |  |  |  |  |  |
| 12             | 2007 | 21.20                | 23.96              |  |  |  |  |  |
| 13             | 2008 | 18.90                | 21.36              |  |  |  |  |  |
| 14             | 2009 | 28.60                | 32.32              |  |  |  |  |  |
| 15             | 2010 | 22.00                | 24.86              |  |  |  |  |  |
| 16             | 2011 | 28.60                | 32.32              |  |  |  |  |  |
| 17             | 2012 | 30.00                | 33.90              |  |  |  |  |  |
| 18             | 2013 | 29.10                | 32.88              |  |  |  |  |  |
| 19             | 2014 | 29.80                | 33.67              |  |  |  |  |  |
| 20             | 2015 | 26.27                | 29.69              |  |  |  |  |  |
| 21             | 2016 | 29.00                | 32.77              |  |  |  |  |  |
| 22             | 2017 | 35.00                | 39.55              |  |  |  |  |  |
| 23             | 2018 | 34.60                | 39.10              |  |  |  |  |  |
| 24             | 2019 | 29.80                | 33.67              |  |  |  |  |  |
| 25             | 2020 | 29.70                | 33.56              |  |  |  |  |  |

Tabla Nº4 Precipitaciones máximas en 24 horas Estación Paricancha

Fuente: Elaboración propia

|                | Estación Canta |           |                    |  |  |  |  |  |
|----------------|----------------|-----------|--------------------|--|--|--|--|--|
| $N^{\circ}$    | AÑO            | Ppmax(mm) | Ppmax(mm)Corregida |  |  |  |  |  |
| $\mathbf{1}$   | 1996           | 21.00     | 23.73              |  |  |  |  |  |
| $\overline{2}$ | 1997           | 30.00     | 33.90              |  |  |  |  |  |
| 3              | 1998           | 32.50     | 36.73              |  |  |  |  |  |
| $\overline{4}$ | 1999           | 24.50     | 27.69              |  |  |  |  |  |
| 5              | 2000           | 34.00     | 38.42              |  |  |  |  |  |
| 6              | 2001           | 33.50     | 37.86              |  |  |  |  |  |
| 7              | 2002           | 18.00     | 20.34              |  |  |  |  |  |
| 8              | 2003           | 28.20     | 31.87              |  |  |  |  |  |
| 9              | 2004           | 23.00     | 25.99              |  |  |  |  |  |
| 10             | 2005           | 18.50     | 20.91              |  |  |  |  |  |
| 11             | 2006           | 24.70     | 27.91              |  |  |  |  |  |
| 12             | 2007           | 20.90     | 23.62              |  |  |  |  |  |
| 13             | 2008           | 28.90     | 32.66              |  |  |  |  |  |
| 14             | 2009           | 24.80     | 28.02              |  |  |  |  |  |
| 15             | 2010           | 28.00     | 31.64              |  |  |  |  |  |
| 16             | 2011           | 26.70     | 30.17              |  |  |  |  |  |
| 17             | 2012           | 27.00     | 30.51              |  |  |  |  |  |
| 18             | 2013           | 29.90     | 33.79              |  |  |  |  |  |
| 19             | 2014           | 28.70     | 32.43              |  |  |  |  |  |
| 20             | 2015           | 29.00     | 32.77              |  |  |  |  |  |
| 21             | 2016           | 25.30     | 28.59              |  |  |  |  |  |
| 22             | 2017           | 31.50     | 35.60              |  |  |  |  |  |
| 23             | 2018           | 23.50     | 26.56              |  |  |  |  |  |
| 24             | 2019           | 22.30     | 25.20              |  |  |  |  |  |
| 25             | 2020           | 23.00     | 25.99              |  |  |  |  |  |

Tabla Nº5 Precipitaciones máximas en 24 horas estación Canta

Fuente: Elaboración propia

## Tabla Nº6

Precipitaciones máximas en 24 horas estación Huamantanga.

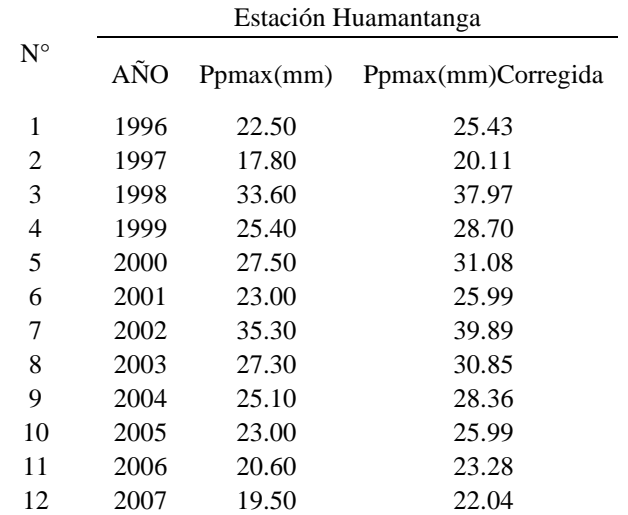

| 13 | 2008 | 15.30 | 17.29 |
|----|------|-------|-------|
| 14 | 2009 | 33.20 | 37.52 |
| 15 | 2010 | 24.60 | 27.80 |
| 16 | 2011 | 33.50 | 37.86 |
| 17 | 2012 | 28.50 | 32.21 |
| 18 | 2013 | 32.10 | 36.27 |
| 19 | 2014 | 36.40 | 41.13 |
| 20 | 2015 | 37.90 | 42.83 |
| 21 | 2016 | 31.20 | 35.26 |
| 22 | 2017 | 40.40 | 45.65 |
| 23 | 2018 | 32.00 | 36.16 |
| 24 | 2019 | 31.70 | 35.82 |
| 25 | 2020 | 36.70 | 41.47 |
|    |      |       |       |

Fuente: Elaboración propia

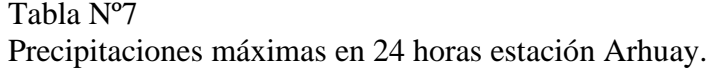

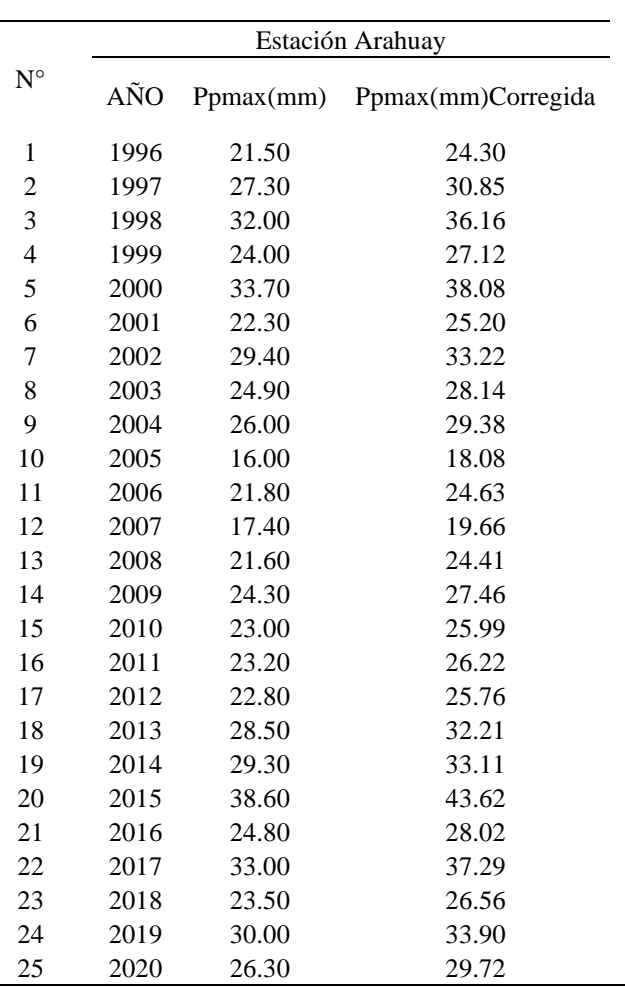

Fuente: Elaboración propia

## 5.3.3Análisis Estadísticos

Se tomaron los datos de la estación Pariachanca para realizar los siguientes análisis estadísticos y calcular el caudal de diseño.

Distribución de Gumbel

Presentamos los resultados de la distribución de Gumbel en la Tabla N°8 y las curvas de Duración (min) vs. Intensidad (mm) en la Figura N°24 y 25.

| ${\bf N}$      | $\rm T$ | $P(X \leq xT)$ | <b>VALOR</b><br><b>OBSERVADO</b> |          |           | <b>NORMAL</b>   |           | <b>GUMBELL</b>  |
|----------------|---------|----------------|----------------------------------|----------|-----------|-----------------|-----------|-----------------|
|                |         |                | P <sub>24</sub>                  | log(P24) | $K_T$     | <b>ESPERADO</b> | $K_T$     | <b>ESPERADO</b> |
| $\mathbf{1}$   | 26.00   | 3.85%          | 42.9                             | 1.6329   | 1.7688    | 40.6            | 2.0750    | 42.3            |
| $\sqrt{2}$     | 13.00   | 7.69%          | 39.6                             | 1.5973   | 1.4261    | 38.7            | 1.5188    | 39.2            |
| $\mathfrak 3$  | 8.67    | 11.54%         | 39.6                             | 1.5971   | 1.1984    | 37.4            | 1.1864    | 37.4            |
| $\overline{4}$ | 6.50    | 15.38%         | 39.1                             | 1.5922   | 1.0201    | 36.4            | 0.9452    | 36.0            |
| $\mathfrak s$  | 5.20    | 19.23%         | 33.9                             | 1.5302   | 0.8694    | 35.6            | 0.7536    | 35.0            |
| 6              | 4.33    | 23.08%         | 33.7                             | 1.5273   | 0.7363    | 34.9            | 0.5932    | 34.1            |
| $\tau$         | 3.71    | 26.92%         | 33.7                             | 1.5272   | 0.6151    | 34.2            | 0.4540    | 33.3            |
| 8              | 3.25    | 30.77%         | 33.6                             | 1.5258   | 0.5024    | 33.6            | 0.3300    | 32.6            |
| $\mathbf{9}$   | 2.89    | 34.62%         | 32.9                             | 1.5170   | 0.3957    | 33.0            | 0.2173    | 32.0            |
| 10             | 2.60    | 38.46%         | 32.8                             | 1.5155   | 0.2934    | 32.4            | 0.1133    | 31.4            |
| 11             | 2.36    | 42.31%         | 32.3                             | 1.5094   | 0.1940    | 31.8            | 0.0160    | 30.9            |
| 12             | 2.17    | 46.15%         | 32.3                             | 1.5093   | 0.0966    | 31.3            | $-0.0761$ | 30.3            |
| 13             | 2.00    | 50.00%         | 29.7                             | 1.4730   | 0.0000    | 30.8            | $-0.1643$ | 29.9            |
| 14             | 1.86    | 53.85%         | 29.7                             | 1.4726   | $-0.0966$ | 30.2            | $-0.2495$ | 29.4            |
| 15             | 1.73    | 57.69%         | 28.9                             | 1.4613   | $-0.1940$ | 29.7            | $-0.3326$ | 28.9            |
| 16             | 1.63    | 61.54%         | 28.3                             | 1.4510   | $-0.2934$ | 29.1            | $-0.4146$ | 28.5            |
| 17             | 1.53    | 65.38%         | 27.3                             | 1.4369   | $-0.3957$ | 28.6            | $-0.4961$ | 28.0            |

Tabla Nº8 Análisis estadístico normal y Gumbel

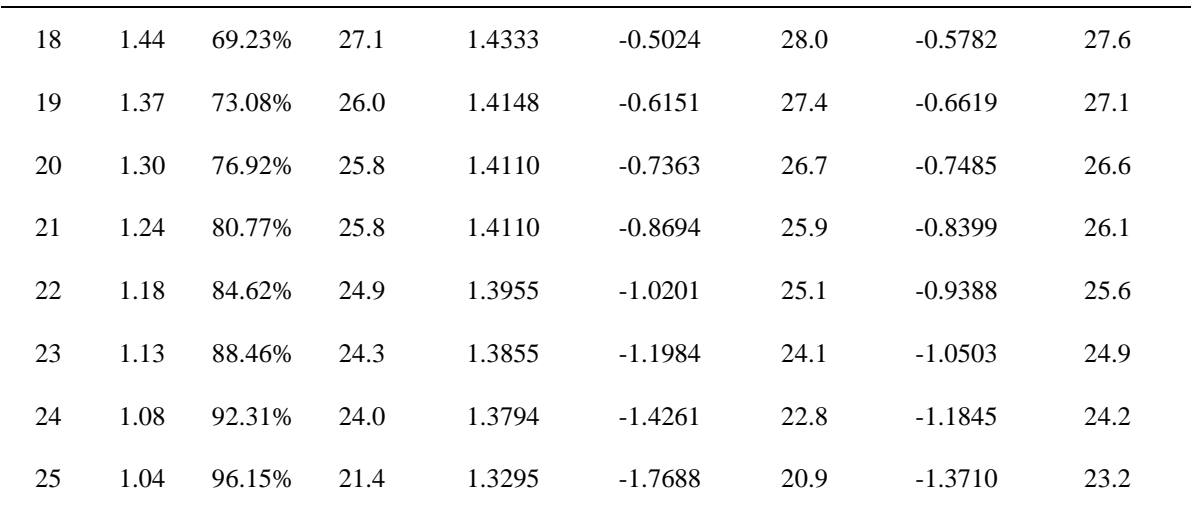

Fuente: Elaboración propia

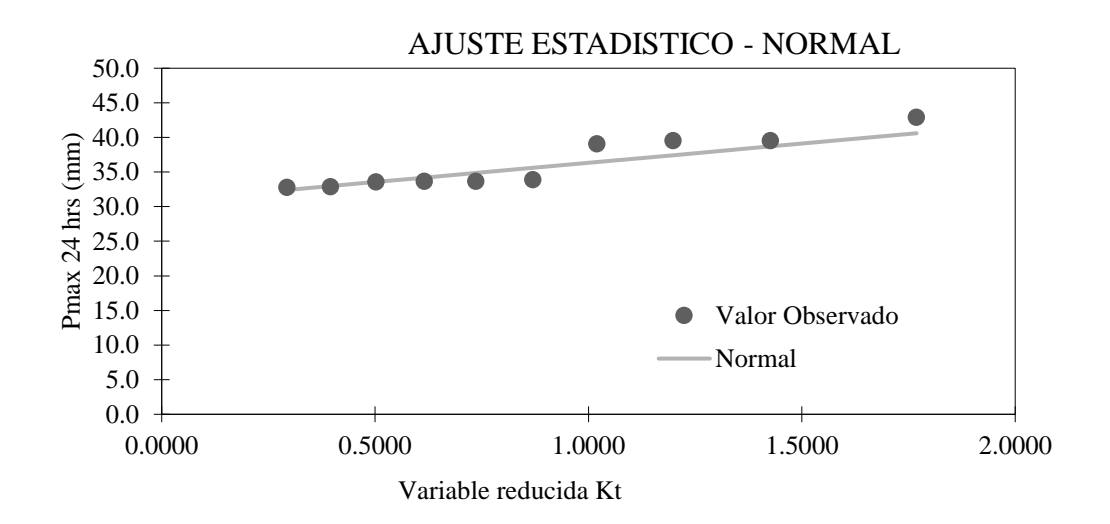

*Figura 24:*Distribución Gumbel, Pariacancha. Fuente: Elaboración Propia en Excel 2016.

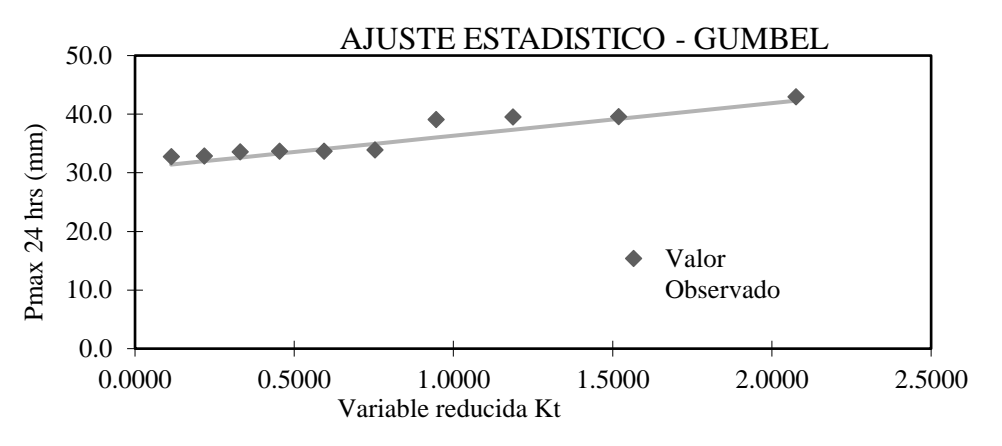

*Figura 25:*Distribución Gumbel, Pariacancha. Fuente: Elaboración Propia en Excel 2016.

Distribución Delta teórico normal: 0.25649

Distribución Delta teórico Gumbel: 0.21323

La distribución que más se ajusta a la estación de Pariacancha es Gumbel tomamos el Delta Teórico: 0.121323.

Presentamos en la Tabla N°9 las precipitaciones máximas probables para periodos de retorno de 2, 2, 3, 5, 10, 20, 25, 50, 100, 200, 300,500 y 1000 años obtenidos con la ayuda de Microsoft Excel:

Tabla Nº9 Análisis Estadísticos de Precipitaciones Anuales

| <b>Tr</b> | P             |                | <b>DISTRIB. NORMAL</b> |           | <b>DISTRIB. GUMBELL</b> |                 |  |
|-----------|---------------|----------------|------------------------|-----------|-------------------------|-----------------|--|
| (años)    | $(X \leq xT)$ | $K_T$          | $X_T$                  | $K_T$     | $X_T$                   | $P_{MAX}$<br>mm |  |
| 2         | 0.5           | $\overline{0}$ | 30.8                   | $-0.1643$ | 29.9                    | 30.8            |  |
| 3         | 0.667         | 0.4307         | 33.2                   | 0.2538    | 32.2                    | 33.2            |  |
| 5         | 0.8           | 0.8416         | 35.4                   | 0.7195    | 34.8                    | 35.4            |  |
| 10        | 0.9           | 1.2816         | 37.9                   | 1.3046    | 38                      | 37.9            |  |
| 20        | 0.95          | 1.6449         | 39.9                   | 1.8658    | 41.1                    | 39.9            |  |
| 25        | 0.96          | 1.7507         | 40.5                   | 2.0438    | 42.1                    | 40.5            |  |
| 50        | 0.98          | 2.0537         | 42.2                   | 2.5923    | 45.2                    | 42.2            |  |
| 100       | 0.99          | 2.3263         | 43.7                   | 3.1367    | 48.2                    | 43.7            |  |
| 200       | 0.995         | 2.5758         | 45.1                   | 3.6791    | 51.2                    | 45.1            |  |
| 300       | 0.997         | 2.7131         | 45.9                   | 3.9959    | 53                      | 45.9            |  |
| 500       | 0.998         | 2.8782         | 46.8                   | 4.3947    | 55.2                    | 46.8            |  |
| 1000      | 0.999         | 3.0902         | 47.9                   | 4.9355    | 58.2                    | 47.9            |  |

Fuente: Elaboración propia

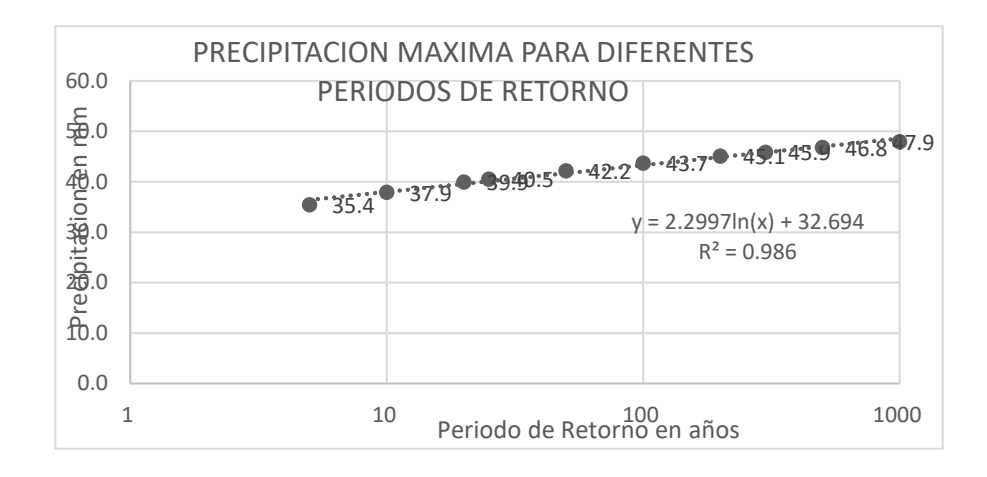

*Figura 26:* Curva de análisis de doble masa, Pariacancha. Fuente: Elaboración Propia en Excel 2016.

5.3.4Análisis de datos dudosos

Tabla Nº10 Precipitaciones mensuales utilizadas para el análisis de datos dudosos

| AÑO  | <b>ENE</b> | <b>FEB</b> | <b>MAR</b> | ABR  | <b>MAY</b>       | <b>JUN</b>       | JUL              | <b>AGO</b>       | <b>SET</b> | <b>OCT</b> | <b>NOV</b> | <b>DIC</b> |
|------|------------|------------|------------|------|------------------|------------------|------------------|------------------|------------|------------|------------|------------|
| 1996 | 15.6       | 16.3       | 20         | 22.8 | 6.7              | $\overline{0}$   | $\mathbf{0}$     | 1.7              | 6.1        | 10         | 8.2        | 17.2       |
| 1997 | 20.8       | 24.2       | 5.4        | 4.5  | 3.2              | 2.2              | 2.1              | 3.9              | 13         | 8.6        | 15.4       | 11         |
| 1998 | 26.5       | 17.7       | 38         | 12.9 | 0.5              | $\overline{4}$   | $\boldsymbol{0}$ | $\overline{3}$   | 16.1       | 18.7       | 8.9        | 11         |
| 1999 | 11.7       | 23         | 14.1       | 9.2  | 8.5              | 6.1              | 1.4              | 4.3              | 10         | 10.2       | 14.2       | 13.5       |
| 2000 | 25         | 16.1       | 19         | 10.3 | 9.2              | $\boldsymbol{0}$ | 2.3              | 4.2              | 9.8        | 15.7       | 17.3       | 23.2       |
| 2001 | 25.6       | 14.1       | 21.8       | 12   | 3.5              | $\boldsymbol{0}$ | 3.1              | $\boldsymbol{0}$ | 9.7        | 12         | 12         | 7.5        |
| 2002 | 25         | 31         | 35         | 12.1 | 3.8              | 4.2              | 2.4              | 0.6              | 10         | 16.2       | 17.5       | 16.3       |
| 2003 | 9.7        | 24         | 17.5       | 18   | 2.7              | $\mathbf{1}$     | $\boldsymbol{0}$ | 1.4              | 5          | 8.5        | 10.7       | 13.5       |
| 2004 | 24.3       | 26.3       | 14         | 12.5 | 6.5              | 2.7              | 1.6              | 2.5              | 8.9        | 12         | 15.1       | 13.7       |
| 2005 | 12         | 13.6       | 22.8       | 17.5 | 0.7              | $\boldsymbol{0}$ | $\boldsymbol{0}$ | $\overline{4}$   | 1.1        | 6.4        | 14         | 10         |
| 2006 | 15.7       | 21.5       | 16.5       | 12.2 | $\boldsymbol{0}$ | 3                | $\overline{0}$   | 3.1              | 7.6        | $\tau$     | 15         | 19.3       |
| 2007 | 15.7       | 17         | 20         | 18.2 | 12               | $\overline{0}$   | $\boldsymbol{0}$ | 1.5              | 3.9        | 12.2       | 21.2       | 14.4       |
| 2008 | 14.8       | 15.6       | 18.5       | 7.1  | 0.3              | 0.9              | 0.5              | 5                | 5.4        | 16.2       | $\,8\,$    | 18.9       |
| 2009 | 12         | 7.2        | 28.6       | 7.5  | 8.4              | 5.7              | 6.9              | 3.4              | 2.4        | 4.6        | 5.1        | 18.7       |
| 2010 | 20.2       | 21.6       | 16.2       | 7.9  | 11               | 4.4              | 4.6              | 2.2              | 2.1        | 4.4        | 18         | 22         |
| 2011 | 28.6       | 25         | 23         | 15   | 10.3             | 5.9              | 8.4              | $\overline{2}$   | 2.7        | 5.4        | 4.3        | 28.5       |
| 2012 | 26.3       | 22.5       | 23.1       | 9    | 9.1              | 5.6              | 4.6              | $\overline{2}$   | 2.4        | 7.3        | 3.2        | 30         |
| 2013 | 26.3       | 28.6       | 29.1       | 4.6  | 13.3             | 5.7              | 5.2              | 4.1              | 2.2        | 5.4        | 4.4        | 26.3       |
| 2014 | 29.8       | 23.6       | 22.9       | 15   | 12.4             | 5                | 3.2              | 3.3              | 2.5        | 6.9        | 4.2        | 22.8       |
| 2015 | 20         | 18.6       | 26.3       | 12   | 10.1             | 4.2              | 4.1              | 3.7              | 1.6        | 6.8        | 5.4        | 26         |
| 2016 | 23         | 25         | 29         | 7.9  | 7.2              | 3.9              | 5.4              | 2.4              | 1.4        | 5.6        | 3.6        | 16.6       |
| 2017 | 29         | 33         | 32.6       | 6.5  | 12.7             | 4.5              | 2.1              | 3.4              | 3.4        | 6.7        | 3.2        | 35         |
| 2018 | 30         | 34.6       | 15.3       | 6.6  | 12.4             | 5.4              | 6.2              | 3.4              | 1.9        | 6.8        | 5.5        | 11.8       |

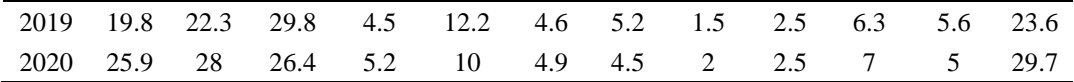

Fuente: Elaboración Propia

## Tabla Nº11 Parámetros estadísticos, Estación paricancha.

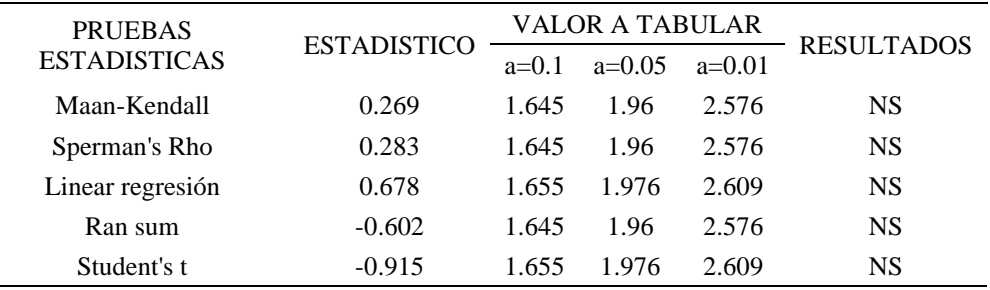

Fuente: Elaboración Propia

## 5.3.5Análisis de Frecuencia.

En la siguiente Tabla N°12 tenemos las precipitaciones obtenidas mediante el análisis de frecuencia.

Tabla Nº12 Análisis de precipitación de diseño.

| T    | P.    | Duración en minutos |      |      |      |      |      |  |  |  |
|------|-------|---------------------|------|------|------|------|------|--|--|--|
|      | Max   |                     |      |      |      |      |      |  |  |  |
| años | 24    | 5                   | 10   | 15   | 20   | 30   | 60   |  |  |  |
|      | horas |                     |      |      |      |      |      |  |  |  |
| 500  | 52.85 | 6.9                 | 10.4 | 12.7 | 14.5 | 17.2 | 22.6 |  |  |  |
| 200  | 50.95 | 6.2                 | 9.3  | 11.4 | 13   | 15.4 | 20.2 |  |  |  |
| 100  | 49.38 | 5.7                 | 8.5  | 10.3 | 11.8 | 14   | 18.4 |  |  |  |
| 50   | 47.67 | 5.1                 | 7.6  | 9.3  | 10.7 | 12.7 | 16.6 |  |  |  |
| 25   | 45.77 | 4.5                 | 6.8  | 8.3  | 9.5  | 11.3 | 14.8 |  |  |  |
| 10   | 42.82 | 3.8                 | 5.7  | 7    | 8    | 9.5  | 12.4 |  |  |  |
| 5    | 40.06 | 3.3                 | 4.9  | 6    | 6.8  | 8.1  | 10.6 |  |  |  |
| 3    | 37.48 | 2.9                 | 4.3  | 5.2  | 6    | 7.1  | 9.3  |  |  |  |
| 2    | 34.77 | 2.5                 | 3.8  | 4.6  | 5.3  | 6.3  | 8.3  |  |  |  |

Fuente: Elaboración propia

Las curvas obtenidas del Microsoft Excel por el análisis I-D-F para la obtención de Intensidades máximas las apreciamos en el Figura N° 24 de la cual se obtiene la fórmula para la Intensidad Máxima
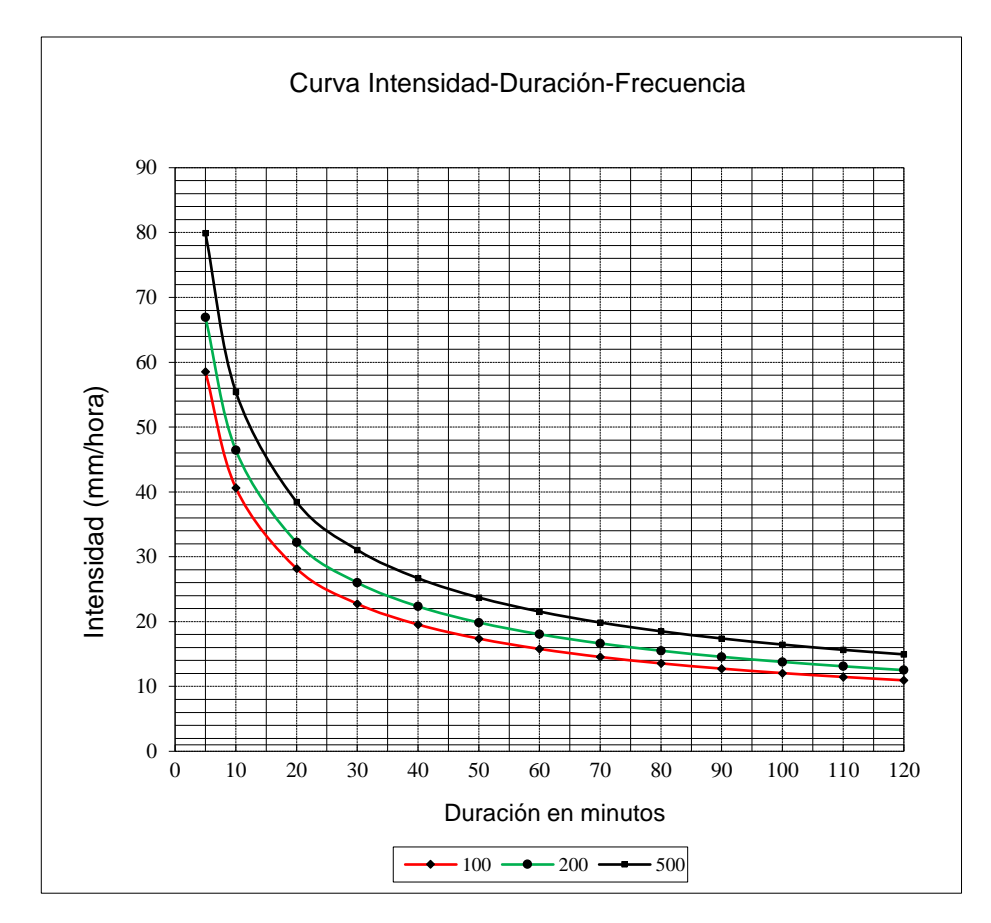

*Figura 27:*Curvas IDF, Pariacancha. Fuente: Elaboración Propia en Excel 2016.

### 5.3.6 Tiempo de Concentración

Desde el punto de vista empírico existen numerosas formas de calcular el tiempo de concentración, adaptando fórmulas a situaciones, lugares, ambientes y cuencas específicas. Así, al no existir antecedentes de trabajos científicos de cálculo de tiempos de concentración sobre la zona, se calcularon aquellas más utilizadas en Perú para cuencas urbanas y rurales. De 16 resultados se eliminaron los valores extremos superiores e inferiores (Ecuación de retardo SCS y el método racional generalizado respectivamente) para eliminar del cálculo estadístico aquellos tiempos de concentración que alteren al resto y los resultados obtenidos muestran en la tabla numero

Área Total: 2183.480 km2

Longitud máxima (L):

Se está considerando la longitud del cauce principal de la cuenca.

$$
L = 144.11 \text{ km}
$$

Periodo de Retornó (Tr):

Para el cálculo del periodo de retorno usamos la expresión:

$$
R = 1 - \left(1 - \frac{1}{Tr}\right)^n
$$

Obtenemos:

$$
Tr = 100 \text{ años}
$$

Coeficiente de rugosidad de Manning

De la Tabla 10 se obtuvo el siguiente coeficiente por el tipo de revestimiento a utilizar:

Pendiente (S)

### $S=0.03$  m/m

Tiempo de concentración (Tc):

Para hallar este parámetro se analizó 24 métodos diferentes, los cuales se mostrarán en la Tabla N° 43

#### Tabla Nº13

Resultado de Tc por diferentes Métodos

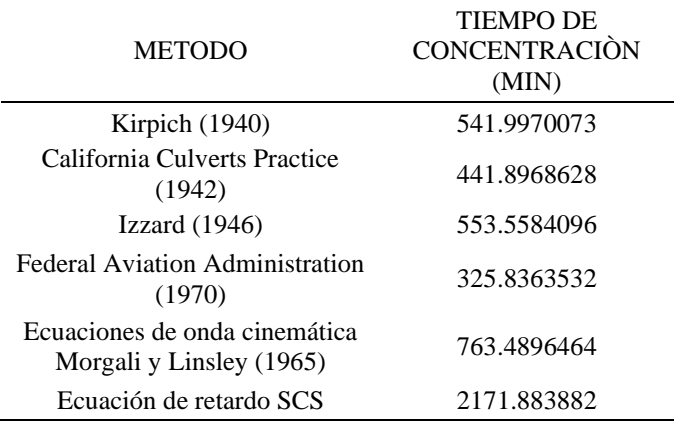

Fuente: Elaboración propia

De todos los valores obtenidos en la Tabla N°14 se desestima la Ecuación de retardo SCS y se aplicó una media a los restantes obteniendo así el siguiente valor de:

$$
T.c = 525.36 \text{ min}
$$

Intensidad Máxima (Imáx):

De las curvas I-D-F en la Figura 25 se obtuvo la ecuación para calcular la intensidad máxima y con los datos obtenidos se tiene el siguiente valor:

### $Im\acute{a}x=46.44$  mm/hr

### 5.4 Hidrogramas Unitarios

El hidrograma unitario calculado a partir de la precipitación y los caudales registrados en una cuenca, se aplica exclusivamente a dicha cuenca y al punto o lugar del cauce donde se han medido dichos caudales. Los hidrogramas unitarios sintéticos.

5.4.1 Hidrograma unitario Clark

Se trabajaron cada uno de los cálculos en una hoja Excel el cual se detalla en el la tabla Nª16:

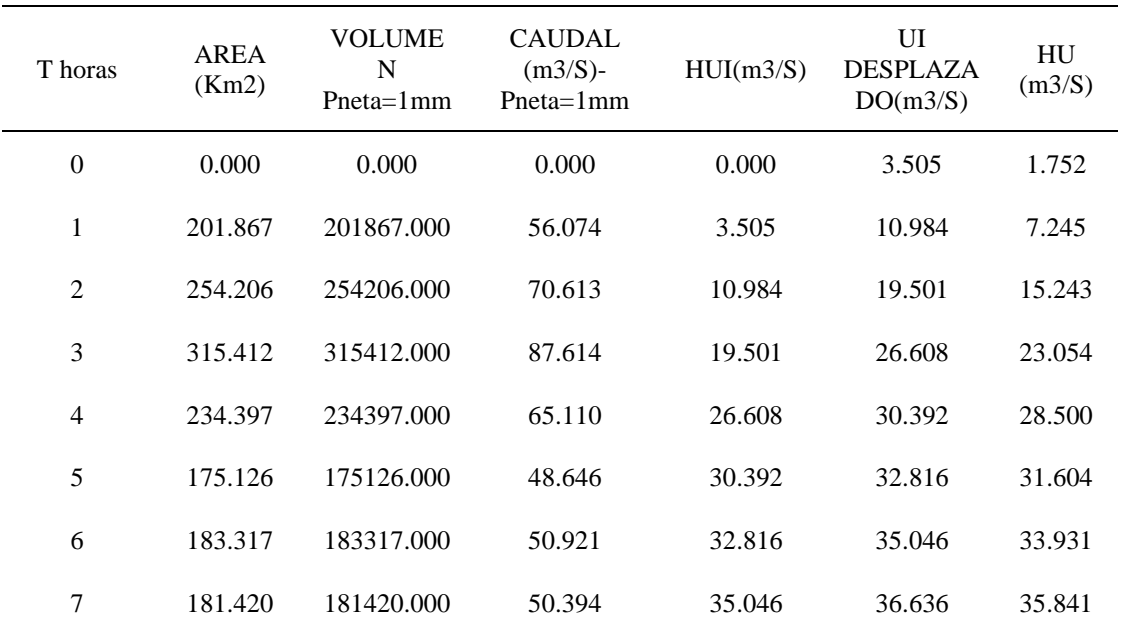

# Tabla Nº14

Análisis estadístico utilizando la metodología Clark

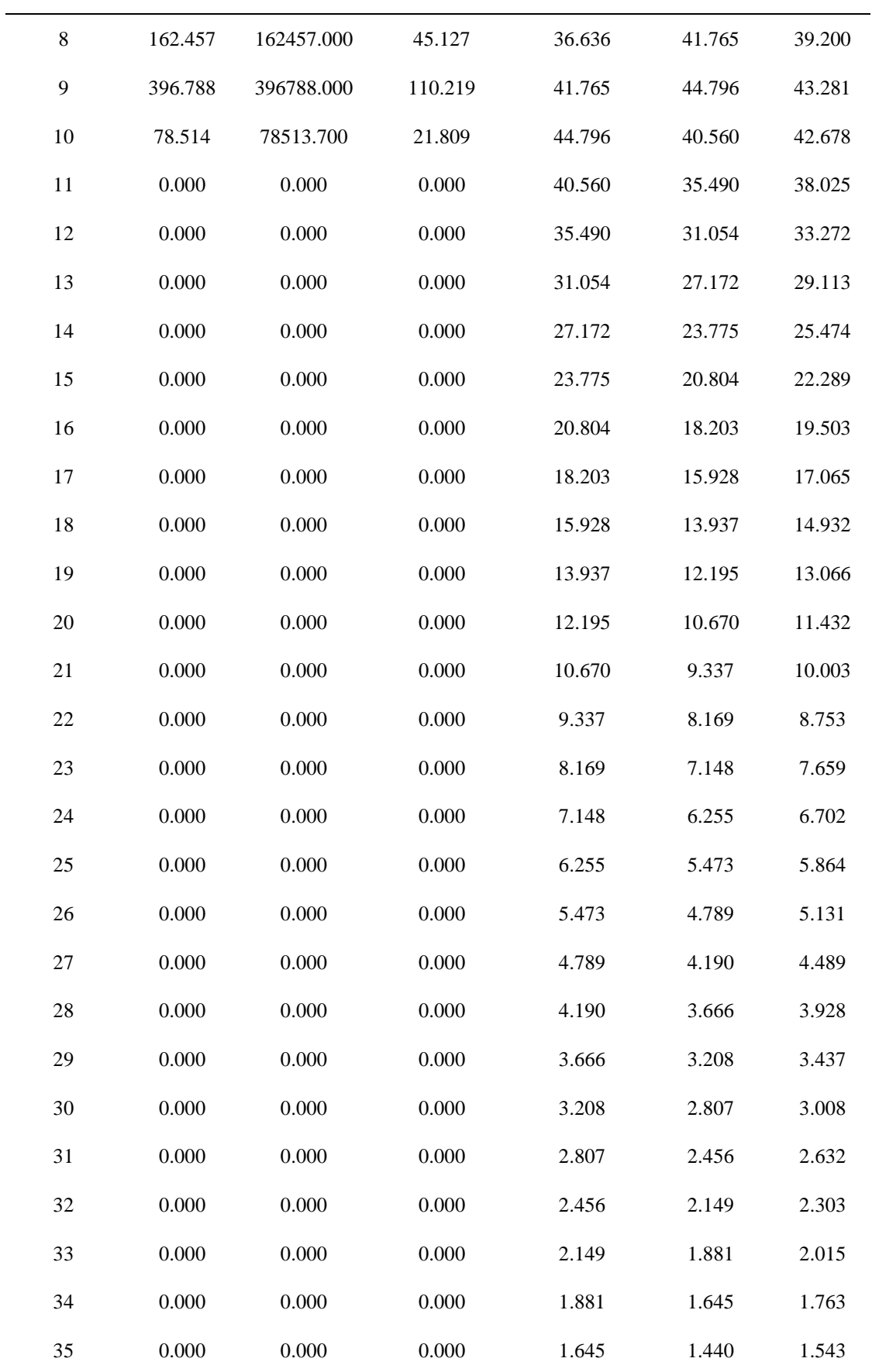

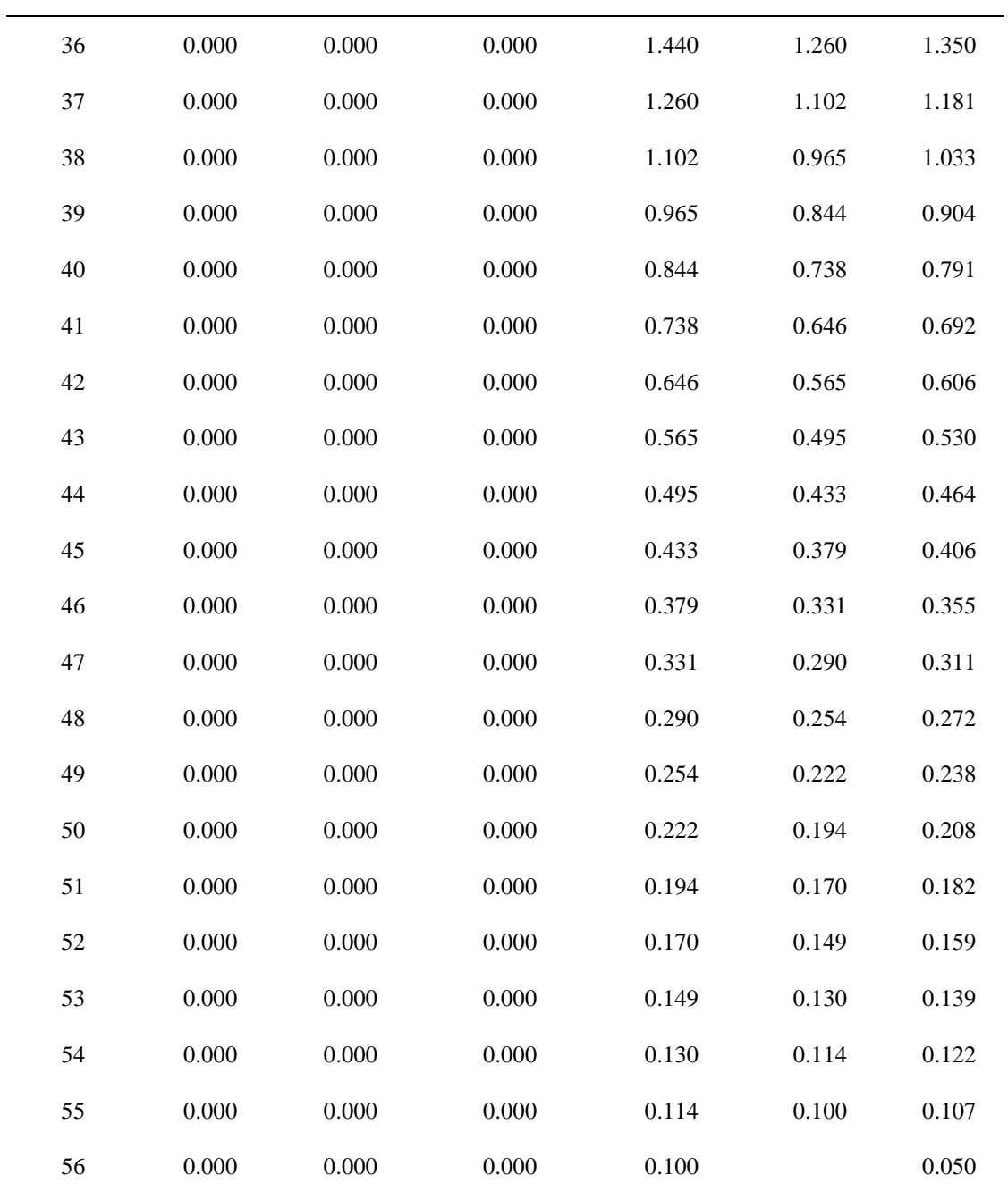

Fuente: Elaboración propia-Excel 2016

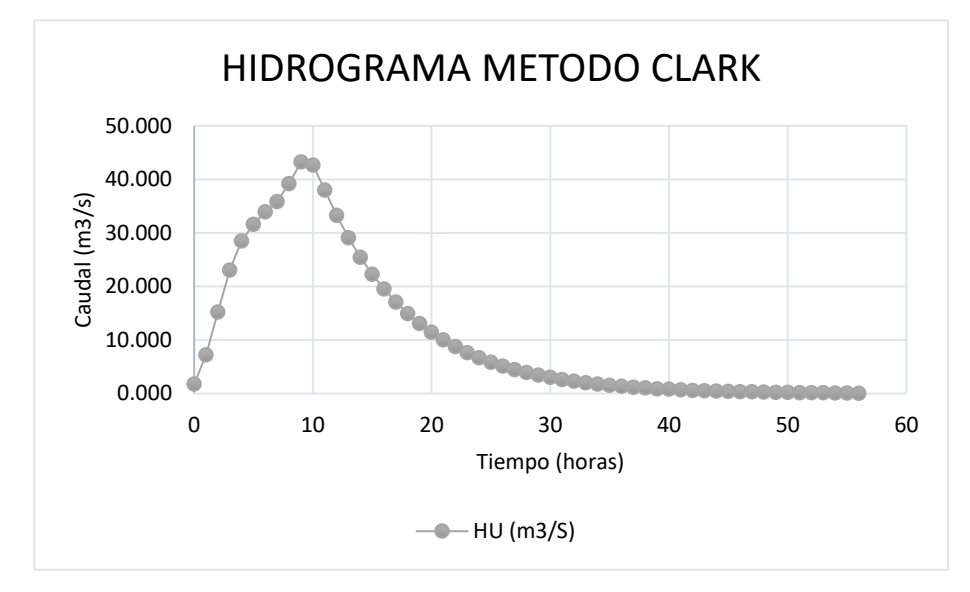

*Figura 28:*Hidrograma Unitario Método Clark Fuente: Elaboración propia en Excel 2016.

### 5.4.2 Hidrograma unitario Triangular

Se trabajaron cada uno de los cálculos en una hoja Excel el cual se detalla a continuación, las fórmulas utilizadas se encuentran en el Cap. 2.2.6:

Tabla Nº15 Datos de Parámetros iniciales

| Descripción        | Cantidad | unidad |
|--------------------|----------|--------|
| Long cauce         | 102.52   | km.    |
| Cota Max           | 5259     | m      |
| Cota min           | 11       | m      |
| Superficie         | 2183.48  | km2    |
| Precipitación      | 0.03     | mm     |
| Duración P<br>neta | 8        | horas  |

Fuente: Elaboración propia en Excel 2016.

Cálculos:

# Tabla Nº16

Se analizo cada resultado mediante cap. 2.2-Hidrograma triangular

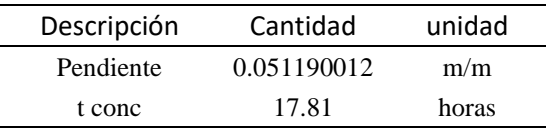

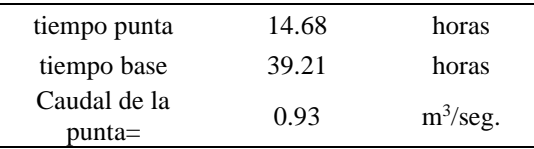

Fuente: Elaboración propia en Excel 2016.

# Tabla Nº17

Se analizo cada resultado mediante el Hidrograma triangular

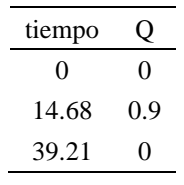

Fuente: Elaboración propia en Excel 2016.

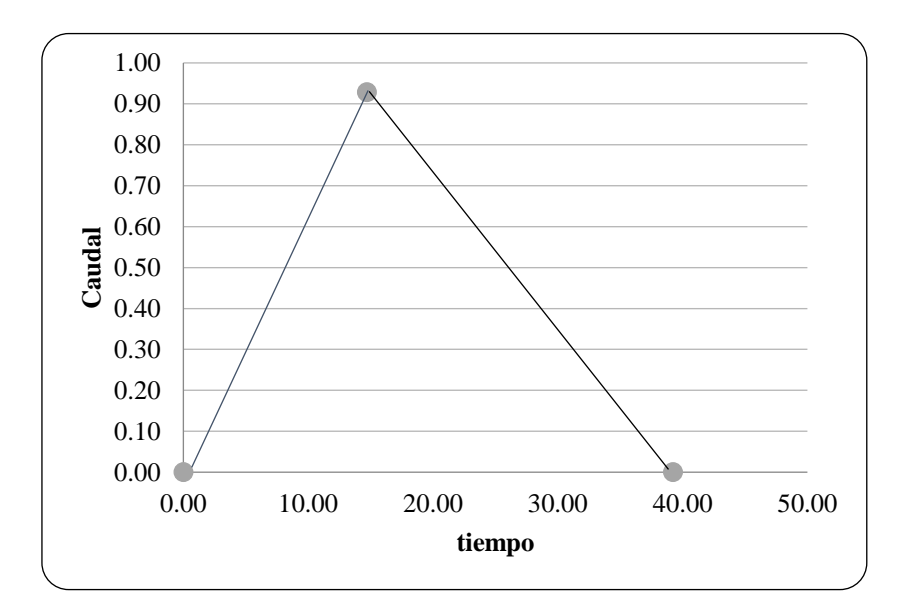

*Figura 29:*Diagrama de 3 puntos que define el triángulo. Fuente: Elaboración propia en Excel 2016.

Comprobación:

Volumen total por el área bajo el hidrograma

(área triángulo = Base X altura / 2):

A. triangular = 
$$
\frac{39.21 * 0.93 * 3600}{2} = 65504 m3
$$

Volumen total (área cuenca X lámina agua caída):

V.total =  $2183.48 * 10^6 * 0.03 * 10^{-3} = 65504 m3$ 

Se verifica que el cálculo realizado con el diagrama triangular para el A. Triangulo =V. Total

# 5.4.3Hidrograma unitario Adimensional del SCS

Se trabajaron cada uno de los cálculos en una hoja Excel el cual se detalla a continuación, las fórmulas utilizadas se encuentran en el Cap. 2.2.6:

| t / tp         | Q / Qp       | t                | Q                |
|----------------|--------------|------------------|------------------|
| 0              | 0            | $\boldsymbol{0}$ | 0                |
| 0.1            | 0.015        | 1.47             | $\overline{0}$   |
| 0.2            | 0.075        | 2.94             | 0.1              |
| 0.3            | 0.16         | 4.41             | 0.2              |
| 0.4            | 0.28         | 5.87             | 0.3              |
| 0.5            | 0.43         | 7.34             | 0.4              |
| 0.6            | 0.6          | 8.81             | 0.6              |
| 0.7            | 0.77         | 10.3             | 0.7              |
| 0.8            | 0.89         | 11.8             | 0.8              |
| 0.9            | 0.97         | 13.2             | 0.9              |
| $\mathbf{1}$   | $\mathbf{1}$ | 14.7             | 0.9              |
| 1.1            | 0.98         | 16.2             | 0.9              |
| 1.2            | 0.92         | 17.6             | 0.9              |
| 1.3            | 0.84         | 19.1             | 0.8              |
| 1.4            | 0.75         | 20.6             | 0.7              |
| 1.5            | 0.65         | 22               | 0.6              |
| 1.6            | 0.57         | 23.5             | 0.5              |
| 1.8            | 0.43         | 26.4             | 0.4              |
| 2              | 0.32         | 29.4             | 0.3              |
| 2.2            | 0.24         | 32.3             | 0.2              |
| 2.4            | 0.18         | 35.2             | 0.2              |
| 2.6            | 0.13         | 38.2             | 0.1              |
| 2.8            | 0.098        | 41.1             | 0.1              |
| 3              | 0.075        | 44.1             | 0.1              |
| 3.5            | 0.036        | 51.4             | $\boldsymbol{0}$ |
| $\overline{4}$ | 0.018        | 58.7             | $\overline{0}$   |

Tabla Nº 18 Resultados de tiempo y caudal método SCS

| 4.5 | 0.009 | 66.1 | $\theta$ |
|-----|-------|------|----------|
| 5   | 0.004 | 73.4 | $\Omega$ |

Fuente: Elaboración propia en Excel 2016.

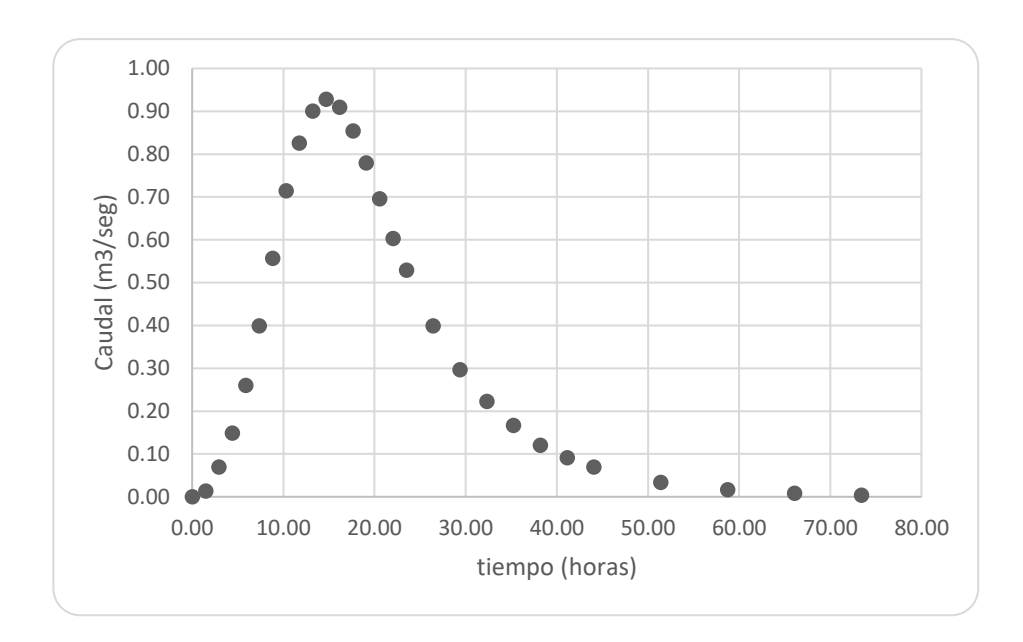

*Figura 30:*Hidrograma Unitario Método Triangulas SCS Fuente: Elaboración propia en Excel 2016.

#### 5.4.4Hidrograma unitario Snyder

Se trabajaron cada uno de los cálculos en una hoja Excel el cual se detalla a continuación, las fórmulas utilizadas se encuentran en el Cap. 2.2.6:

#### Tabla Nº19

Parámetros iniciales para la evaluación -método snyder

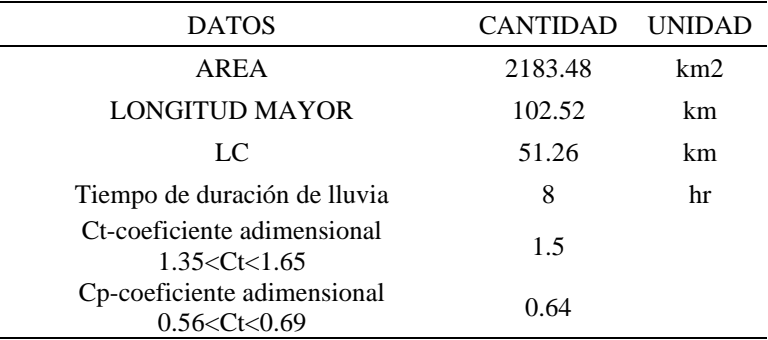

Fuente: Elaboración propia en Excel 2016.

Tabla Nº20 Análisis de resultados

| <b>CANTIDAD</b> | UNIDAD                     |
|-----------------|----------------------------|
| 14.7            | tiempo de retardo          |
| 2.673           | duración de lluvia<br>neta |
| 0.12            | caudal pico                |
| 16.032          | tiempo de retardo          |
| 0.11            | caudal pico                |
| 50.647          | tiempo base                |
| 58.802          |                            |
| 239.701         | caudal pico total          |
| 13.262          |                            |
| 23.262          |                            |
|                 |                            |

Fuente: Elaboración propia en Excel 2016.

Tabla Nº21 Límites de caudal y tiempo para definir le hidrograma

| <b>COORDENADAS</b><br>(PTS) | <b>TIEMPO</b>     | Q(m3/s/mm)        |
|-----------------------------|-------------------|-------------------|
| $\mathbf{\Omega}$           | $\mathbf{\Omega}$ | $\mathbf{\Omega}$ |
| A                           | 6.946291818       | 119.850315        |
| в                           | 10.27982682       | 179.7754724       |
| C                           | 14.7003841        | 239.7006299       |
| D                           | 23.54149865       | 179.7754724       |
| E                           | 30.20856865       | 119.850315        |
| F                           | 58.80153638       | 0                 |

Fuente: Elaboración propia en Excel 2016.

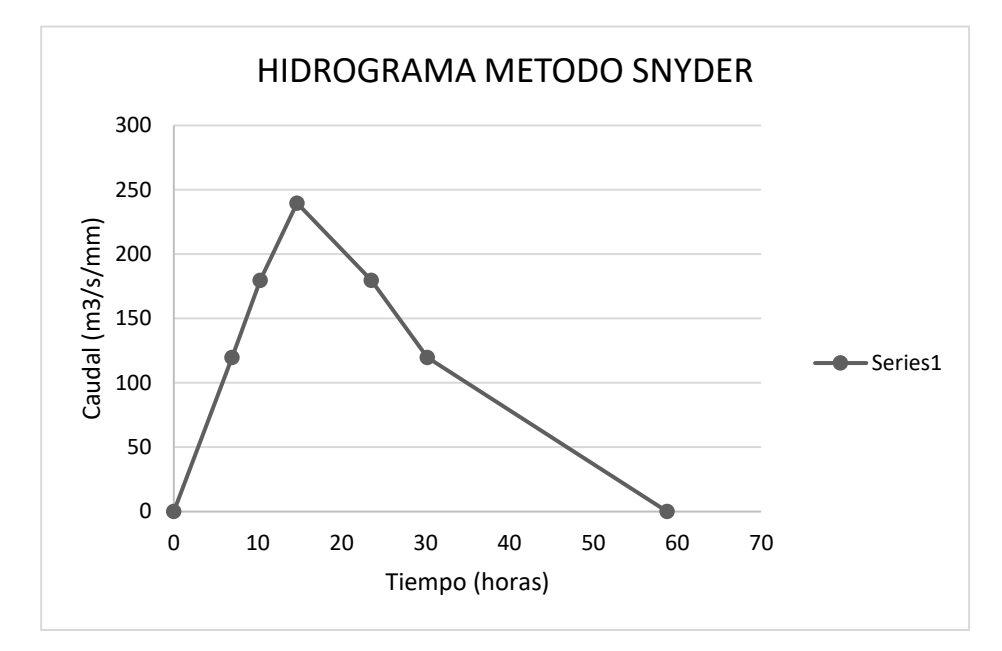

*Figura 31:*Hidrograma Unitario Método Snyder Fuente: Elaboración propia en Excel 2016.

5.5 Caudales máximos

Los resultados de cada caudal máximo se obtuvieron del programa HEC HMS:

- Análisis de caudales máximos mediante el método SCS UNIT

### HYDROGRAH

# Tabla Nº22

 $\overline{a}$ 

Resumen de Caudales de Tramo de Rio a estudiar-método SCS unit hydrograh

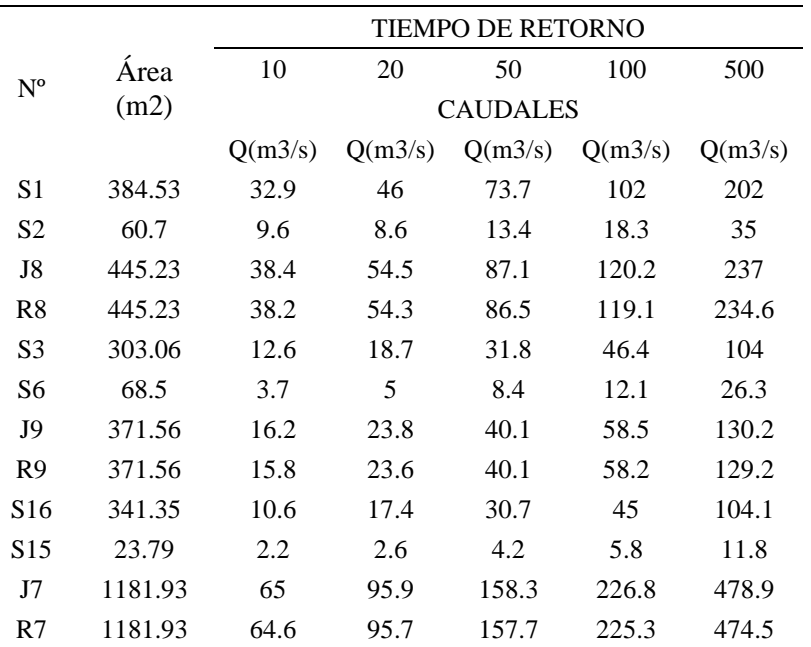

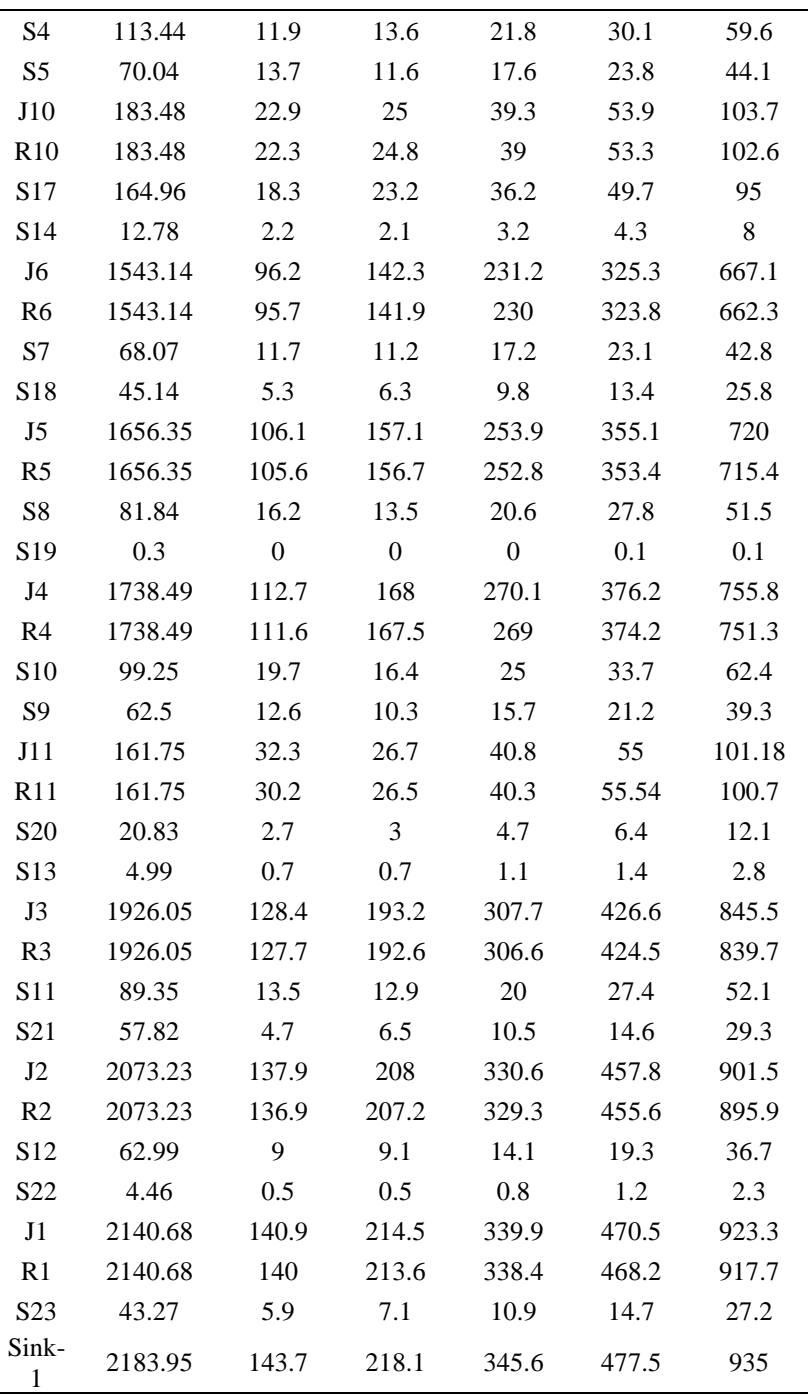

Fuente: Elaboración propia.

Cada uno de los resultados que se presentan fueron obtenidos analizando el Método SCS UNIT HYDROGRAH, de los cuales se presenta un cuadro de resumen del caudal Sink-1 que trabajaremos en el tramo del río:

#### Tabla Nº 23

Resumen de Caudales de Tramo de Rio a estudiar-método SCS unit hydrograh

| <b>METODO</b>                   | Tr                | <b>CAUDALES</b> |
|---------------------------------|-------------------|-----------------|
|                                 | $(a\tilde{n}$ os) | (m3/s)          |
|                                 | 10                | 143.7           |
| <b>METODO SCS</b>               | 20                | 218.1           |
| <b>UNIT</b><br><b>HYDROGRAH</b> | 50                | 345.6           |
|                                 | 100               | 477.5           |
|                                 | 500               | 935             |

Fuente: Elaboración propia- Microsoft Excel.

- Análisis de caudales máximos mediante el método SNYDER UNIT HYDROGRAH

Tabla Nº24

Resultados de caudales- extraídos del programa HecHms- método Snyder

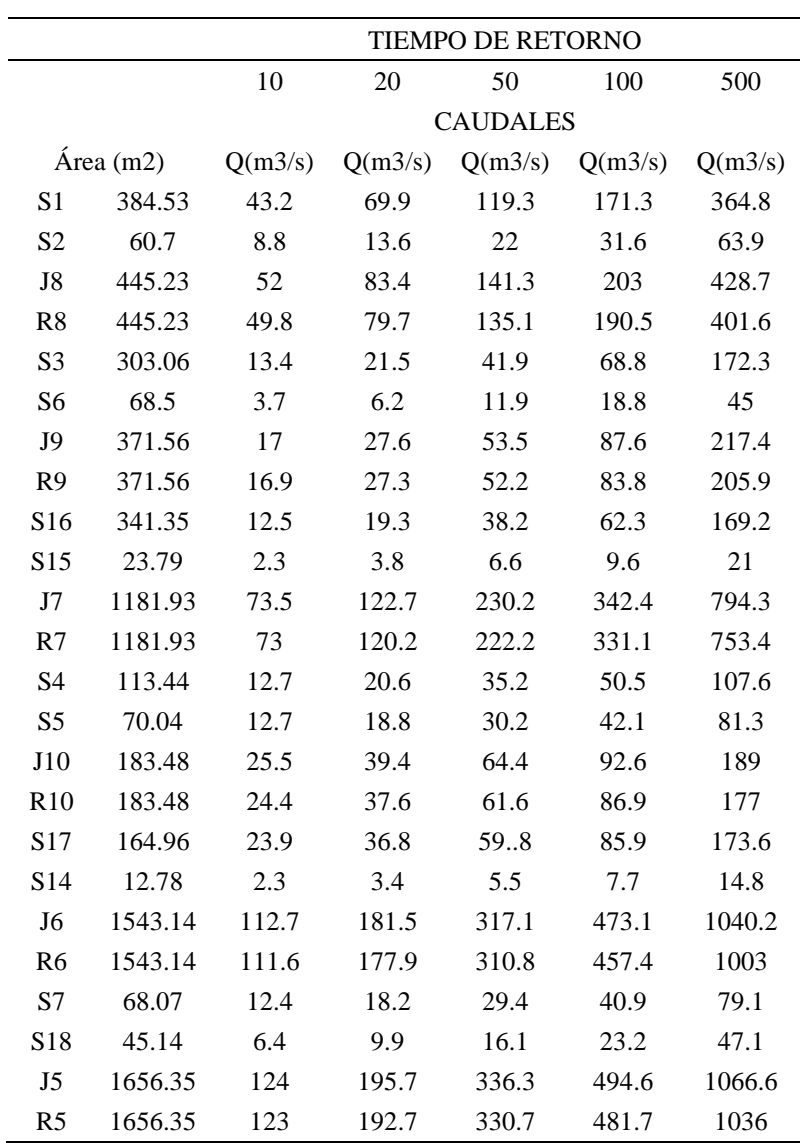

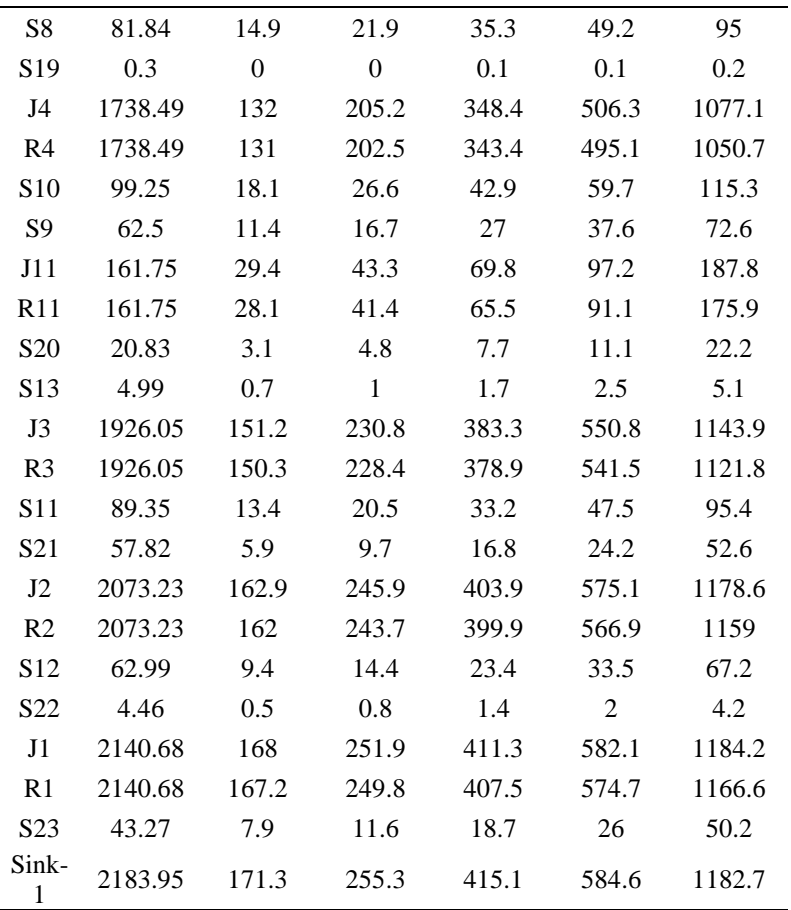

Cada uno de los resultados que se presentan fueron obtenidos analizando el Método SNYDER UNIT HYDROGRAH, de los cuales se presenta un cuadro de resumen del caudal Sink-1 que trabajaremos en el tramo del río:

# Tabla Nº25

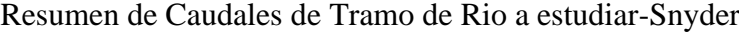

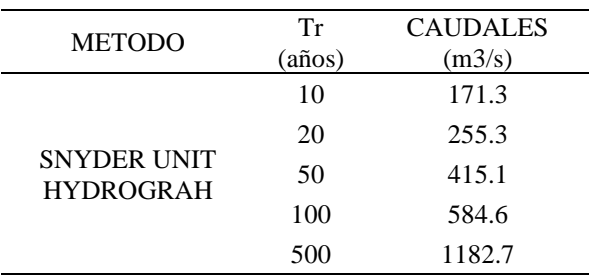

- Análisis de caudales máximos mediante el método CLARK UNIT

# HYDROGRAH

# Tabla Nº26

Resultados de caudales- extraídos del programa HecHms- método Clark

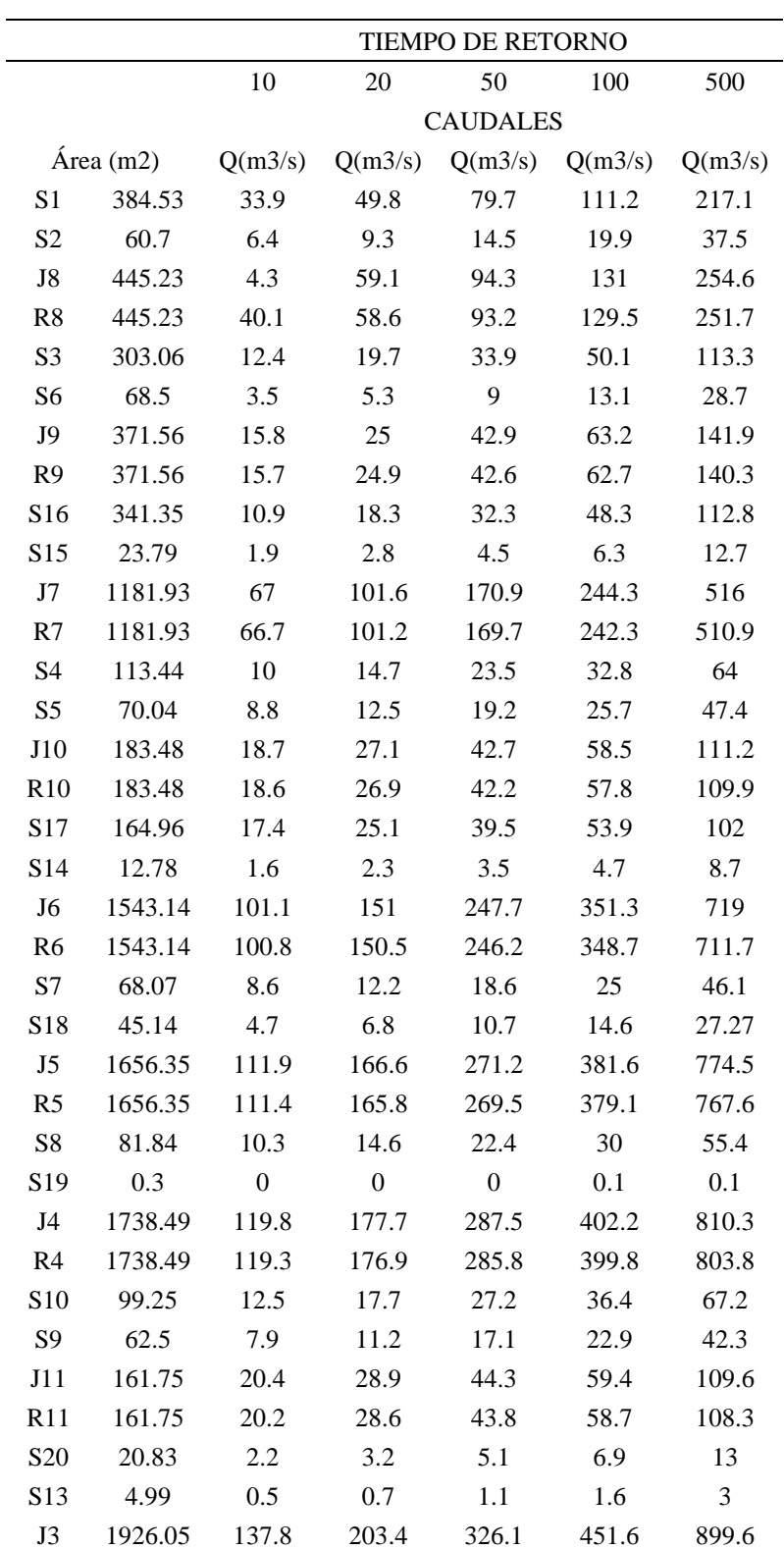

| R <sub>3</sub>   | 1926.05 | 137.3 | 202.5 | 324.4 | 449.2 | 893.6 |
|------------------|---------|-------|-------|-------|-------|-------|
| S <sub>11</sub>  | 89.35   | 9.7   | 13.9  | 21.8  | 29.7  | 56    |
| S <sub>21</sub>  | 57.82   | 4.7   | 7     | 11.36 | 15.9  | 31.5  |
| $_{\rm J2}$      | 2073.23 | 148.6 | 218.1 | 348.8 | 482.9 | 952.4 |
| R <sub>2</sub>   | 2073.23 | 147.9 | 217.1 | 347.1 | 480.1 | 946.5 |
| S <sub>12</sub>  | 62.99   | 6.8   | 9.8   | 15.4  | 20.9  | 39.5  |
| S <sub>22</sub>  | 4.46    | 0.4   | 0.6   | 0.9   | 1.3   | 2.5   |
| J1               | 2140.68 | 152.9 | 224.5 | 357.7 | 495.1 | 971.8 |
| R <sub>1</sub>   | 2140.68 | 152.2 | 223.5 | 356   | 492.3 | 966   |
| S <sub>2</sub> 3 | 43.27   | 5.5   | 7.7   | 11.9  | 15.9  | 29.3  |
| Sink-            | 2183.95 | 155.2 | 228.1 | 362.4 | 501.6 | 981.3 |

Fuente: Elaboración propia- Microsoft Excel.

Cada uno de los resultados que se presentan fueron obtenidos analizando el Método CLARK UNIT HYDROGRAH, de los cuales se presenta un cuadro de resumen del caudal Sink-1 que trabajaremos en el tramo del río:

Tabla Nº27 Resumen de Caudales de Tramo de Rio a estudiar-método CLARK

| <b>METODO</b>                         | Tr                | <b>CAUDALES</b> |
|---------------------------------------|-------------------|-----------------|
|                                       | $(a\tilde{n}$ os) | (m3/s)          |
| <b>CLARK UNIT</b><br><b>HYDROGRAH</b> | 10                | 155.2           |
|                                       | 20                | 228.1           |
|                                       | 50                | 362.4           |
|                                       | 100               | 501.6           |
|                                       | 500               | 981.3           |

# 5.6 Modelación de Rio en HEC-RAS

Se realizo el modelamiento en el programa HEC-RAS, obteniendo las tablas que se adjuntan en el anexo 10, se presenta tabla de resumen correspondiente a los tiempos de retorno que se estudia para comparar los tirantes con respecto al caudal que se presentó.

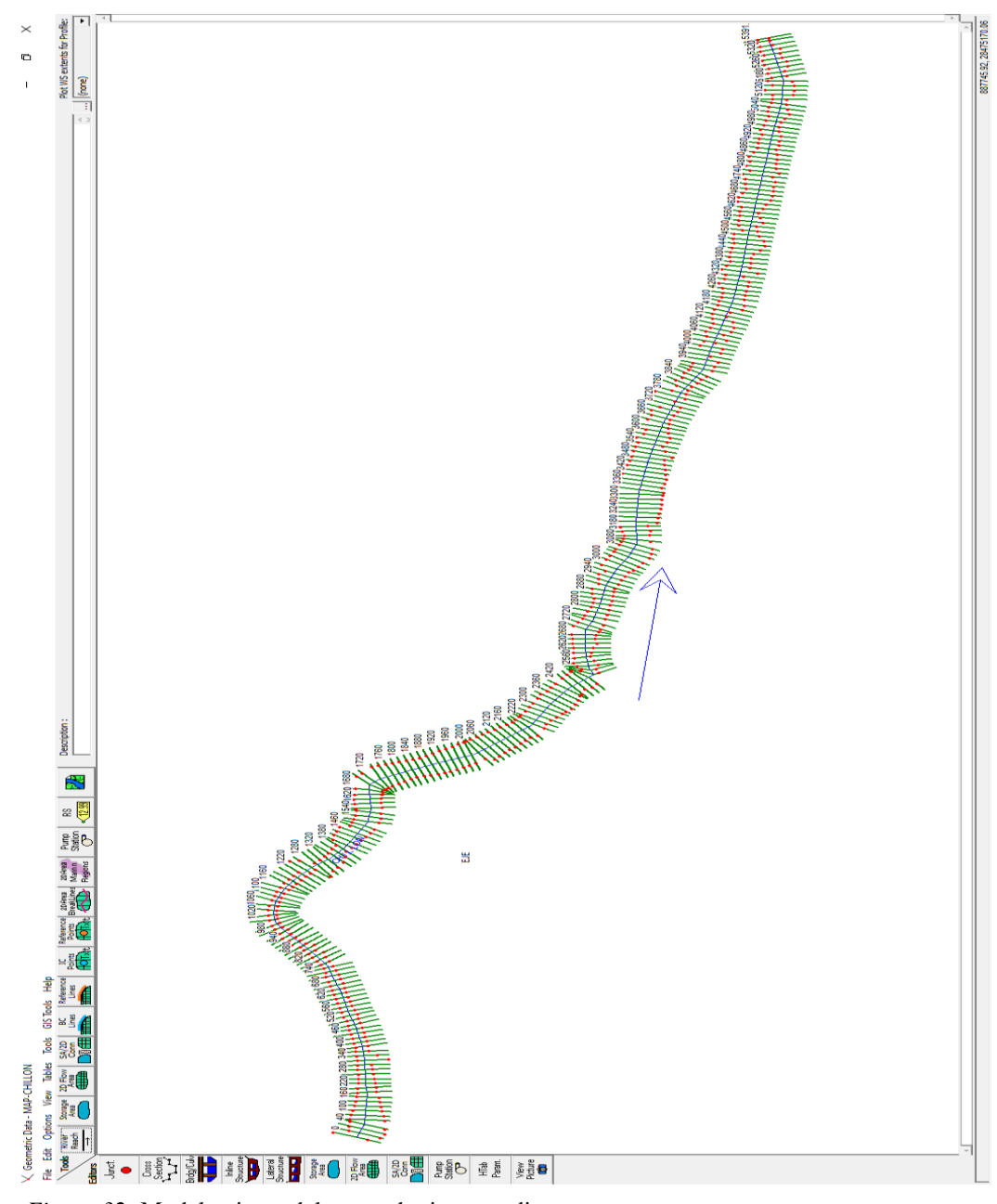

*Figura 32:* Modelamiento del tramo de rio a estudiar Fuente: Elaboración propia en HEC-RAS.

|                 | Tiemp                 |                   |                   |                   |                   |              |                  |                 |
|-----------------|-----------------------|-------------------|-------------------|-------------------|-------------------|--------------|------------------|-----------------|
| Estació         | $\mathbf{o}$          | Q                 | Min Ch            | W.S.              | E.G.              | E.G.         | Vel              | Tirante         |
| $\mathbf n$     | Retorn<br>$\mathbf 0$ | Total             | E1                | Elev              | Elev              | Slope        | Chnl             | Crit.           |
|                 |                       | (m3/s)            | (m)               | (m)               | (m)               | (m/m)        | (m/s)            | (m)             |
| 5391.9<br>3     | $Tr=10$               | 155.2             | 185               | 186.41            | 186.62            | 0.00283      | $\overline{2}$   | 1.04            |
| 5380            | $Tr=10$               | 155.2             | 184.17            | 186.39            | 186.51            | 0.00150      | 1.53             | 1.64            |
| 5360            | $Tr=10$               | 155.2             | 184.63            | 185.86            | 186.28            | 0.00969      | 2.88             | 1.23            |
| 5340            | $Tr=10$               | 155.2             | 163.56            | 165.38            | 165.85            | 0.00949      | 3.01             | 1.83            |
| 5320            | $Tr=10$               | 155.2             | 163.56            | 165.37            | 165.44            | 0.00077      | 1.21             | 0.97            |
| $\cdots$        | .                     | .                 | .                 | $\cdots$          | $\cdots$          | .            | $\cdots$         | $\cdots$        |
| $\cdots$        | .                     | $\cdots$          | $\cdots$          | .                 | $\cdots$          | .            | .                | .               |
| $\cdots$        | $\cdots$              | $\cdots$          | $\cdots$          | $\cdots$          | $\cdots$          | $\cdots$     | $\cdots$         | $\cdots$        |
| 4000            | $Tr=10$               | 155.2             | 129.02            | 132.1             | 132.11            | 0.00001      | 0.21             | 0.85            |
| 3980            | $Tr=10$               | 155.2             | 127.68            | 132.1             | 132.11            | 0.00001      | 0.23             | 0.68            |
| 3960            | $Tr=10$               | 155.2             | 129.75            | 132.1             | 132.1             | 0.00008      | 0.4              | 0.67            |
| 3940            | $Tr=10$               | 155.2             | 131.16            | 131.77            | 132.06            | 0.01079      | 2.37             | 0.62            |
| 3920            | $Tr=10$               | 155.2             | 130.46            | 131.07            | 131.31            | 0.01160      | 2.19             | 0.61            |
| $\cdots$        | $\cdots$              | $\cdots$          | $\cdots$          | $\cdots$          | $\cdots$          | $\cdots$     | $\cdots$         | $\cdots$        |
| $\cdots$        | $\cdots$              | $\cdots$          | $\cdots$          | $\cdots$          | $\cdots$          | $\cdots$     | $\cdots$         | $\cdots$        |
| $\cdots$        | $\cdots$              | $\cdots$          | $\cdots$          | .                 | $\cdots$          | $\cdots$     | $\cdots$         | $\cdots$        |
| 3000            | $Tr=10$               | 155.2             | 91.59             | 118.78            | 118.78            | 0.00000      | 0.02             | 0.99            |
| 2980            | $Tr=10$               | 155.2             | 90.74             | 118.78            | 118.78            | 0.00000      | 0.03             | 1.13            |
| 2960            | $Tr=10$               | 155.2             | 90.5              | 118.78            | 118.78            | 0.00000      | 0.07             | 2.27            |
| 2940            | $Tr=10$               | 155.2             | 93.08             | 118.78            | 118.78            | 0.00000      | 0.07             | 3.1             |
| 2920            | $Tr=10$               | 155.2             | 113.16            | 118.77            | 118.78            | 0.00002      | 0.4              | 1.13            |
| $\cdots$        | .                     | .                 | .                 | $\cdots$          | $\cdots$          | .            | $\cdots$         | $\cdots$        |
| $\cdots$        | .                     | $\cdots$          | $\cdots$          | $\cdots$          | $\cdots$          | $\cdots$     | $\cdots$         | $\cdots$        |
| $\cdots$        | .                     | $\cdots$          | $\cdots$          | $\cdots$          | $\cdots$          | $\cdots$     | $\cdots$         | $\cdots$        |
| 2000            | $Tr=10$               | 155.2             | 75.63             | 77.33             | 78.06             | 0.02281      | 3.78             | 1.95            |
| 1980            | $Tr=10$               | 155.2             | 72.46             | 74.32             | 76.11             | 0.03559      | 5.92             | 2.43            |
| 1960            | $Tr=10$               | 155.2             | 66.48             | 68.01             | 70.5              | 0.40068      | 6.98             | 1.89            |
| 1940            | $Tr=10$               | 155.2             | 57.02             | 64.13             | 64.14             | 0.00001      | 0.26             | 0.92            |
| 1920            | $Tr=10$               | 155.2             | 51.72             | 64.14             | 64.14             | 0.00001      | 0.1              | 0.65            |
| .               |                       |                   | .                 |                   |                   |              | .                |                 |
| .               |                       |                   |                   |                   |                   |              | .                |                 |
| $\cdots$        | .                     | $\cdots$          | $\cdots$          | .                 | $\cdots$          | .            | $\cdots$         | .               |
| 1000            | $Tr=10$               | 155.2             | 25.35             | 30.28             | 30.29             | 0.00004      | 0.56             | 0.98            |
| 980             | $Tr=10$               | 155.2             | 24.25             | 30.28             | 30.29             | 0.00002      | 0.47             | 1.35            |
| 960             | $Tr=10$               | 155.2             | 26.44             | 30.26             | 30.28             | 0.00010      | 0.69             | 1.26            |
| 940             | $Tr=10$               | 155.2             | 29.02             | 29.92             | 30.23             | 0.01046      | 2.48             | 0.9             |
| 920             | $Tr=10$               | 155.2             | 23.33             | 23.67             | 27.78             | 0.43085      | 8.98             | 0.86            |
| $\cdots$        | $\cdots$              | .                 | .                 | $\cdots$          | $\cdots$          | $\cdots$     | $\cdots$         | $\cdots$        |
| .               | .                     | .                 | .                 | .                 | $\cdots$          | .            | .                | .               |
| $\cdots$<br>500 | .<br>$Tr=10$          | $\cdots$<br>155.2 | $\cdots$<br>10.51 | $\cdots$<br>12.99 | $\cdots$<br>13.23 | .<br>0.00743 | $\cdots$<br>2.18 | $\cdots$<br>2.4 |
| 480             | $Tr=10$               | 155.2             | 9.82              | 12.36             | 12.65             | 0.01046      | 2.41             | 2.54            |
| 460             | $Tr=10$               | 155.2             | 9.13              | 11.91             | 12.01             | 0.00155      | 1.37             | 2.26            |
| 440             | $Tr=10$               | 155.2             | 8.92              | 11.46             | 11.77             | 0.01064      | 2.47             | 2.54            |

Tabla Nº28 Resultados de HecRas de caudales y tirantes máx. para un Tr=10 años.

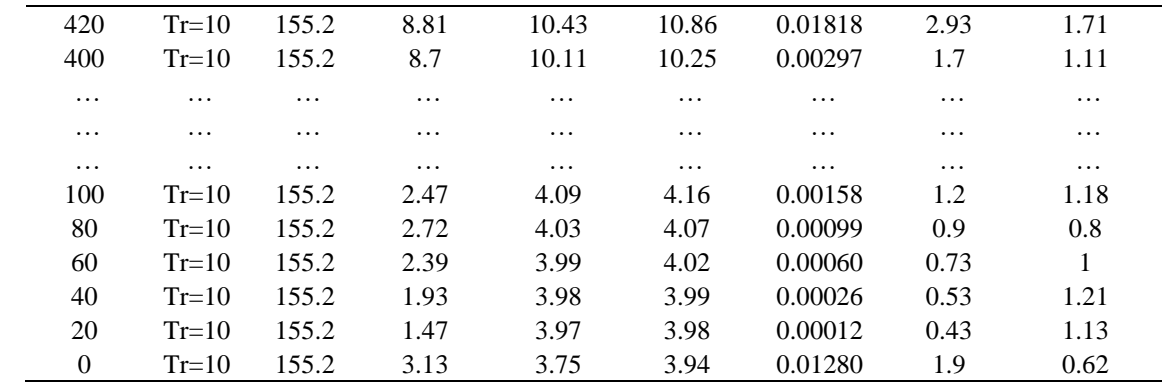

Tabla Nº29 Resultados de HecRas de caudales y tirantes máx. para un Tr=20 años.

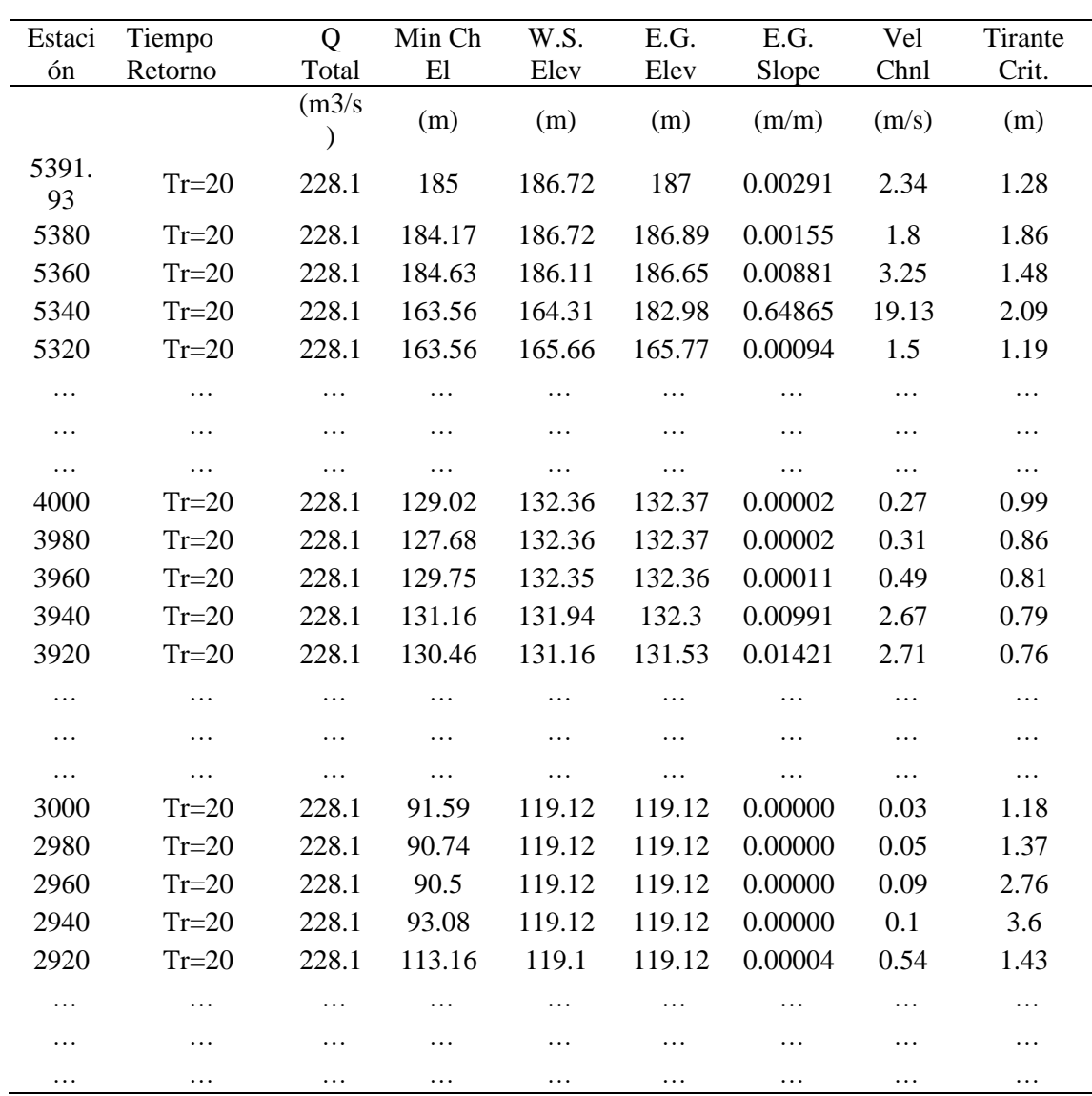

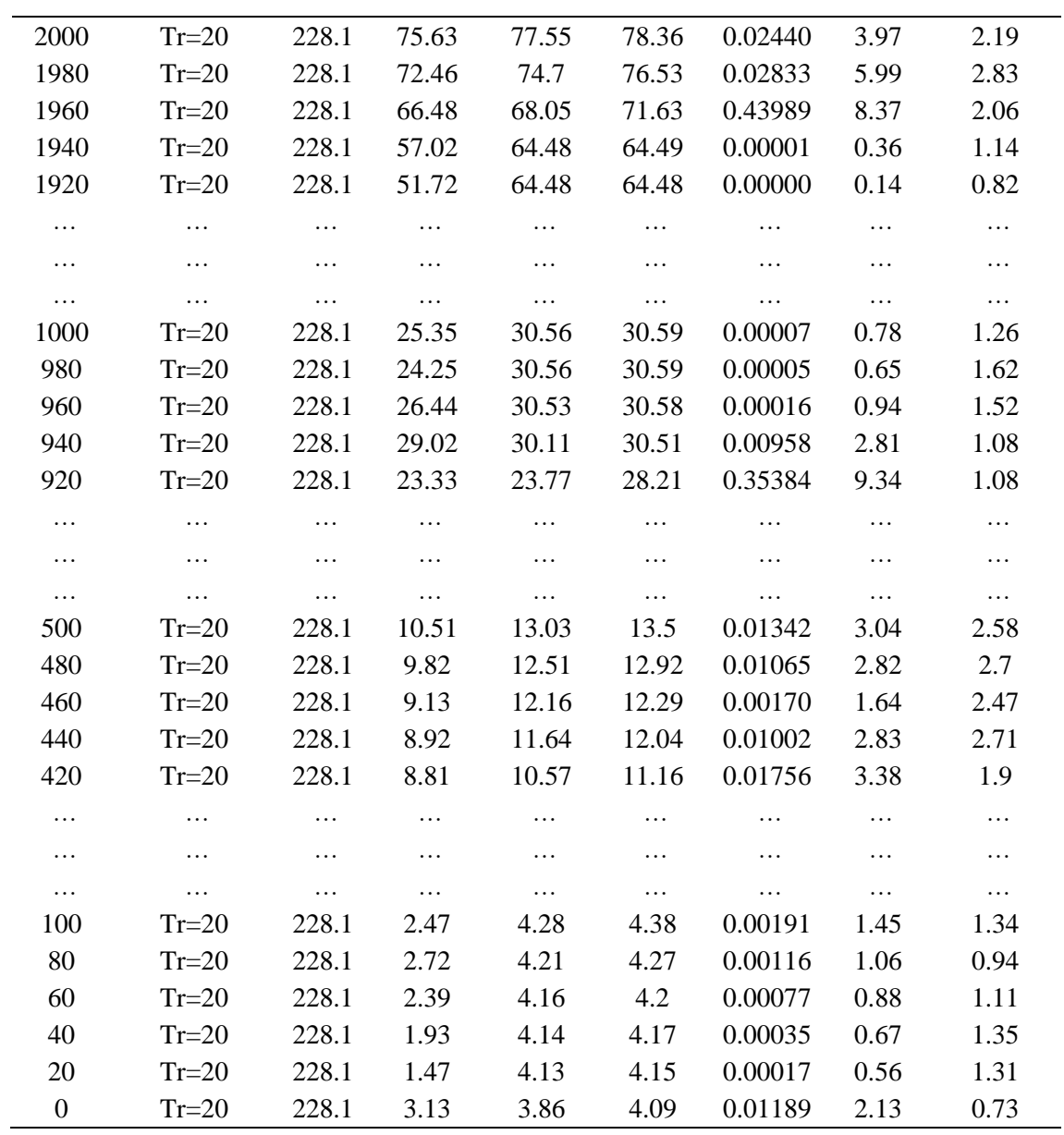

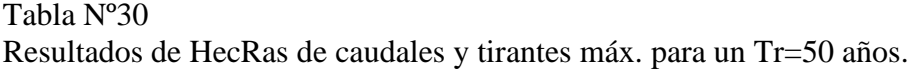

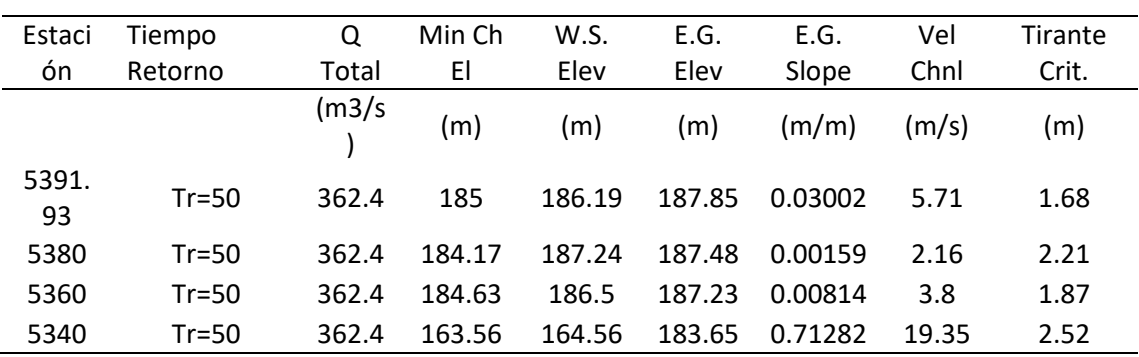

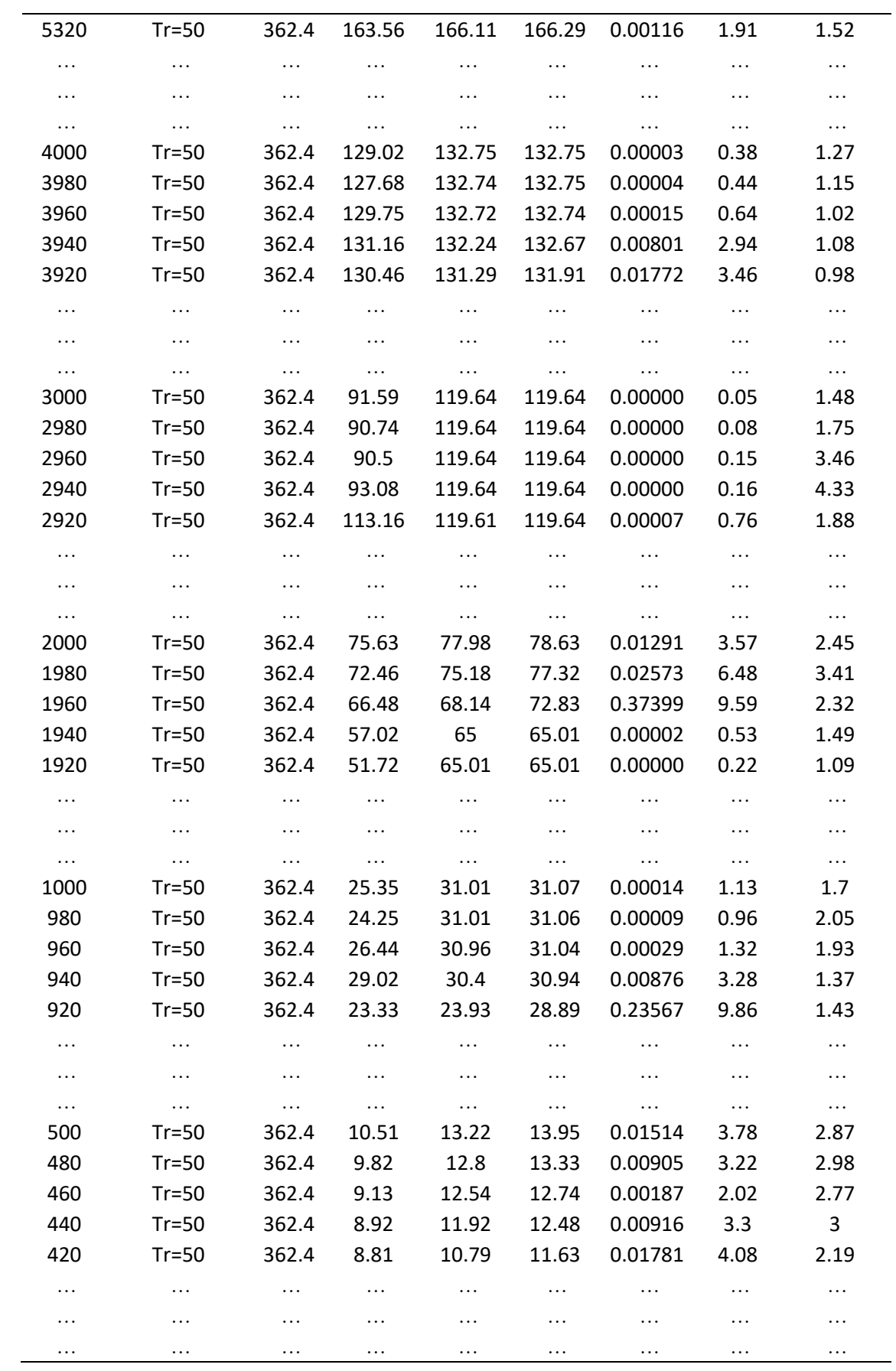

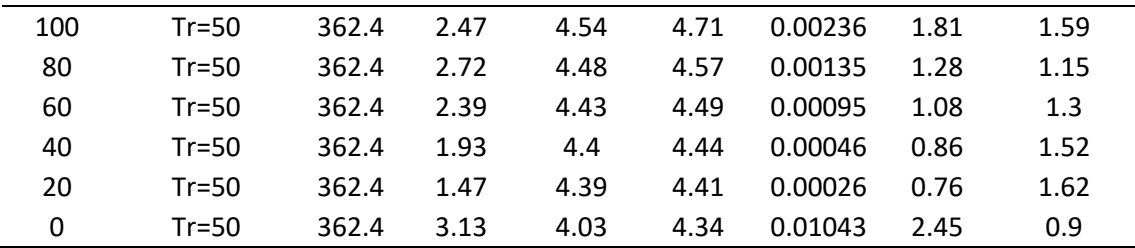

Tabla Nº31 Resultados de HecRas de caudales y tirantes máx. para un Tr=50 años.

| Estaci      | Tiempo   | Q                              | Min Ch   | W.S.     | E.G.     | E.G.     | Vel      | Tirante  |
|-------------|----------|--------------------------------|----------|----------|----------|----------|----------|----------|
| ón          | Retorno  | Total                          | E1       | Elev     | Elev     | Slope    | Chnl     | Crit.    |
|             |          | $\text{m3/s}$<br>$\mathcal{E}$ | (m)      | (m)      | (m)      | (m/m)    | (m/s)    | (m)      |
| 5391.<br>93 | $Tr=100$ | 501.6                          | 185      | 186.41   | 188.55   | 0.03001  | 6.49     | 2.05     |
| 5380        | $Tr=100$ | 501.6                          | 184.17   | 187.71   | 188.02   | 0.00161  | 2.46     | 2.53     |
| 5360        | $Tr=100$ | 501.6                          | 184.63   | 186.86   | 187.76   | 0.00754  | 4.2      | 2.23     |
| 5340        | $Tr=100$ | 501.6                          | 163.56   | 164.76   | 184.31   | 0.54572  | 19.58    | 2.91     |
| 5320        | $Tr=100$ | 501.6                          | 163.56   | 164.58   | 167.87   | 0.08592  | 8.04     | 1.82     |
| $\ldots$    | $\cdots$ | $\cdots$                       | $\cdots$ | $\ldots$ | $\cdots$ | $\ldots$ | $\ldots$ | $\cdots$ |
| $\cdots$    | $\cdots$ | .                              | $\cdots$ | $\cdots$ | $\cdots$ | .        | $\cdots$ | $\cdots$ |
| $\ldots$    | $\cdots$ | $\cdots$                       | $\cdots$ | $\ldots$ | $\cdots$ | $\cdots$ | $\ldots$ | $\ldots$ |
| 4000        | $Tr=100$ | 501.6                          | 129.02   | 133.05   | 133.06   | 0.00004  | 0.47     | 1.41     |
| 3980        | $Tr=100$ | 501.6                          | 127.68   | 133.04   | 133.06   | 0.00005  | 0.55     | 1.4      |
| 3960        | $Tr=100$ | 501.6                          | 129.75   | 133.02   | 133.05   | 0.00019  | 0.77     | 1.22     |
| 3940        | $Tr=100$ | 501.6                          | 131.16   | 132.49   | 132.97   | 0.00701  | 3.14     | 1.33     |
| 3920        | $Tr=100$ | 501.6                          | 130.46   | 131.44   | 132.24   | 0.01824  | 3.96     | 1.18     |
| $\cdots$    | $\cdots$ | $\cdots$                       | $\cdots$ | $\cdots$ | $\cdots$ | $\cdots$ | $\cdots$ | $\cdots$ |
| $\cdots$    | $\cdots$ | .                              | $\cdots$ | .        | $\cdots$ | .        | .        | .        |
| $\ldots$    | $\cdots$ | $\cdots$                       | $\cdots$ | $\ldots$ | $\cdots$ | .        | $\ldots$ | $\ldots$ |
| 3000        | $Tr=100$ | 501.6                          | 91.59    | 120.09   | 120.09   | 0.00000  | 0.07     | 1.74     |
| 2980        | $Tr=100$ | 501.6                          | 90.74    | 120.09   | 120.09   | 0.00000  | 0.1      | 2.1      |
| 2960        | $Tr=100$ | 501.6                          | 90.5     | 120.09   | 120.09   | 0.00000  | 0.2      | 4.04     |
| 2940        | $Tr=100$ | 501.6                          | 93.08    | 120.09   | 120.09   | 0.00000  | 0.21     | 4.94     |
| 2920        | $Tr=100$ | 501.6                          | 113.16   | 120.04   | 120.09   | 0.00011  | 0.95     | 2.28     |
| $\cdots$    | $\cdots$ | $\cdots$                       | $\cdots$ | $\cdots$ | $\cdots$ | $\cdots$ | $\cdots$ | $\cdots$ |
| $\cdots$    | .        | .                              | .        | .        | .        | .        | $\cdots$ | $\cdots$ |
| $\ldots$    | $\cdots$ | $\cdots$                       | $\cdots$ | .        | $\cdots$ | $\cdots$ | $\ldots$ | $\ldots$ |
| 2000        | $Tr=100$ | 501.6                          | 75.63    | 77.99    | 79.22    | 0.02428  | 4.91     | 2.71     |
| 1980        | $Tr=100$ | 501.6                          | 72.46    | 75.7     | 77.73    | 0.01917  | 6.3      | 3.87     |
| 1960        | $Tr=100$ | 501.6                          | 66.48    | 68.22    | 74.04    | 0.34925  | 10.68    | 2.56     |

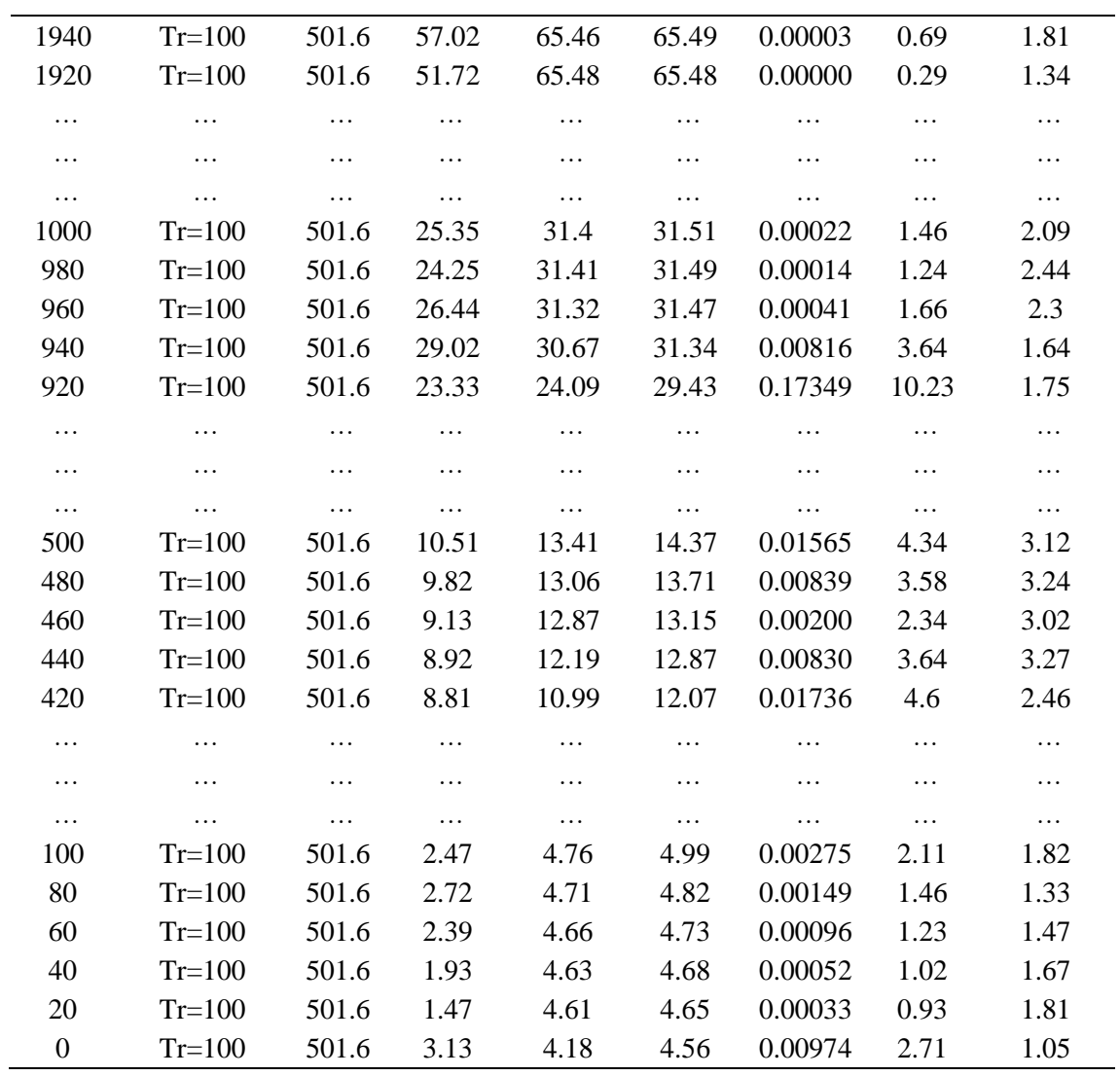

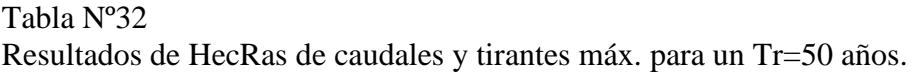

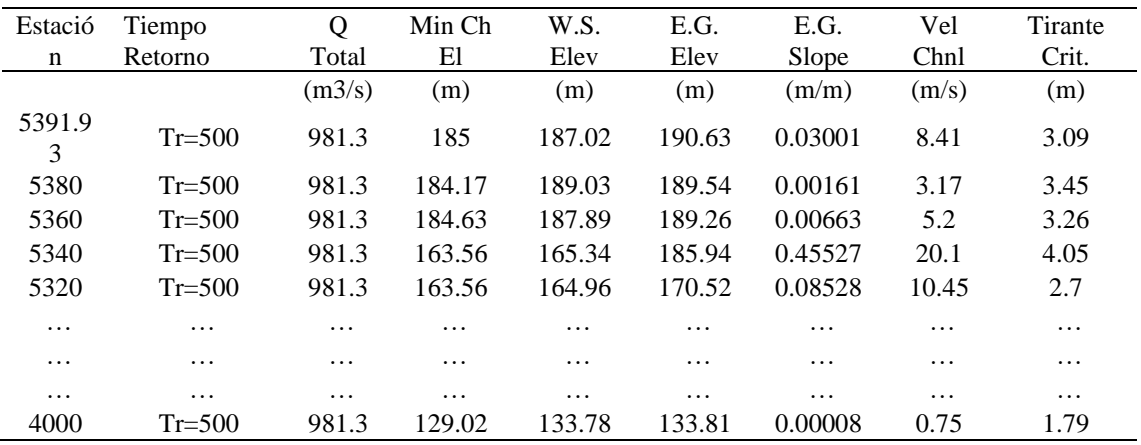

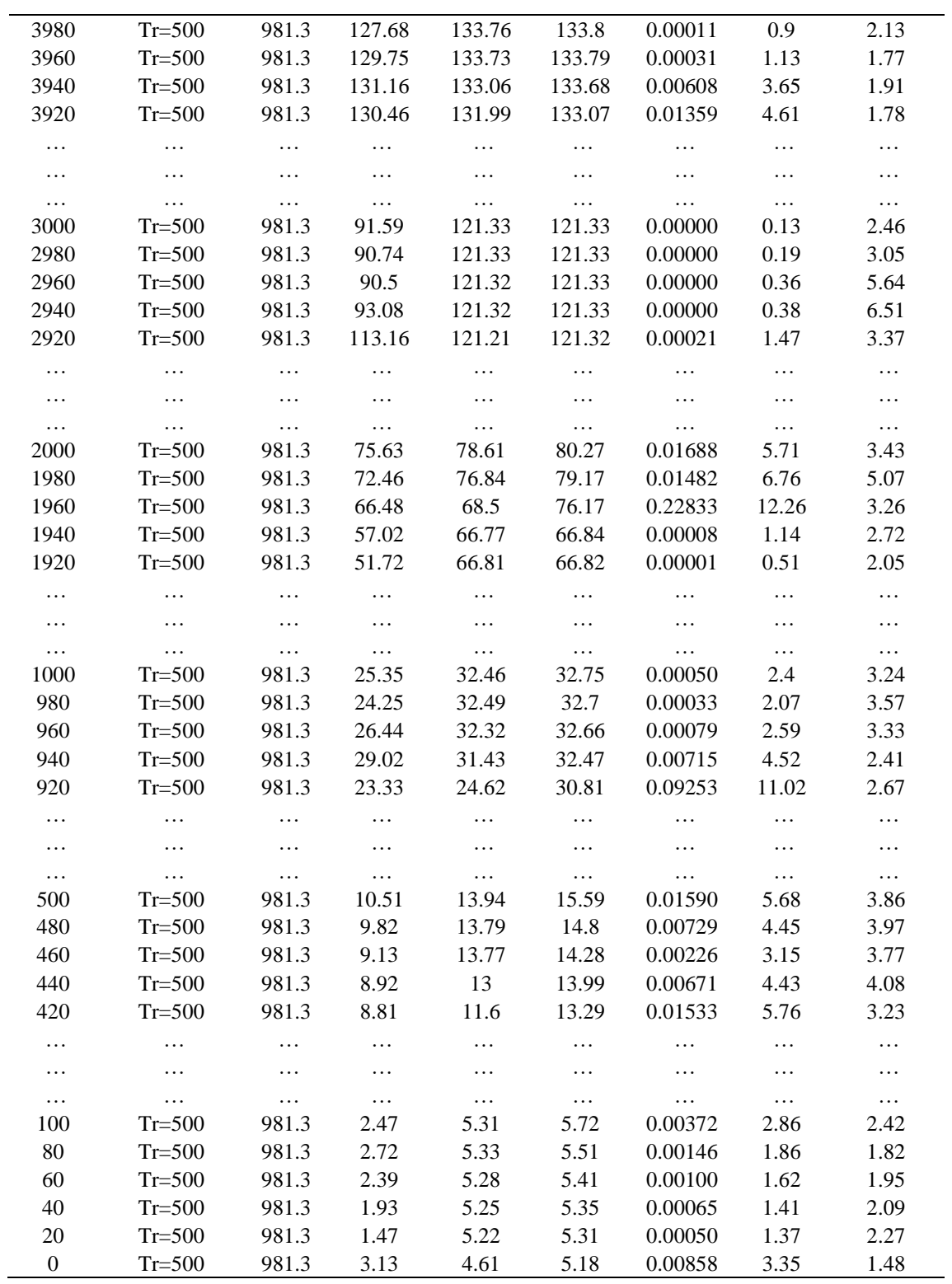

El análisis de resultados de cada una de las tablas para cada Tiempo de retorno especifico, se presenta un resumen de la progresiva intermedia más afectada identificando el mayor tirante que se presenta según la tabla Nº29;

|                                    | <b>RESUMEN</b>               |                    |
|------------------------------------|------------------------------|--------------------|
| <b>TIEMPO DE</b><br><b>RETORNO</b> | <b>TIRANTE MAXIMO</b><br>(m) | <b>PROGRESIVAS</b> |
| 10                                 | 3.1                          | $2 + 940$          |
| 20                                 | 3.6                          | $2 + 940$          |
| 50                                 | 4.34                         | $2 + 940$          |
| 100                                | 5.16                         | $2+620$            |
| 500                                | 7.36                         | $2+620$            |

Tabla Nº33 Resumen de resultados de Tirantes vs tiempo de retorno

### 5.7 Modelamiento de Mapas de peligro

Mediante el software ArcMap se modelo la cuenca y zona de trabajo, para ello se utilizó el manual de Estimación de Riesgo ante inundaciones Fluviales-INDECI:

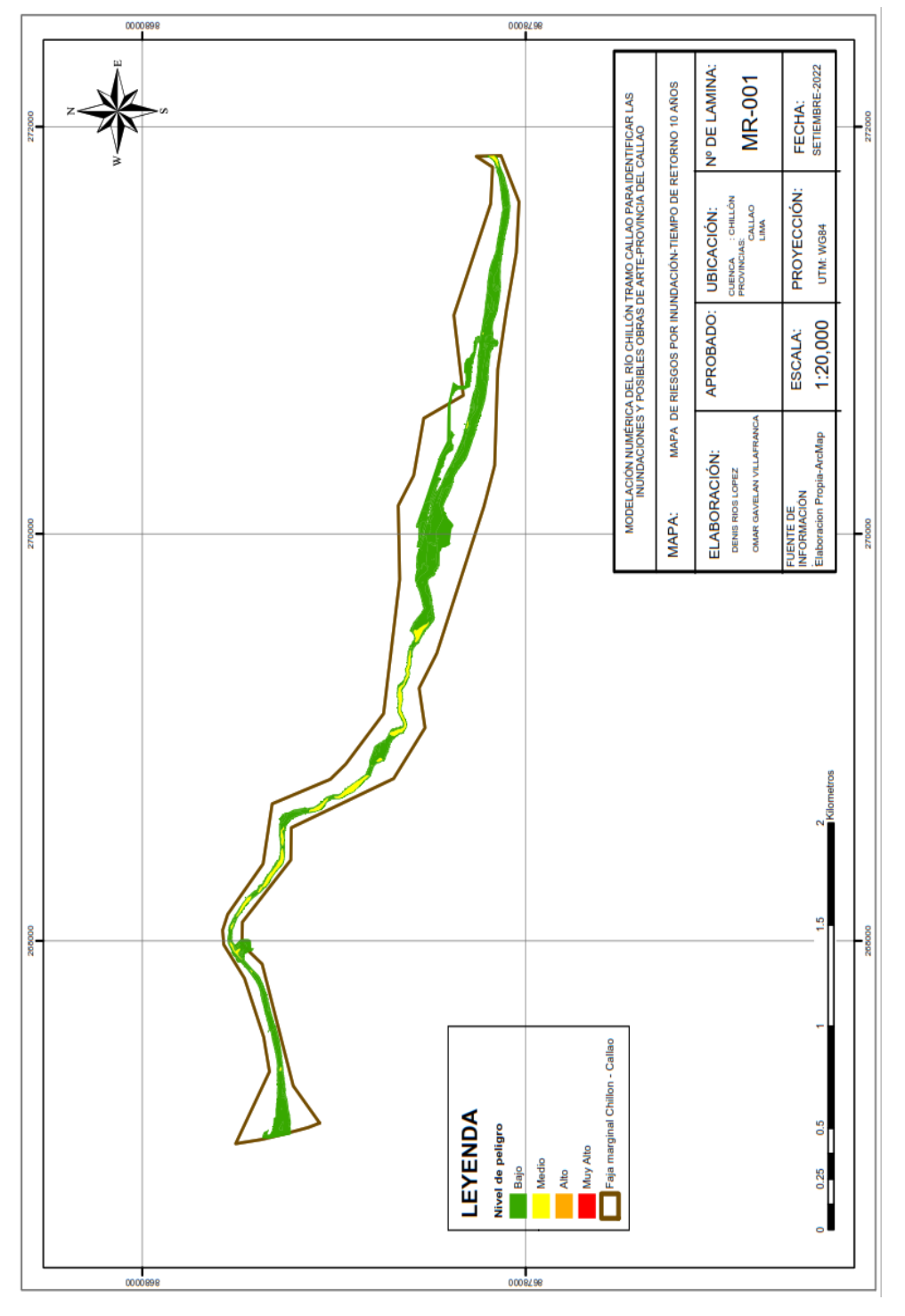

*Figura 33:*Mapa temático para un tiempo de retorno de 10 años Fuente: Elaboración propia-Programa ArcMap.

Se presenta mediate el modelamiento a un tiempo de retorno de 20 años un peligro

de inundación con un nivel Bajo en su mayoría concluyendo que en este poco

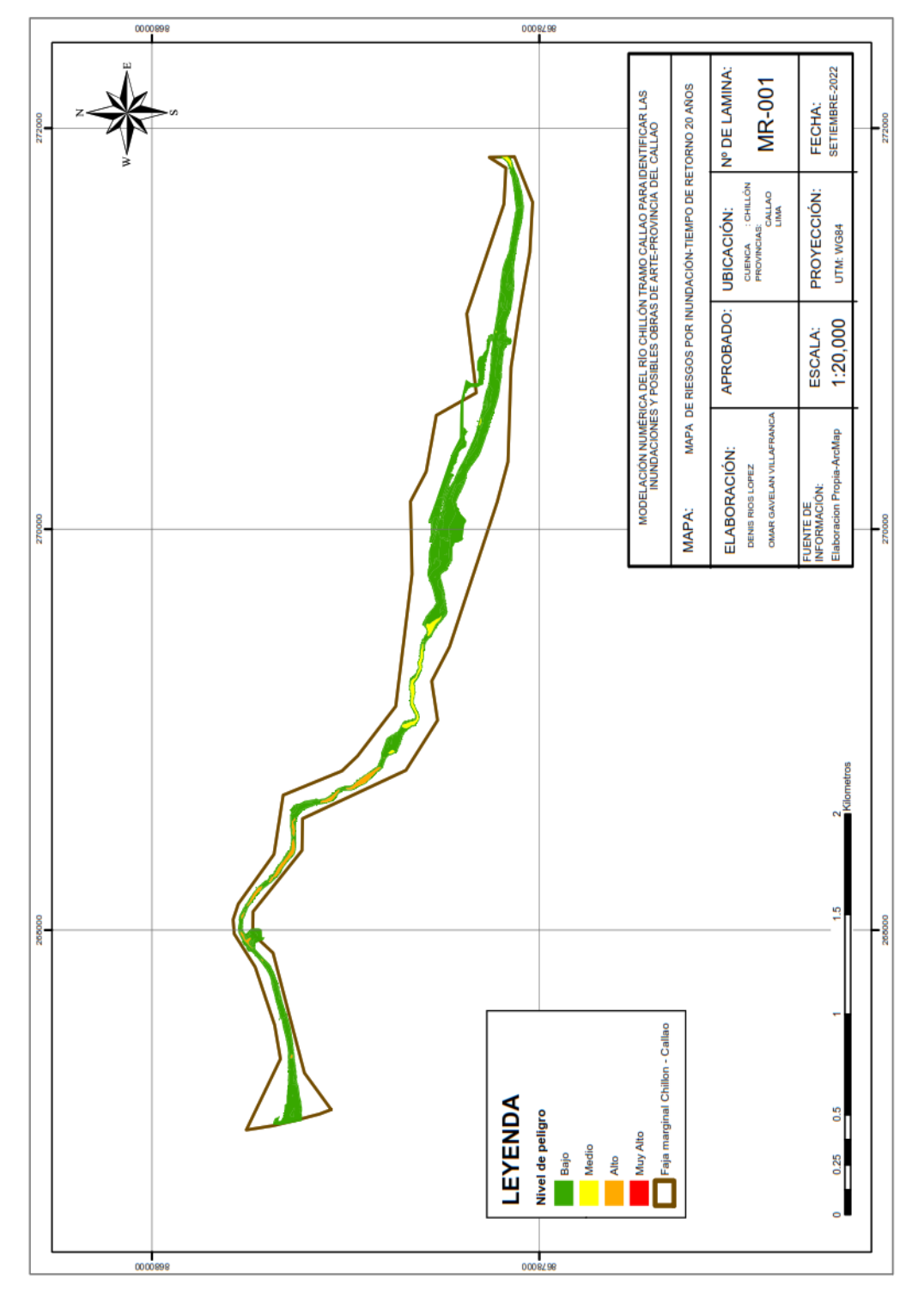

tiempo solo llegara a tener en todo su recorrido un peligro medio en todo este lapso de tiempo.

*Figura 34:*Mapa temático para un tiempo de retorno de 20 años Fuente: Elaboración propia-Programa ArcMap.

Se presenta mediate el modelamiento a un tiempo de retorno de 50 años un peligro de inundación con un nivel medio en su mayoría concluyendo que en este poco

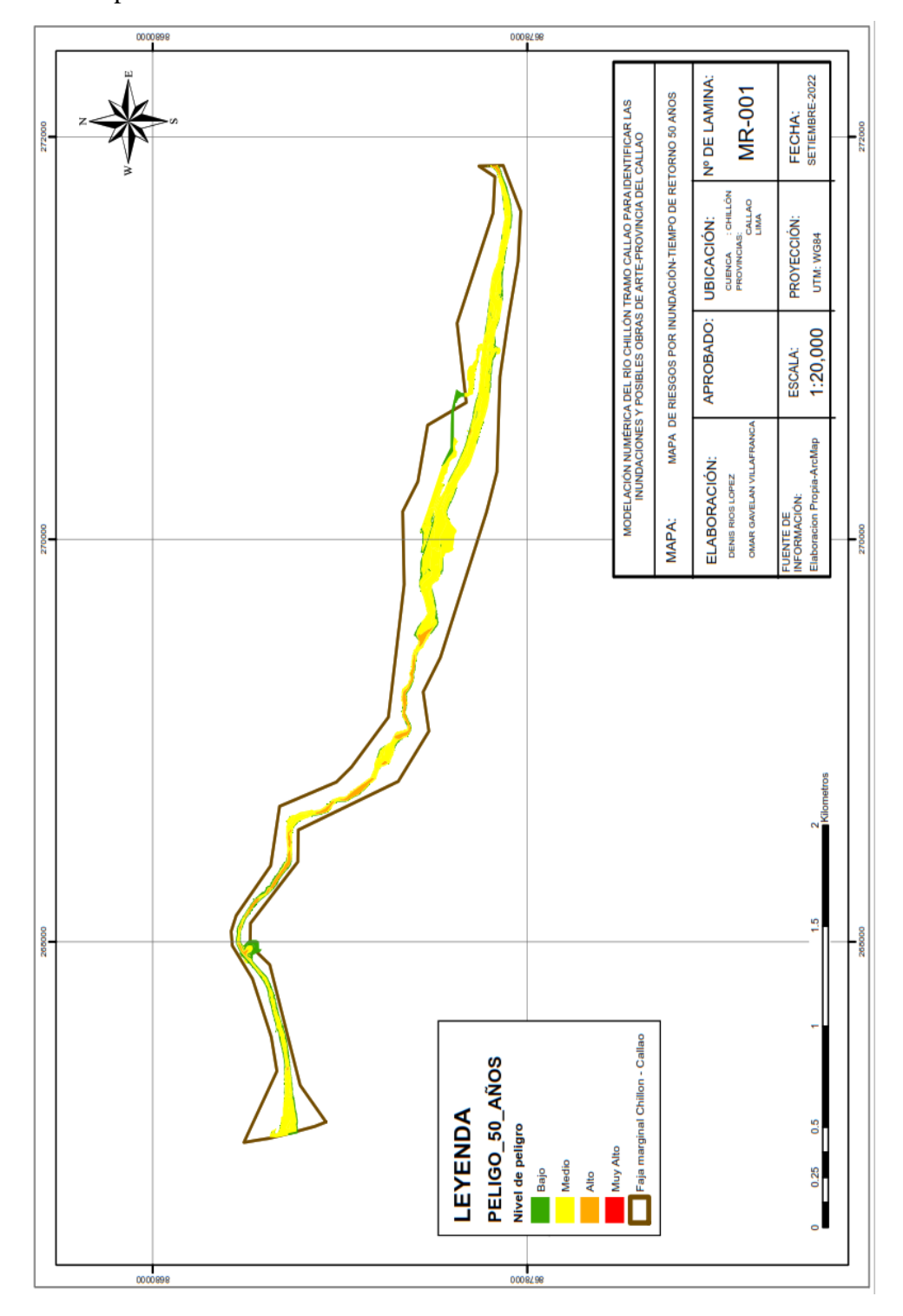

tiempo solo llegara a tener en todo su recorrido un peligro alto en todo este lapso de tiempo.

*Figura 35:*Mapa temático para un tiempo de retorno de 50 años

Fuente: Elaboración propia-Programa ArcMap.

Se presenta mediate el modelamiento a un tiempo de retorno de 100 años un peligro de inundación con un nivel medio en su mayoría concluyendo que en este

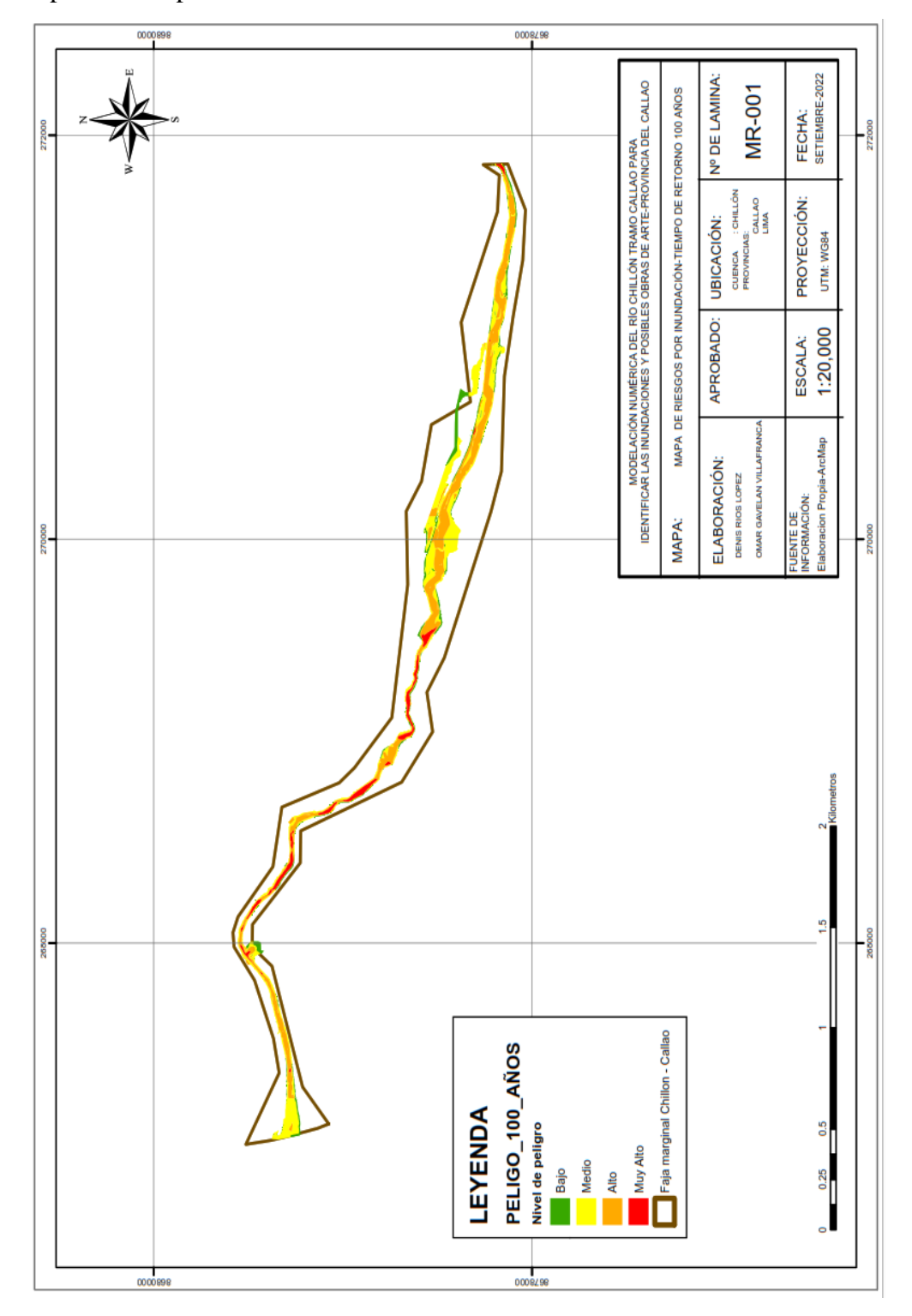

poco tiempo solo llegara a tener en todo su recorrido un peligro alto en todo este lapso de tiempo.

*Figura 36:*Mapa temático para un tiempo de retorno de 100 años Fuente: Elaboración propia-Programa ArcMap.

Se presenta mediate el modelamiento a un tiempo de retorno de 500 años un peligro de inundación con un nivel muy alto en su mayoría concluyendo que en este tiempo la inundación será total en su recorrido del río.

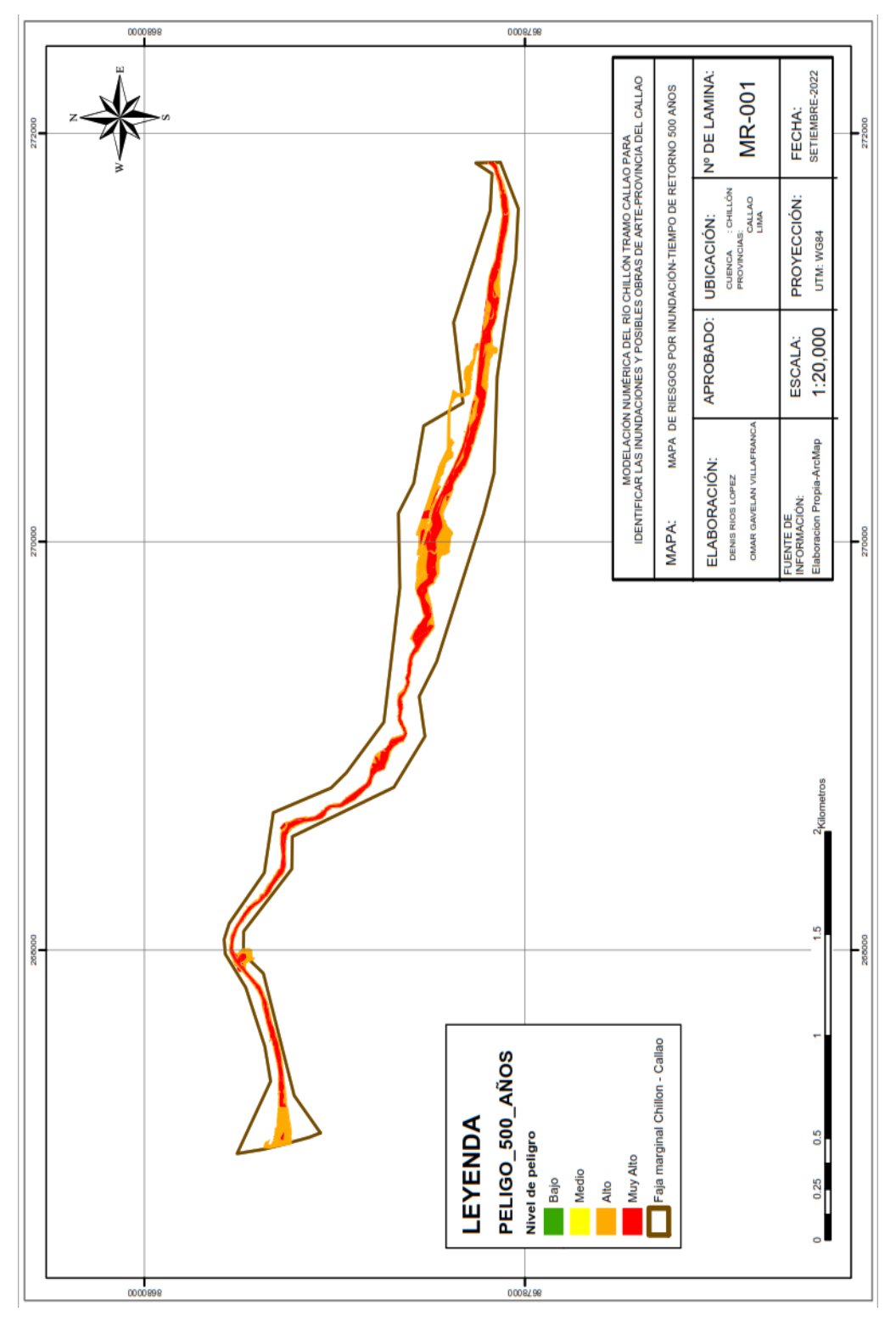

*Figura 37:*Mapa temático para un tiempo de retorno de 500 años Fuente: Elaboración propia-Programa ArcMap.

### 5.8 ANALISIS DE RESULTADOS

-Mediante el análisis en el programa HEC HMS se obtuvieron resultados distintos para cada Método (SCS, SNYDER, CLARK), con ello se presenta la comparación general por cada tiempo de retorno un caudal promedio, según Tabla Nº16:

### Tabla Nº34 Cuadro comparativo por métodos analizados

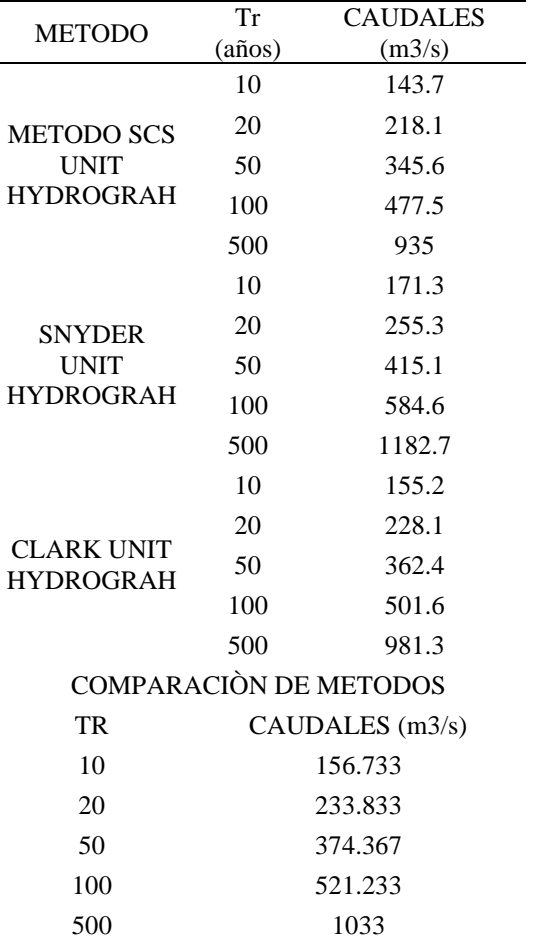

Fuente: Elaboración propia- Microsoft Excel.

-Mediante el programa ArcMap se aprecia el modelamiento de la cuenca a analizar desde la progresiva +0 00 hasta la progresiva 5+420 km plasmado con una capa satelital donde se ve que la mayor incidencia de peligro es Alta e incremento de las zonas de peligro Muy altas, las zonas donde aún quedan los peligros bajos que se ven son puentes y zonas con altitudes altas que en este tiempo no llegan a cubrir el rebalse de agua por inundación analizado con un Caudal 521.233 m3/s.

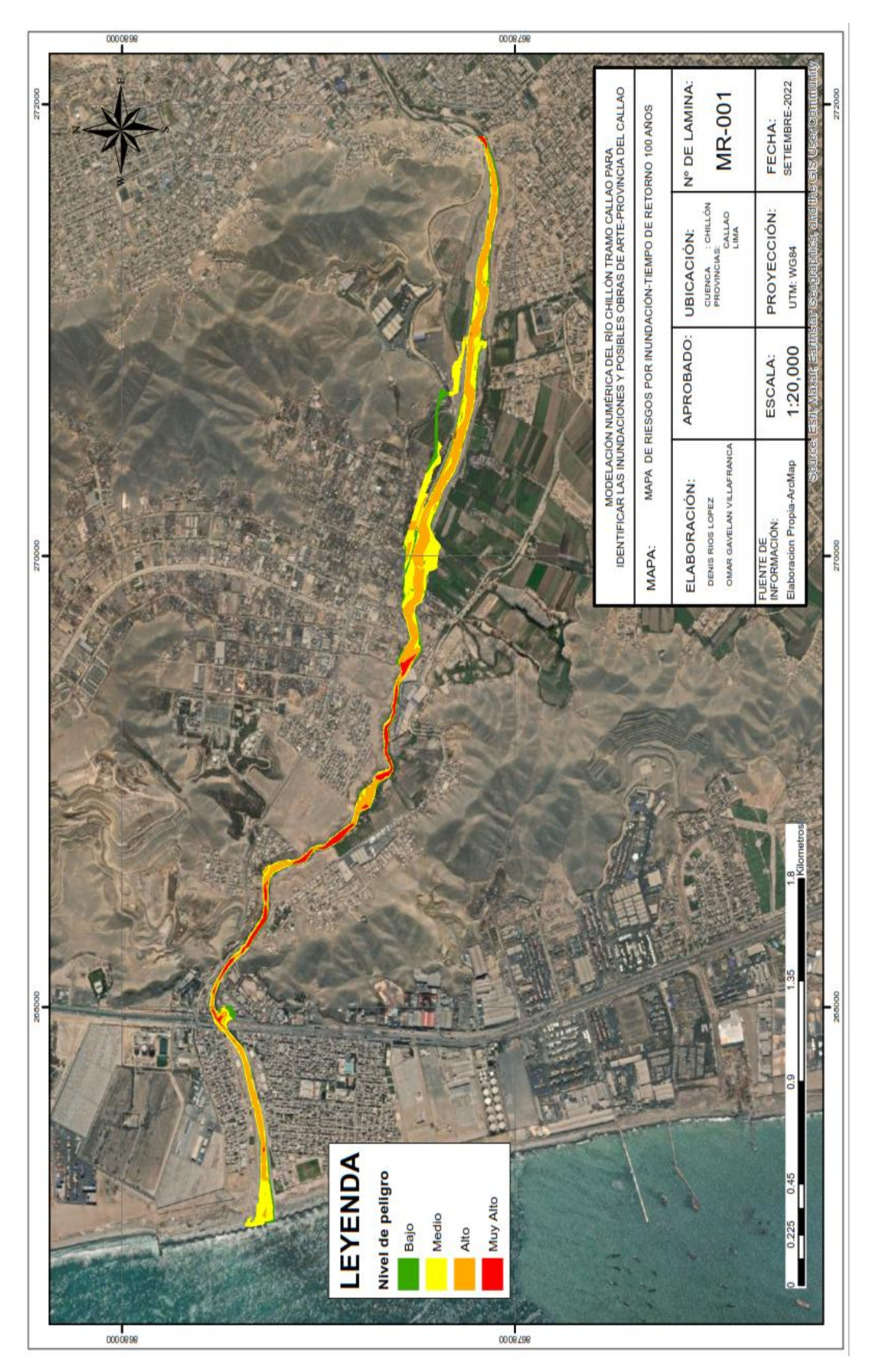

*Figura 38:*Mapa temático para un tiempo de retorno de 100 años Fuente: Elaboración propia-Programa ArcMap.

-Como estructuras de obra de arte se propuso colocar la estructura tipo Gavión se diseñó con dos finalidades: como estructura de contención y como protección ribereña. Esta fue redimensionada y su diseño se basó en las tablas de diseño de Maccaferri que se encuentran el Manual Técnico de obras de contención. Su análisis de estabilidad se realizó en el programa Slide v.6.0., y su análisis de deslizamiento, vuelco y estabilidad global con el programa GawacWin 2003.

Para los análisis de uso de protección estructural se recomienda estudios más específicos de la zona y materiales. El análisis de estabilidad se realizó en ambos márgenes del tramo en estudio las cuales fueron evaluadas con el programa SLIDE v. 6.0. Cada sección fue evaluada en la condición estático y pseudo-estático mediante el método Spencer, donde se obtuvo que el factor de seguridad tanto para la condición estático como para el pseudo-estatico eran inferiores a las que manda las normas con un resultado de:

Condición estática =  $0.945$  Condición pseudoestatico =  $0.687$ 

Las normas establecen que para su condición estático el factor de seguridad de ser mayor a 1.5 (F.S. > 1.5) y para la condición Pseudo estático el factor de seguridad debe ser mayor a 1.1  $(F.S. > 1.1)$ 

La siguiente figura N.º 39 corresponde a uno de las secciones más críticas evaluadas en el SLIDE v. 6.0., en la condición estática y pseudo estática en la progresiva 2 + 620 m.

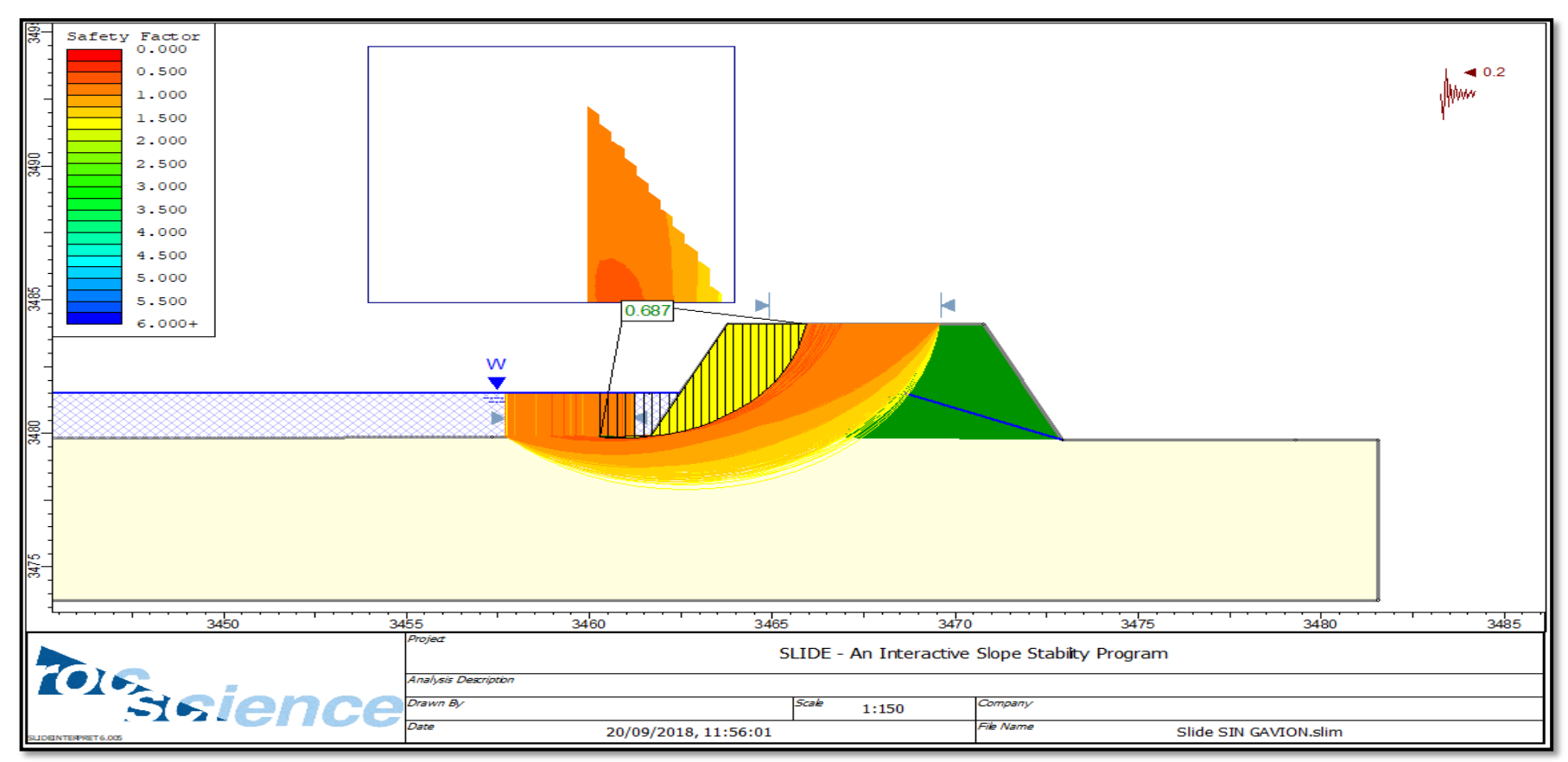

*Figura 39:*Análisis de estabilidad de taludes en su condición estática en la progresiva 0 + 980m. Fuente: Elaboración propia en el programa Silde v. 6.0.

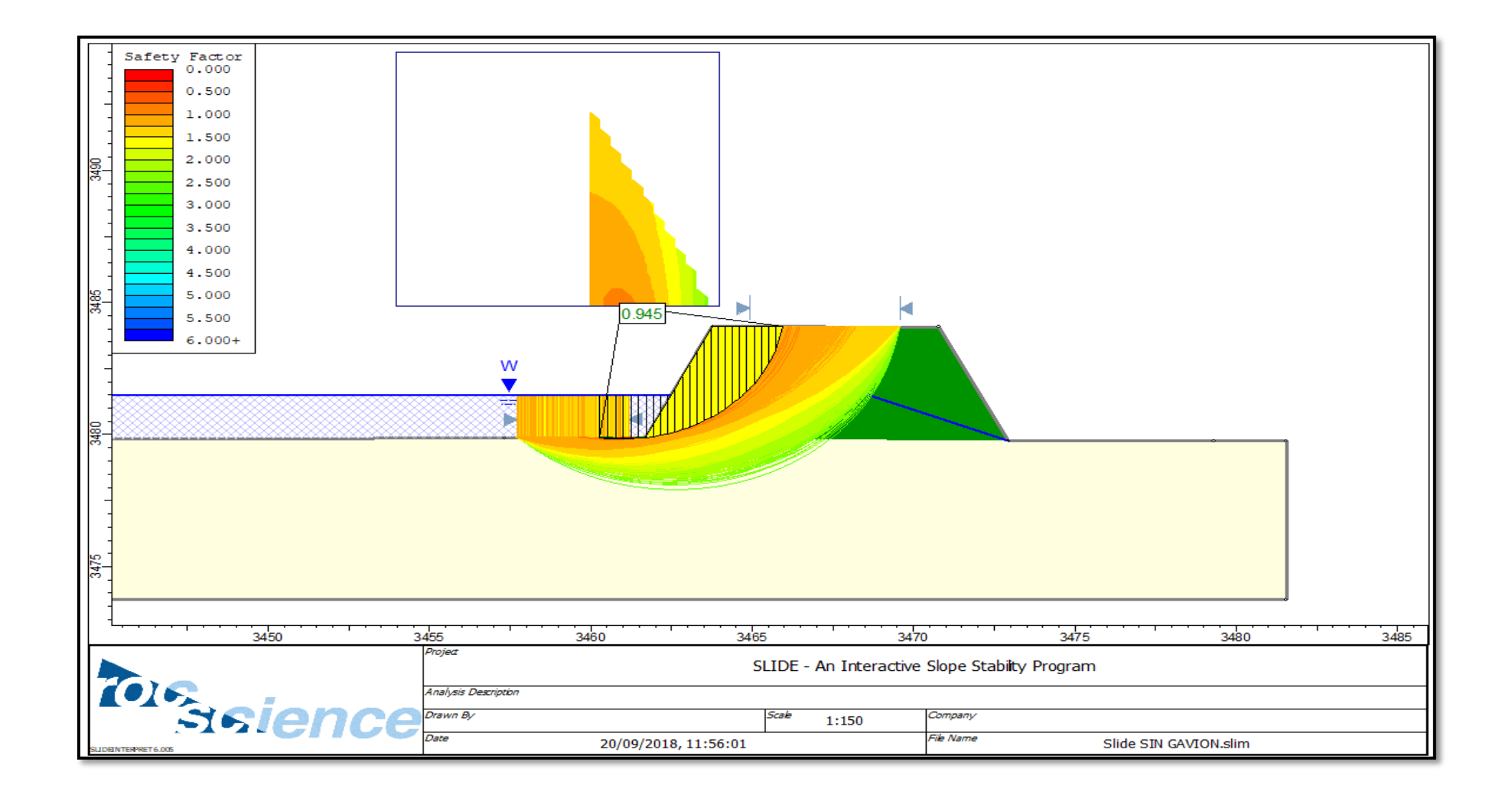

*Figura 40:* Análisis de estabilidad de taludes en su condición pseudo-estatica al 50% PGA. Según manda la norma, en la progresiva 0 + 980 m Fuente: Elaboración propia en el programa Slide v. 6.0.

De los resultados de estudios antes mencionados, se tuvo en cuenta la profundidad máxima sobre la línea del thalweg, que permite definir la altura de la estructura de protección; la velocidad máxima del tramo de estudio, para definir el espesor del gavión tipo colchón y el diámetro de las rocas; así como la profundidad de socavación máxima, para determinar la longitud del gavión tipo colchón o profundidad del enrocado bajo el lecho del Río.

La siguiente figura Nº 41 representa el dimensionamiento de la base de la estructura de gavión de 3 camadas a instalar para un tirante máximo de 1.60m.

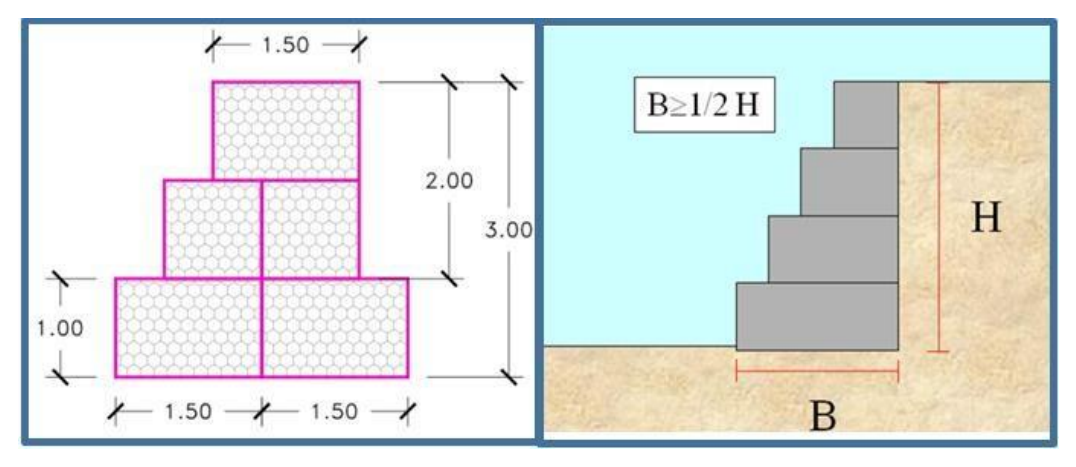

*Figura 41:* Gavio tipo caja colocada en 3 camadas Fuente: Elaboración propia.

Dimensionamiento de la base:  $B \ge 1/2 * H$ 

Dónde: B= Base H= Altura  $B \ge 1/2$  \* H  $\le 3$  m  $\ge 1.5$  m Cumple.

La siguiente figura N.º 34 representa el dimensionamiento del empotramiento de la estructura de gavión de 3 camadas a instalar para un tirante máximo de 1.60
Dimensionamiento del empotramiento:

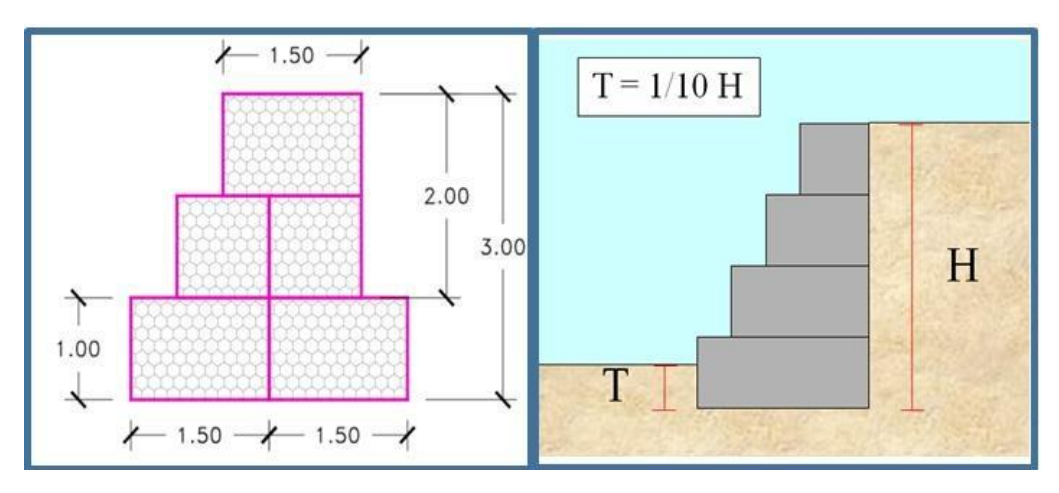

*Figura 42:*Gavión tipo caja colocada en 3 Fuente: Elaboración propia-Programa ArcMap.

 $T = 1/10 * H \dots (82)$ 

Dónde:

 $T = Empotramiento H = Altura$ 

 $T = 1/10 * H$   $\langle = \rangle$  T=  $1/10 * 3 = 0.30$  m  $\approx 0.50$  m

Posteriormente se realizó las verificaciones de los análisis de estabilidad: deslizamiento, vuelco y estabilidad global con el programa GawacWin 2003, programa licenciado por la empresa MACCAFERRI. Los resultados se encuentran anexados en la parte de estructuras de protección en condiciones estáticas y Pseudo-estatica.

#### 5.9 Contrastación de Hipótesis

Hipótesis principal: Se analizará a partir de las características topográficas, modelos numéricos y parámetros hidrológicos, que permitirán identificar las inundaciones, para plantear posibles obras de arte y mitigar el impacto ambiental.

La hipótesis general se cumplió porque se aplicó diferentes herramientas para cada uno de los cálculos que nos generó diferentes resultados para un mayor análisis y planteamientos de cada uno de los resultados y así mitigar el riego por inundación para el tramo analizado

Hipótesis Especifica 1: Mediante la realización de la Curva IDF se identificará los caudales máximos en diferentes periodos Hidrológicos de la Cuenca.

Se valida el análisis de la curva IDF donde se identifica los caudales máximos para cada tiempo de retorno analizado.

Hipótesis Especifica 2: Las Zonas serán identificadas en la Progresiva 0+280 al 2+620km.

Se corrobora los análisis en la progresiva señalada donde se desarrolló y propuso obras de arte a medida de cada tiempo de retorno establecido para el peligro que represente.

Hipótesis Especifica 3: Las Posibles soluciones para mitigar el impacto ambiental, serán como alcantarillado, barreras, vertederos, muro de gavión y canal de regadío.

Se verifica la hipótesis ya que se aplicó diferentes métodos para el análisis de cada tiempo de retorno modelando en los programas HecRas y ArcGIS obteniendo resultados que definirán que obra de arte se aplicara al tramo de estudio analizad

#### **CONCLUSIONES**

- 1. Se llevó a cabo la recopilación, tratamiento y análisis de la información hidrológica dentro del contexto de la cuenca del río Chillón, a partir de la cual se calculó un caudal pico de 228.10 m3/s con el método de Clark Unit Hydrograh, para un tiempo de retorno de Tr=20 años y un tiempo de simulación de 24:00 horas, con el cual se llegó a generar el desborde del río Chillón hacia ambos márgenes en el tramo Callao.
- 2. Se identificó como zona critica de desbordes, para un tiempo de retorno de Tr=100 años, al tramo que abarca desde la progresiva. 0+280 hasta la 2+080, dado que a lo largo de esta confluyen zonas donde se generan valores elevados de velocidad y tirantes. Siendo las longitudes de desbordes más críticas generadas en HEC-RAS 2D con un valor de 1800 metros promedio hacia ambos márgenes
- 3. Para el tiempo de retorno de Tr=10 años, desde la progresiva 2+420 a la 2+960 en al margen izquierdo del río Chillón sería necesario la construcción de un alcantarillado y de este modo aliviar el desborde del rio, hacia los terrenos de cultivos.
- 4. Se concluye que, en la modelación bidimensional y la generación de mapas temáticos, llevada a cabo con los modelos de ArcGIS y HEC-RAS se adecua a las condiciones del tramo de estudio, ya que se tienen resultados de parámetros semejantes y manteniendo una misma tendencia. Existiendo variaciones en los resultados ofrecidos entre ambos modelos debido al tipo de geometría de la malla, las simplificaciones y consideraciones que realiza cada modelo dentro de las ecuaciones hidrodinámicas, así como la sensibilidad que tiene cada software ante la influencia de las características propias del cauce natural al momento de determinar sus parámetros hidráulicos

#### **RECOMENDACIONES**

- 1. Realizar para el caso de muro de gavión, alcantarillado y represa, los estudios de suelos necesarios para tener mejor de desarrollo de los cálculos de diseño, del mismo modo para determinar el costo de dicha propuesta se requiere la medición de la estructura.
- 2. Realización de una descolmatación del rio chillón, (desde la progresiva 0+00 a la 5+400) tramo Callao, ya que dichos obstáculos contribuyen también al desborde del rio.
- 3. La recomendación académica para trabajos futuros analizar la sensibilidad respecto al transporte de sedimentos en suspensión y el análisis de socavación.
- 4. Tomar en cuenta aspectos como el tiempo de cálculo (preparación y entrada de datos, y ejecución del modelo) y el coste económico de los datos espaciales, los cuales son elementos que pueden resultar más decisivos a la hora de seleccionar el modelo a emplear. Dependiendo también del objetivo del estudio a realizar, características del cauce, tamaño del área a modelar y el grado de precisión que se requiera en los resultados.
- 5. Para el tiempo de retorno de Tr=500 años, en la progresiva 2+620 sería necesario la construcción de una represa.

### **REFERENCIAS BIBLIOGRÁFICAS**

- Borja, M. (2012). *Metodología de la investigación científica para ingenieros*. Recuperado de [https://es.slideshare.net/manborja/metodologia-de-inv](https://es.slideshare.net/manborja/metodologia-de-inv-cientifica-para-ing-civil)[cientifica-para-ing-civil](https://es.slideshare.net/manborja/metodologia-de-inv-cientifica-para-ing-civil)
- Alcántara Boza, F. A.., Torres Rojas, C.., Lucas Vidal, L. R.., & Bravo Loor, J. D. (2021). *Simulación y análisis de inundaciones en cabeceras de cuenca, utilizando el software IBER en diferentes tramos*. Revista Del Instituto De investigación De La Facultad De Minas, Metalurgia Y Ciencias geográficas, 24(47), 3–12. Recuperado de [https://doi.org/10.15381/iigeo.v24i47.20637.](https://doi.org/10.15381/iigeo.v24i47.20637)
- Días, Ana G. y Ibarra Andrea C. (2021). *Estudio de amenaza de inundación del río Culagá sector puente PR2+500 en la vía Toledo – Labateca, Departamento Norte de Santander*. Recuperado de [https://hdl.handle.net/10983/25531.](https://hdl.handle.net/10983/25531)
- Varón, Sandra D y Vargas, German (2019). *Articulo Análisis de la susceptibilidad por inundaciones asociadas a la dinámica fluvial del río Guatiquía en la ciudad de Villavicencio, Colombia.*https://www.academia.edu/39654335/Analysis\_of\_Susceptibility\_t o\_Flooding\_Associated\_with\_the\_Dynamics\_of\_the\_Guatiquia\_River\_in\_Vi llavicencio\_Colombia.
- Rosero, Ángel R. (2018). *Inclusión de la Gestión del Riesgo de Desastres en los diferentes niveles de GAD del Ecuador considerando la relación entre el marco legal existente y prácticas populares tradicionales*. Recuperado [http://hdl.handle.net/10644/6238.](http://hdl.handle.net/10644/6238)
- Porta, Guibell L. (2020). *Análisis de riesgo de inundación en prevención de desbordes del río Pocoto en el distrito de san Vicente de cañete –2018*. Recuperado [https://1library.co/document/yro66j8y-analisis-inundacion-prevencion](https://1library.co/document/yro66j8y-analisis-inundacion-prevencion-desbordes-pocoto-distrito-vicente-canete.html)[desbordes-pocoto-distrito-vicente-canete.html.](https://1library.co/document/yro66j8y-analisis-inundacion-prevencion-desbordes-pocoto-distrito-vicente-canete.html)
- Aroní Pedro F. (2020). *Gestión de datos con tecnología geomática para la mitigación del riesgo de desastres por fenómenos naturales*. Recuperado [http://repositorio.urp.edu.pe/handle/URP/3651.](http://repositorio.urp.edu.pe/handle/URP/3651)
- Montenegro, Jaime F. (2019). *Gestión de inundaciones por caudales máximos en la parte baja del río chillóncaso: tramo urbano del distrito de comas*. Recuperado [https://1library.co/document/zx9dp6vz-gestion-inundaciones-caudales](https://1library.co/document/zx9dp6vz-gestion-inundaciones-caudales-maximos-chillon-urbano-distrito-comas.html)[maximos-chillón-urbano-distrito-comas.html](https://1library.co/document/zx9dp6vz-gestion-inundaciones-caudales-maximos-chillon-urbano-distrito-comas.html) .
- Bateman, Allen (2007). *Hidrología básica y aplicada. GITS (Grupo de Investigación en Transporte de Sedimentos).* <https://www.upct.es/~minaeees/hidrologia.pdf> .
- PhD. Laura de Jesús Calero Proaño, PhD. Marcial Sebastián Calero Amores (2018) *Modelación del factor hidráulico de sección para diseñar canales regulares*. YACHANA Volumen 7, Número 3/Noviembre.
- Mag. Julio C. Castro Moreira, Mag. Martha A. Vélez Gilces (2017) *La importancia de la topografía en las ingenierías y arquitectura*. POLO DEL CONOCIMIENTO Volumen 9, Número 3/Julio. Recuperado de [https://polodelconocimiento.com/ojs/index.php/es/article/view/331/393#.](https://polodelconocimiento.com/ojs/index.php/es/article/view/331/393)

**ANEXOS**

## Anexo 1: Cronograma de actividades

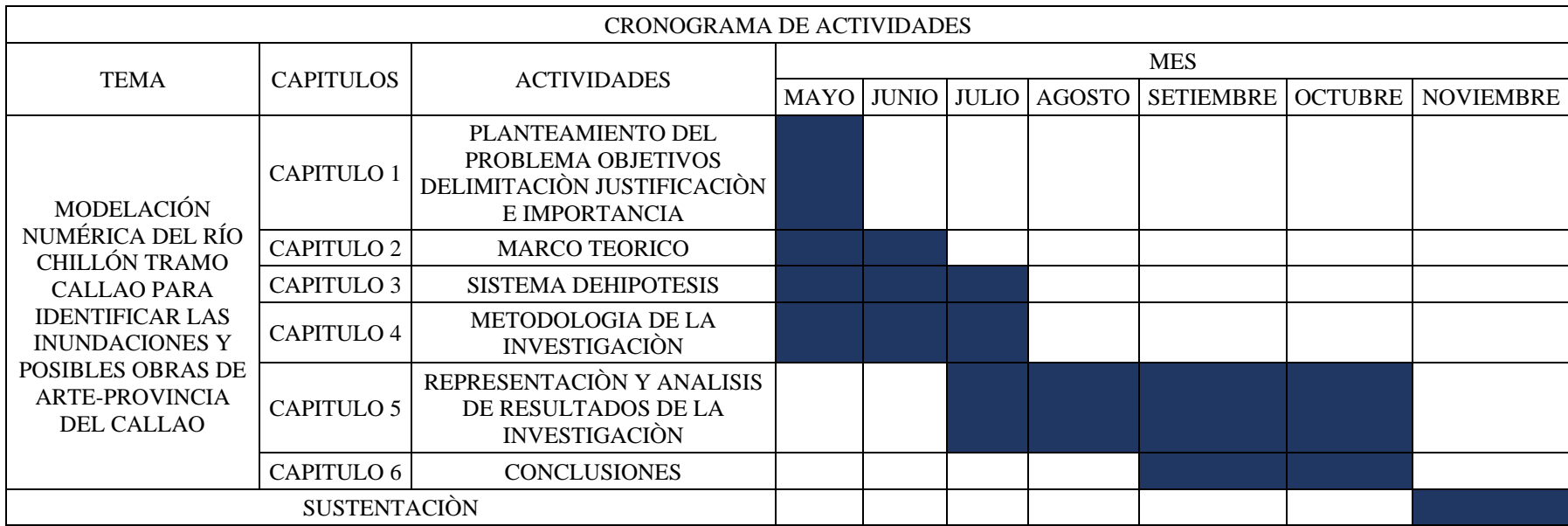

## Anexo2: Presupuesto

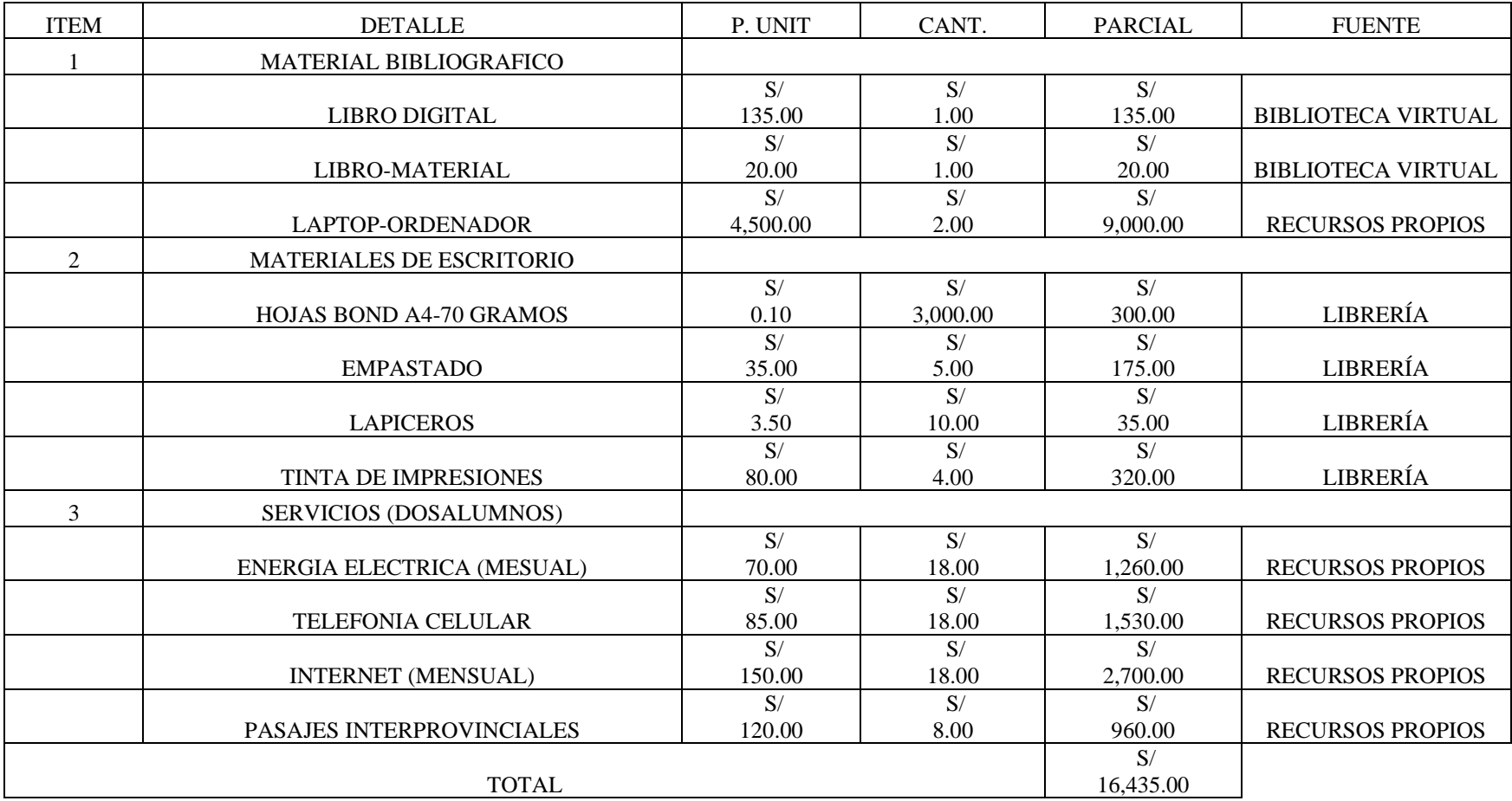

#### Anexo 3: Matriz de Variable

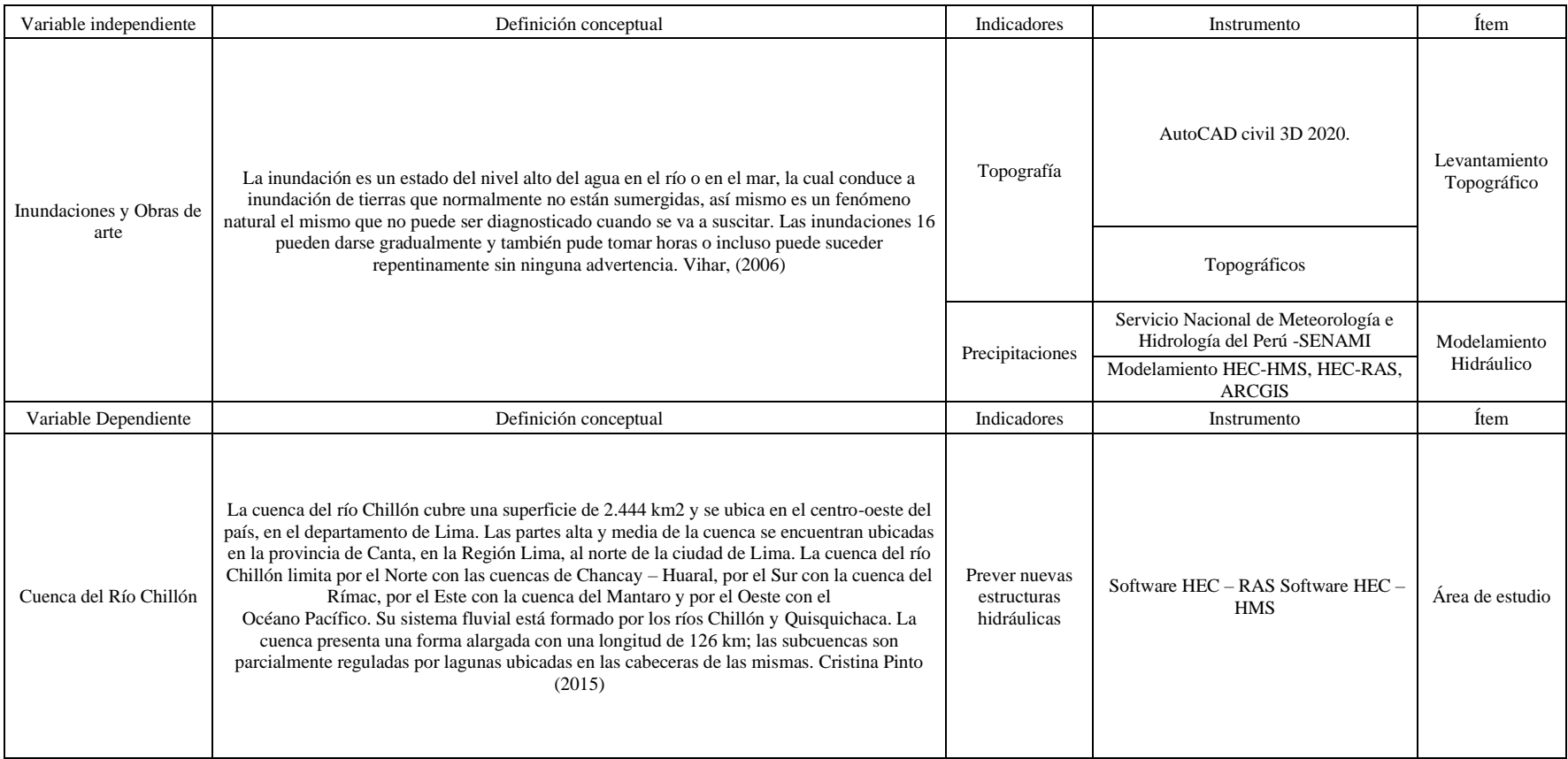

#### Anexo 4: Matriz de consistencia

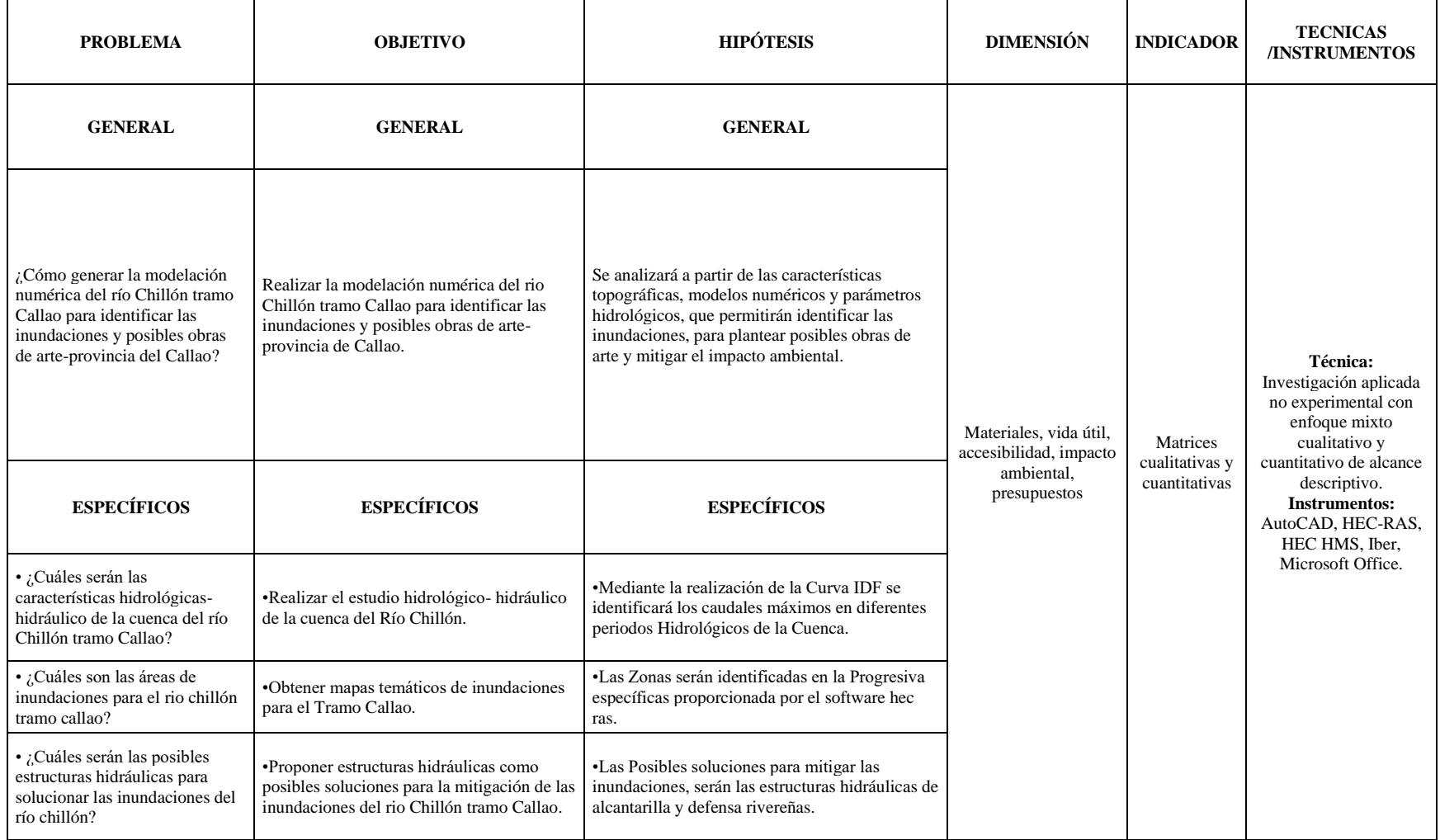

| AÑO  | <b>ENE</b> | <b>FEB</b> | <b>MAR</b> | <b>ABR</b> | <b>MAY</b> | <b>JUN</b> | <b>JUL</b> | <b>AGO</b> | <b>SET</b> | <b>OCT</b> | <b>NOV</b> | <b>DIC</b> | <b>MAX</b> |
|------|------------|------------|------------|------------|------------|------------|------------|------------|------------|------------|------------|------------|------------|
| 1996 | 15.6       | 16.3       | 20.0       | 22.8       | 6.7        | 0.0        | 0.0        | 1.7        | 6.1        | 10.0       | 8.2        | 17.2       | 22.8       |
| 1997 | 20.8       | 24.2       | 5.4        | 4.5        | 3.2        | 2.2        | 2.1        | 3.9        | 13.0       | 8.6        | 15.4       | 11.0       | 24.2       |
| 1998 | 26.5       | 17.7       | 38.0       | 12.9       | 0.5        | 4.0        | 0.0        | 3.0        | 16.1       | 18.7       | 8.9        | 11.0       | 38.0       |
| 1999 | 11.7       | 23.0       | 14.1       | 9.2        | 8.5        | 6.1        | 1.4        | 4.3        | 10.0       | 10.2       | 14.2       | 13.5       | 23.0       |
| 2000 | 25.0       | 16.1       | 19.0       | 10.3       | 9.2        | 0.0        | 2.3        | 4.2        | 9.8        | 15.7       | 17.3       | 23.2       | 25.0       |
| 2001 | 25.6       | 14.1       | 21.8       | 12.0       | $3.5$      | 0.0        | 3.1        | 0.0        | 9.7        | 12.0       | 12.0       | $7.5\,$    | 25.6       |
| 2002 | 25.0       | 31.0       | 35.0       | 12.1       | 3.8        | 4.2        | 2.4        | 0.6        | 10.0       | 16.2       | 17.5       | 16.3       | 35.0       |
| 2003 | 9.7        | 24.0       | 17.5       | 18.0       | 2.7        | 1.0        | $0.0\,$    | 1.4        | 5.0        | 8.5        | 10.7       | 13.5       | 24.0       |
| 2004 | 24.3       | 26.3       | 14.0       | 12.5       | 6.5        | 2.7        | 1.6        | 2.5        | 8.9        | 12.0       | 15.1       | 13.7       | 26.3       |
| 2005 | 12.0       | 13.6       | 22.8       | 17.5       | 0.7        | 0.0        | 0.0        | 4.0        | 1.1        | 6.4        | 14.0       | 10.0       | 22.8       |
| 2006 | 15.7       | 21.5       | 16.5       | 12.2       | $0.0\,$    | 3.0        | $0.0\,$    | 3.1        | 7.6        | 7.0        | 15.0       | 19.3       | 21.5       |
| 2007 | 15.7       | 17.0       | 20.0       | 18.2       | 12.0       | 0.0        | 0.0        | 1.5        | 3.9        | 12.2       | 21.2       | 14.4       | 21.2       |
| 2008 | 14.8       | 15.6       | 18.5       | 7.1        | 0.3        | 0.9        | $0.5\,$    | 5.0        | 5.4        | 16.2       | 8.0        | 18.9       | 18.9       |
| 2009 | 12.0       | 7.2        | 28.6       | 7.5        | 8.4        | 5.7        | 6.9        | 3.4        | 2.4        | 4.6        | 5.1        | 18.7       | 28.6       |
| 2010 | 20.2       | 21.6       | 16.2       | 7.9        | 11.0       | 4.4        | 4.6        | $2.2\,$    | 2.1        | 4.4        | 18.0       | 22.0       | 22.0       |
| 2011 | 28.6       | 25.0       | 23.0       | 15.0       | 10.3       | 5.9        | 8.4        | 2.0        | 2.7        | 5.4        | 4.3        | 28.5       | 28.6       |
| 2012 | 26.3       | 22.5       | 23.1       | 9.0        | 9.1        | 5.6        | 4.6        | 2.0        | 2.4        | 7.3        | 3.2        | 30.0       | 30.0       |
| 2013 | 26.3       | 28.6       | 29.1       | 4.6        | 13.3       | 5.7        | 5.2        | 4.1        | $2.2\,$    | 5.4        | 4.4        | 26.3       | 29.1       |
| 2014 | 29.8       | 23.6       | 22.9       | 15.0       | 12.4       | 5.0        | $3.2\,$    | 3.3        | 2.5        | 6.9        | 4.2        | 22.8       | 29.8       |
| 2015 | 20.0       | 18.6       | 26.3       | 12.0       | 10.1       | $4.2\,$    | 4.1        | 3.7        | 1.6        | 6.8        | 5.4        | 26.0       | 26.3       |
| 2016 | 23.0       | 25.0       | 29.0       | 7.9        | 7.2        | 3.9        | 5.4        | 2.4        | 1.4        | 5.6        | 3.6        | 16.6       | 29.0       |
| 2017 | 29.0       | 33.0       | 32.6       | 6.5        | 12.7       | 4.5        | 2.1        | 3.4        | 3.4        | 6.7        | 3.2        | 35.0       | 35.0       |
| 2018 | 30.0       | 34.6       | 15.3       | 6.6        | 12.4       | 5.4        | 6.2        | 3.4        | 1.9        | 6.8        | 5.5        | 11.8       | 34.6       |
| 2019 | 19.8       | 22.3       | 29.8       | 4.5        | 12.2       | 4.6        | 5.2        | 1.5        | 2.5        | 6.3        | 5.6        | 23.6       | 29.8       |
| 2020 | 25.9       | 28.0       | 26.4       | 5.2        | 10.0       | 4.9        | 4.5        | 2.0        | 2.5        | 7.0        | 5.0        | 29.7       | 29.7       |

Anexo 5: Precipitación Pariacancha

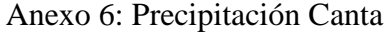

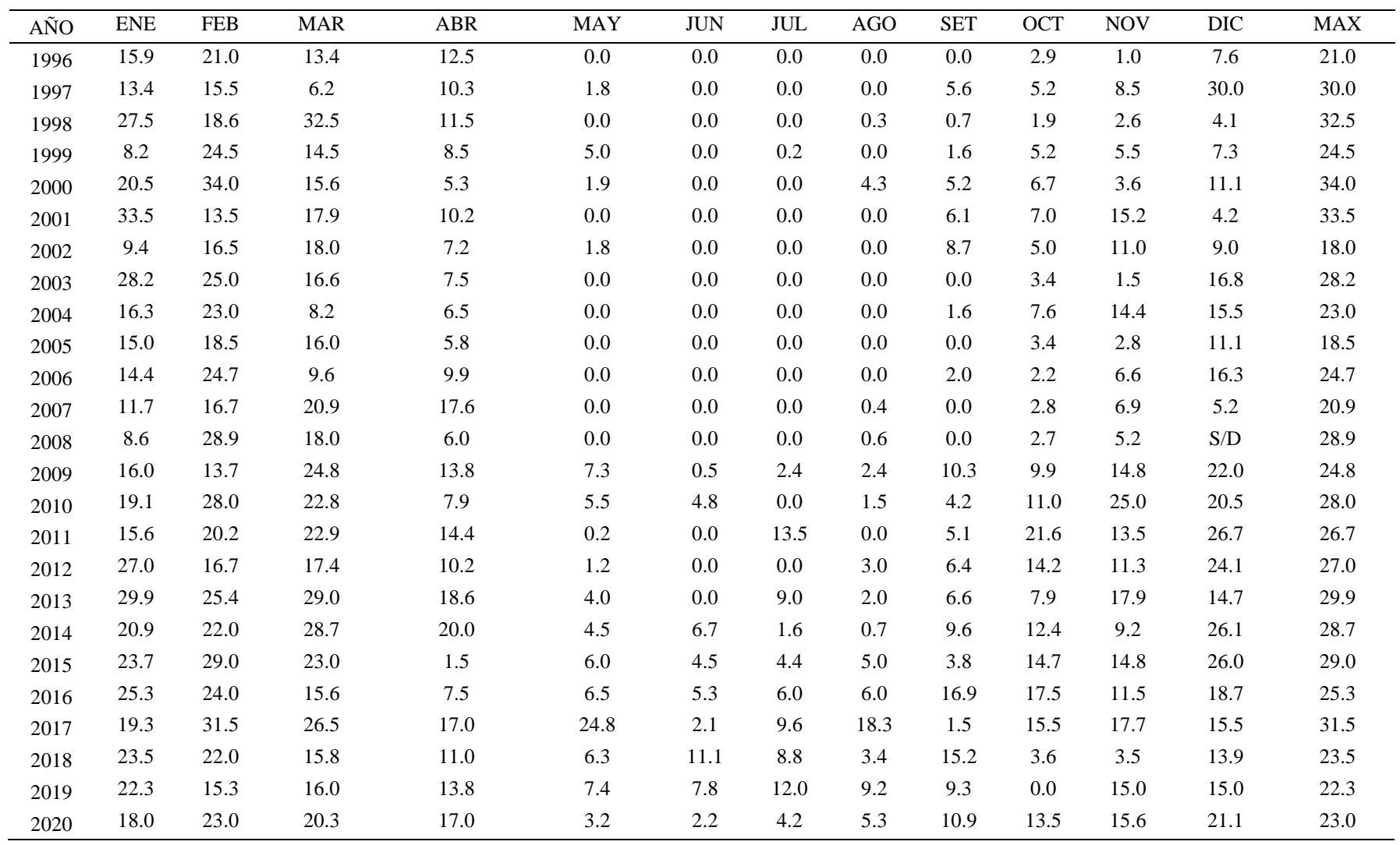

| AÑO  | <b>ENE</b> | <b>FEB</b> | <b>MAR</b> | <b>ABR</b> | <b>MAY</b> | <b>JUN</b> | JUL     | <b>AGO</b> | <b>SET</b> | <b>OCT</b> | <b>NOV</b> | DIC  | <b>MAX</b> |
|------|------------|------------|------------|------------|------------|------------|---------|------------|------------|------------|------------|------|------------|
| 1996 | 12.0       | 22.5       | 20.0       | 9.3        | $0.0\,$    | $0.0\,$    | 0.0     | $0.0\,$    | 0.0        | 3.1        | 3.4        | 8.1  | 22.5       |
| 1997 | 14.8       | 16.2       | 9.1        | 1.3        | 3.9        | $0.0\,$    | 0.0     | 1.2        | 8.9        | 4.4        | 14.2       | 17.8 | 17.8       |
| 1998 | 33.6       | 24.7       | 16.6       | 11.4       | $0.0\,$    | $0.0\,$    | 0.0     | 0.0        | 0.7        | 3.2        | 2.4        | 8.3  | 33.6       |
| 1999 | 9.7        | 25.4       | 18.4       | 10.5       | 2.1        | $0.0\,$    | 1.9     | 0.0        | 3.9        | 7.7        | 4.6        | 5.0  | 25.4       |
| 2000 | 15.9       | 14.7       | 16.6       | 3.4        | 3.2        | $0.0\,$    | $0.0\,$ | 3.4        | 0.4        | 12.2       | 2.3        | 27.5 | 27.5       |
| 2001 | 18.3       | 16.8       | 23.0       | 15.9       | 0.3        | 0.1        | $0.0\,$ | $0.0\,$    | 3.1        | 4.7        | 8.9        | 4.5  | 23.0       |
| 2002 | 24.1       | 35.3       | 33.7       | 8.3        | 1.2        | 1.0        | 0.7     | 0.0        | 7.6        | 2.2        | 17.9       | 4.2  | 35.3       |
| 2003 | 15.3       | 10.1       | 13.6       | 0.0        | 0.1        | $0.0\,$    | $0.0\,$ | $0.0\,$    | 0.0        | 1.5        | 0.2        | 27.3 | 27.3       |
| 2004 | 2.7        | 25.1       | 7.0        | 6.9        | $0.0\,$    | $0.0\,$    | 0.0     | 0.0        | 0.2        | 4.3        | 9.8        | 14.2 | 25.1       |
| 2005 | 11.4       | 20.3       | 23.0       | 5.6        | $0.0\,$    | $0.0\,$    | 0.0     | 0.0        | 0.0        | 0.7        | 1.3        | 10.2 | 23.0       |
| 2006 | 12.5       | 20.6       | 10.8       | 8.2        | 1.6        | $0.0\,$    | 0.0     | 0.0        | 1.5        | 2.4        | 3.7        | 7.6  | 20.6       |
| 2007 | 11.8       | 15.4       | 19.5       | 7.8        | 0.5        | $0.0\,$    | 0.0     | 0.6        | 0.0        | 2.7        | 2.1        | 4.5  | 19.5       |
| 2008 | 12.8       | 15.3       | 13.4       | 9.8        | $0.0\,$    | 0.0        | 0.0     | 0.0        | 0.0        | 3.1        | 3.4        | 6.8  | 15.3       |
| 2009 | 17.8       | 23.4       | 33.2       | 28.2       | 5.5        | $0.0\,$    | 7.7     | 1.3        | 13.0       | 16.2       | 14.5       | 21.0 | 33.2       |
| 2010 | 23.0       | 24.6       | 16.8       | 11.0       | 16.4       | 6.4        | 4.8     | 0.7        | 20.0       | 17.8       | 18.1       | 20.0 | 24.6       |
| 2011 | 27.6       | 33.5       | 7.8        | 14.9       | 9.0        | 0.4        | 2.0     | 4.4        | 9.2        | 8.4        | 21.4       | 14.2 | 33.5       |
| 2012 | 18.1       | 25.3       | 18.7       | 8.1        | 3.9        | $0.0\,$    | 6.6     | 7.4        | 7.5        | 21.8       | 10.0       | 28.5 | 28.5       |
| 2013 | 19.3       | 18.6       | 32.1       | 23.0       | 9.9        | 4.2        | 3.1     | 2.1        | 23.6       | 13.4       | 16.6       | 14.0 | 32.1       |
| 2014 | 21.2       | 28.7       | 36.4       | 8.7        | 8.9        | 9.6        | 17.1    | 10.6       | 18.7       | 18.5       | 12.5       | 28.8 | 36.4       |
| 2015 | 23.0       | 20.0       | 17.0       | 7.1        | 11.4       | 4.4        | 3.7     | 25.2       | 14.3       | 37.9       | 33.9       | 24.3 | 37.9       |
| 2016 | 23.0       | 31.2       | 29.7       | 9.8        | 5.1        | $0.0\,$    | 11.4    | 1.8        | 14.1       | 16.8       | 12.1       | 20.5 | 31.2       |
| 2017 | 22.3       | 15.4       | 29.9       | 7.6        | 9.5        | 0.6        | 13.6    | 22.9       | 3.0        | 20.2       | 18.3       | 40.4 | 40.4       |
| 2018 | 32.0       | 21.2       | 23.0       | 11.7       | 18.6       | 0.4        | 7.8     | 3.4        | 22.7       | 19.3       | 9.9        | 20.8 | 32.0       |
| 2019 | 16.5       | 25.3       | 31.7       | 17.8       | 12.9       | 0.3        | 3.9     | 14.9       | 27.0       | 13.3       | 11.0       | 24.8 | 31.7       |
| 2020 | 24.9       | 18.1       | 23.6       | 6.0        | 15.8       | 3.7        | 14.5    | 16.1       | 3.6        | 13.5       | 36.7       | 14.2 | 36.7       |

Anexo 7: Precipitación Huamantanga

| AÑO  | <b>ENE</b> | <b>FEB</b> | <b>MAR</b> | <b>ABR</b> | <b>MAY</b> | $\rm JUN$ | <b>JUL</b> | $\rm{AGO}$ | <b>SET</b> | <b>OCT</b> | <b>NOV</b> | <b>DIC</b> | <b>MAX</b> |
|------|------------|------------|------------|------------|------------|-----------|------------|------------|------------|------------|------------|------------|------------|
| 1996 | 15.5       | 17.3       | 21.5       | 8.5        | $0.0\,$    | 0.0       | 0.0        | 0.0        | 0.0        | 0.5        | 0.5        | 5.0        | 21.5       |
| 1997 | 12.2       | 10.5       | 3.0        | $5.5\,$    | 0.0        | $0.0\,$   | 0.0        | $0.0\,$    | 4.0        | 3.7        | 10.8       | 27.3       | 27.3       |
| 1998 | 14.1       | 26.4       | 32.0       | $6.0\,$    | 0.3        | 0.0       | 0.0        | 0.0        | 0.1        | 4.3        | 3.1        | 7.0        | 32.0       |
| 1999 | 9.7        | 24.0       | 9.1        | 5.0        | 1.6        | 0.0       | 0.0        | $0.0\,$    | $2.2\,$    | 4.9        | $2.7\,$    | $4.8\,$    | 24.0       |
| 2000 | 20.0       | 33.7       | 12.7       | $2.8\,$    | 1.3        | 0.0       | 0.0        | 0.0        | 0.5        | 3.7        | 1.2        | 4.1        | 33.7       |
| 2001 | 22.3       | 12.7       | 13.7       | 8.6        | $0.0\,$    | $0.0\,$   | 0.0        | $0.0\,$    | $0.0\,$    | $0.0\,$    | 6.7        | $0.0\,$    | 22.3       |
| 2002 | 8.6        | 29.4       | 16.8       | 9.3        | 0.5        | 0.0       | 0.0        | $0.0\,$    | 3.1        | 2.1        | 15.0       | 4.8        | 29.4       |
| 2003 | 8.4        | 13.5       | 10.1       | $10.0\,$   | $0.0\,$    | 0.0       | 0.0        | $0.0\,$    | $0.0\,$    | 0.2        | 1.4        | 24.9       | 24.9       |
| 2004 | $2.0\,$    | 26.0       | 15.0       | $8.0\,$    | 0.0        | 0.1       | 0.0        | 0.0        | 2.2        | 2.5        | 6.2        | 12.5       | 26.0       |
| 2005 | 7.1        | 9.5        | 10.3       | 2.7        | 0.0        | 0.0       | 0.0        | 0.0        | 0.0        | 0.0        | 0.0        | 16.0       | 16.0       |
| 2006 | 19.2       | 21.8       | 15.4       | $5.2\,$    | $0.0\,$    | 0.0       | 0.0        | $0.0\,$    | $0.0\,$    | $0.0\,$    | 2.4        | $7.2\,$    | 21.8       |
| 2007 | 7.5        | 13.7       | 17.4       | 7.4        | $0.0\,$    | 0.0       | 0.0        | $0.0\,$    | $0.0\,$    | $0.0\,$    | $2.8\,$    | $3.0\,$    | 17.4       |
| 2008 | 8.2        | 21.6       | 19.5       | $\ \, 8.0$ | $0.0\,$    | 0.0       | 0.0        | $0.0\,$    | 0.0        | $0.0\,$    | 1.7        | 6.5        | 21.6       |
| 2009 | 10.0       | 24.3       | 22.3       | 23.1       | 5.5        | 0.0       | 7.7        | 1.3        | 13.0       | 16.2       | 14.5       | 21.0       | 24.3       |
| 2010 | 23.0       | 22.6       | 16.8       | 11.0       | 1.1        | 6.4       | 4.8        | 0.7        | 20.0       | 17.8       | 18.1       | $20.0$     | 23.0       |
| 2011 | 23.2       | 21.4       | 7.8        | 14.9       | 0.0        | 0.4       | 2.0        | 4.4        | 9.2        | 8.4        | 21.4       | 14.2       | 23.2       |
| 2012 | 18.1       | 20.3       | 18.7       | 8.1        | 3.9        | 0.0       | 6.6        | 7.4        | 7.5        | 21.8       | 10.0       | 22.8       | 22.8       |
| 2013 | 19.3       | 18.6       | 28.5       | 23.0       | 9.9        | 4.2       | 3.1        | 2.1        | 23.6       | 13.4       | 16.6       | 14.0       | 28.5       |
| 2014 | 21.2       | 25.6       | 23.0       | 8.7        | 8.9        | 9.6       | 0.0        | 10.6       | 18.7       | 18.5       | 12.5       | 29.3       | 29.3       |
| 2015 | 23.0       | 20.0       | 17.0       | 7.1        | $0.0\,$    | 4.4       | 3.7        | 25.2       | 14.3       | 38.6       | 33.9       | 24.3       | 38.6       |
| 2016 | 23.0       | 10.0       | 24.8       | 9.8        | 5.1        | 0.0       | 11.4       | 1.8        | 14.1       | 16.8       | 12.1       | 20.5       | 24.8       |
| 2017 | 22.3       | 15.4       | 33.0       | 7.6        | 9.5        | 0.6       | 13.6       | 22.9       | 3.0        | 20.2       | 18.3       | 15.0       | 33.0       |
| 2018 | 21.3       | 21.2       | 23.5       | 11.7       | 0.0        | 0.4       | 7.8        | 3.4        | 22.7       | 9.5        | 19.2       | 20.8       | 23.5       |
| 2019 | 16.5       | 25.3       | 30.0       | 17.8       | 12.9       | 0.3       | 3.9        | 14.9       | 27.0       | 13.3       | 11.0       | 24.8       | 30.0       |
| 2020 | 26.3       | 18.1       | 23.6       | $6.0\,$    | $0.0\,$    | 3.7       | 0.0        | 0.0        | 3.6        | 13.5       | 24.5       | 14.2       | 26.3       |

Anexo 8: Precipitación Arahuay

## Modelación numérica del río chillón tramo callao para identificar las inundaciones y posibles obras de arte-provincia del callao

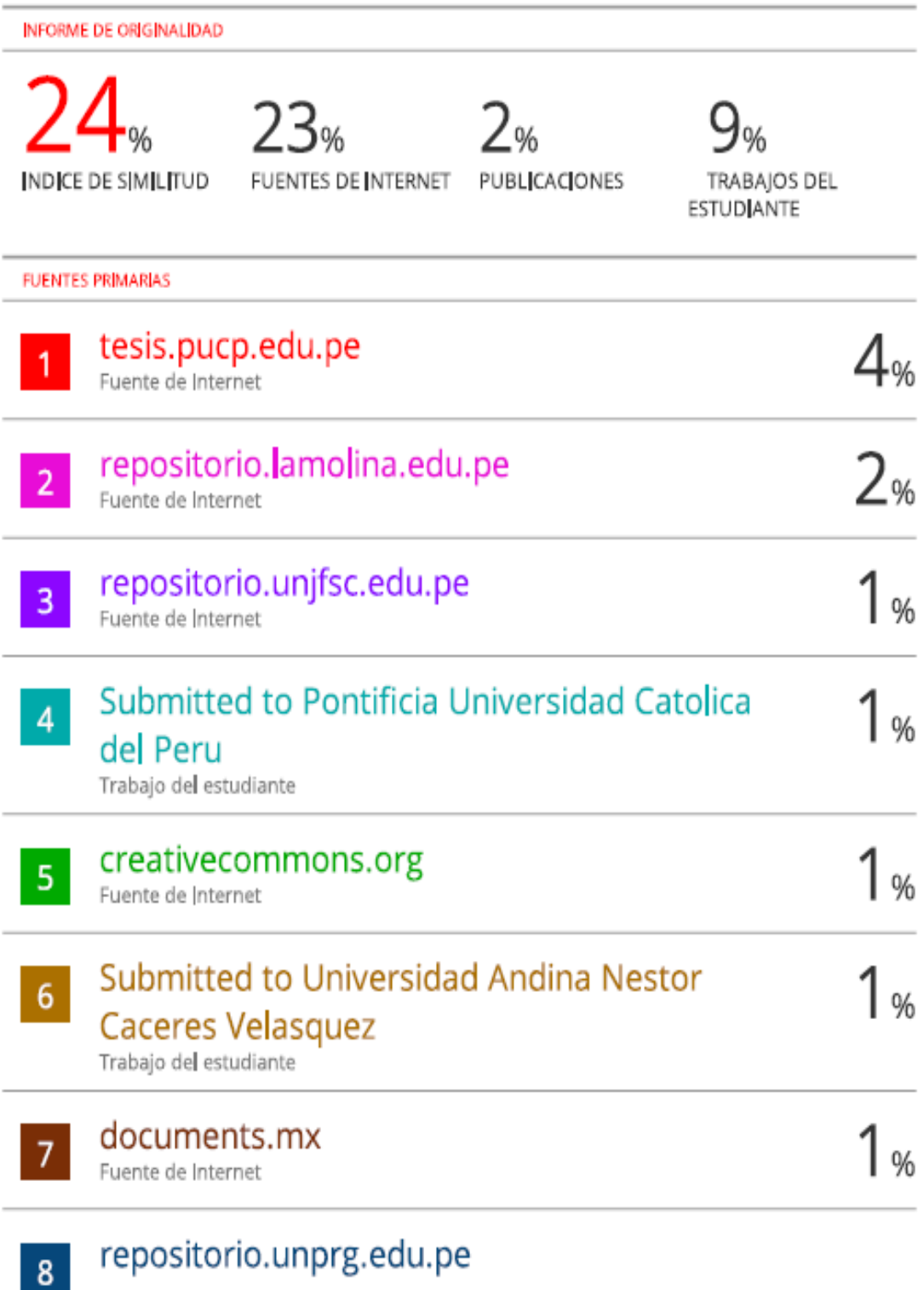

## repositorio.unprg.edu.pe

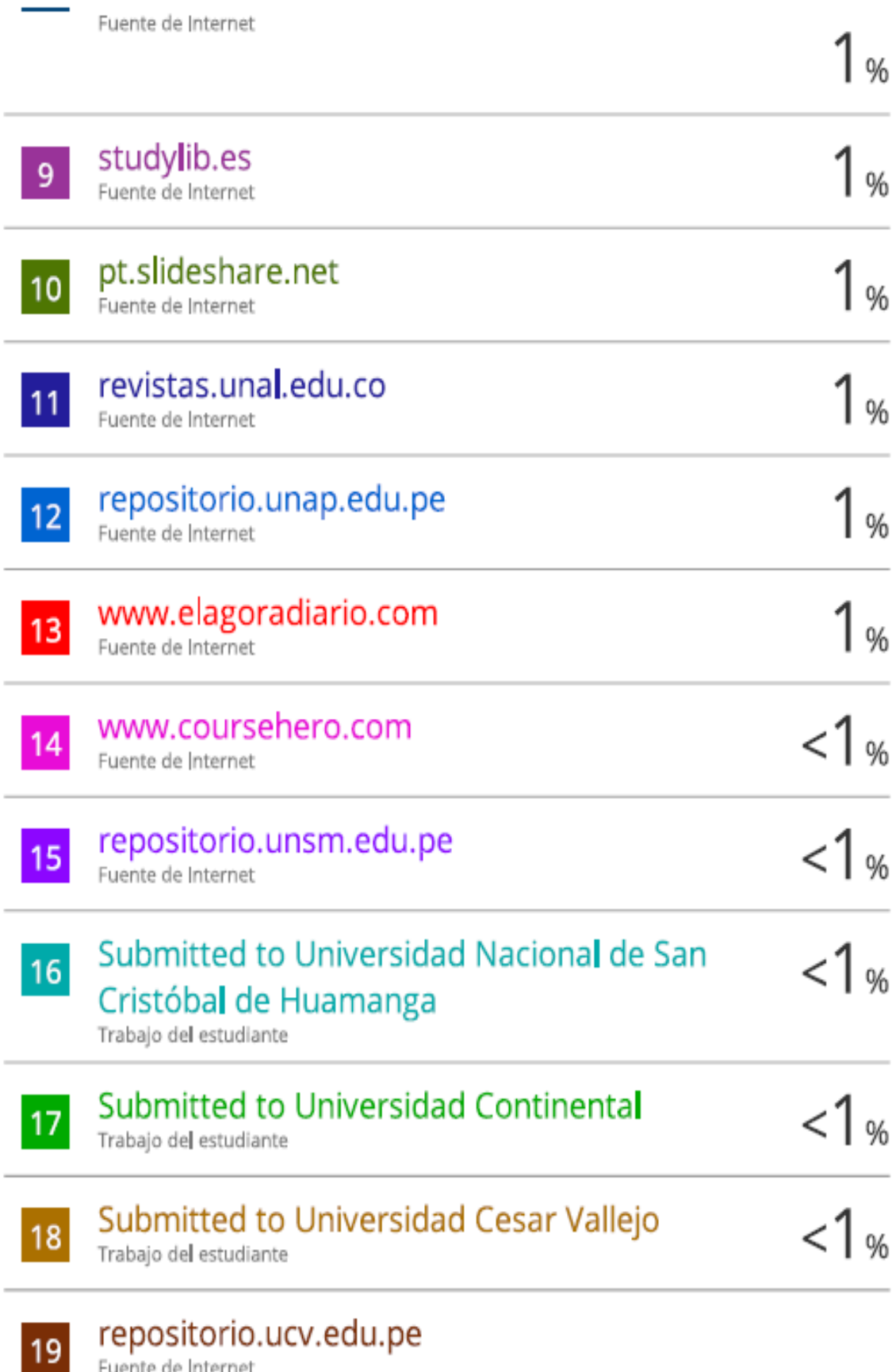

**repositorio.ucv.edu.pe**<br>Fuente de Internet

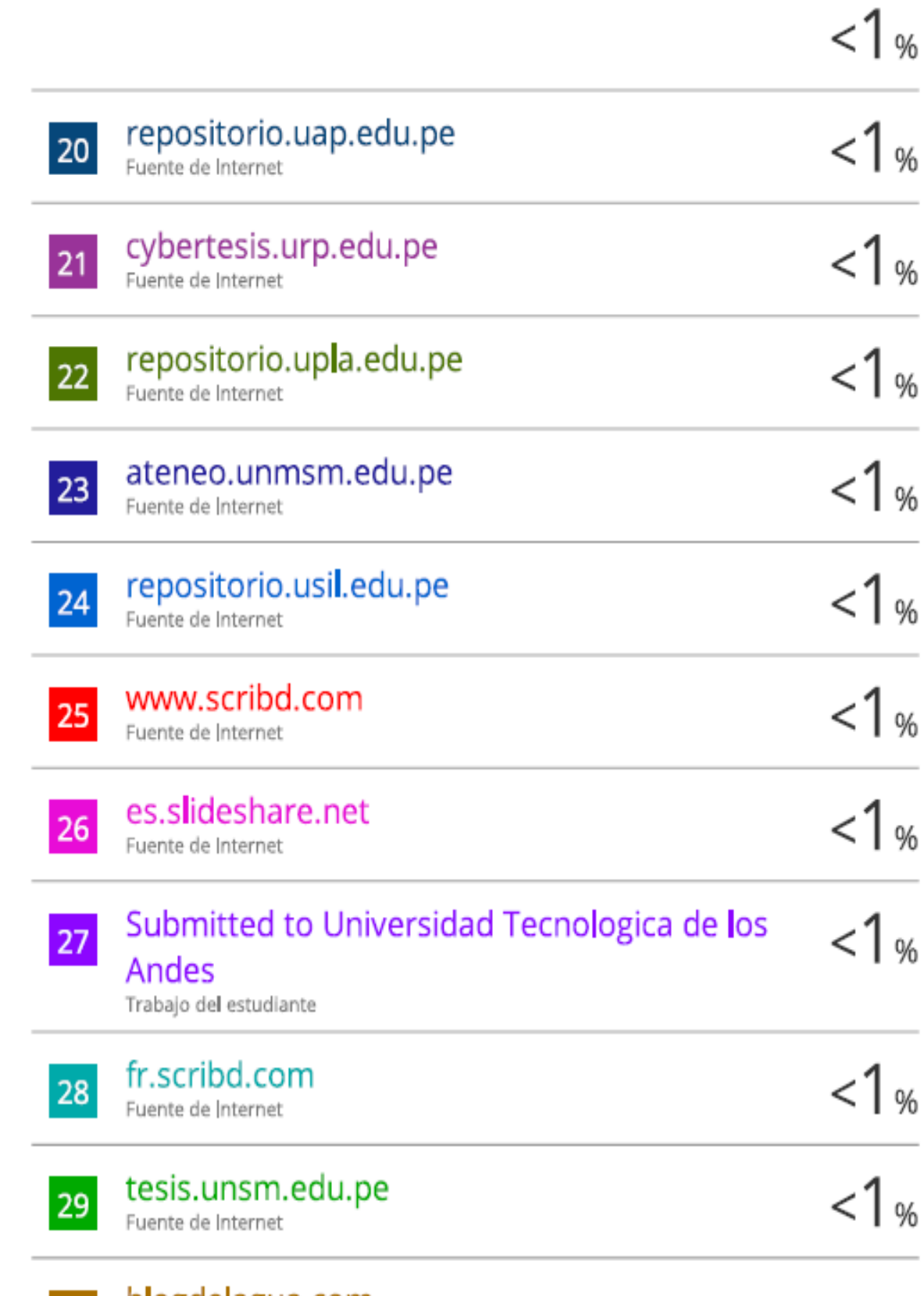

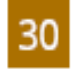

**blogdelagua.com**<br>Fuente de Internet

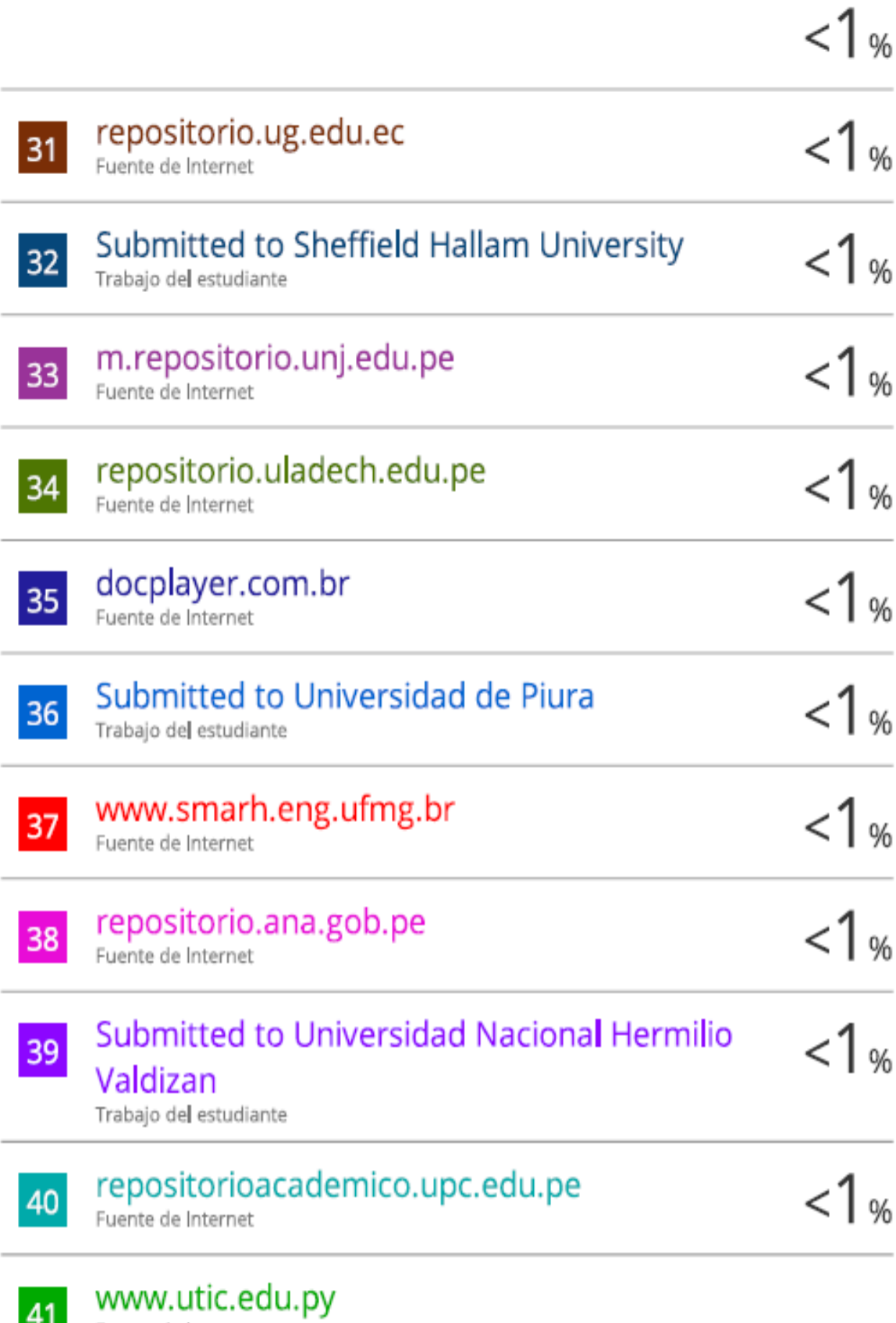

Fuente de Internet

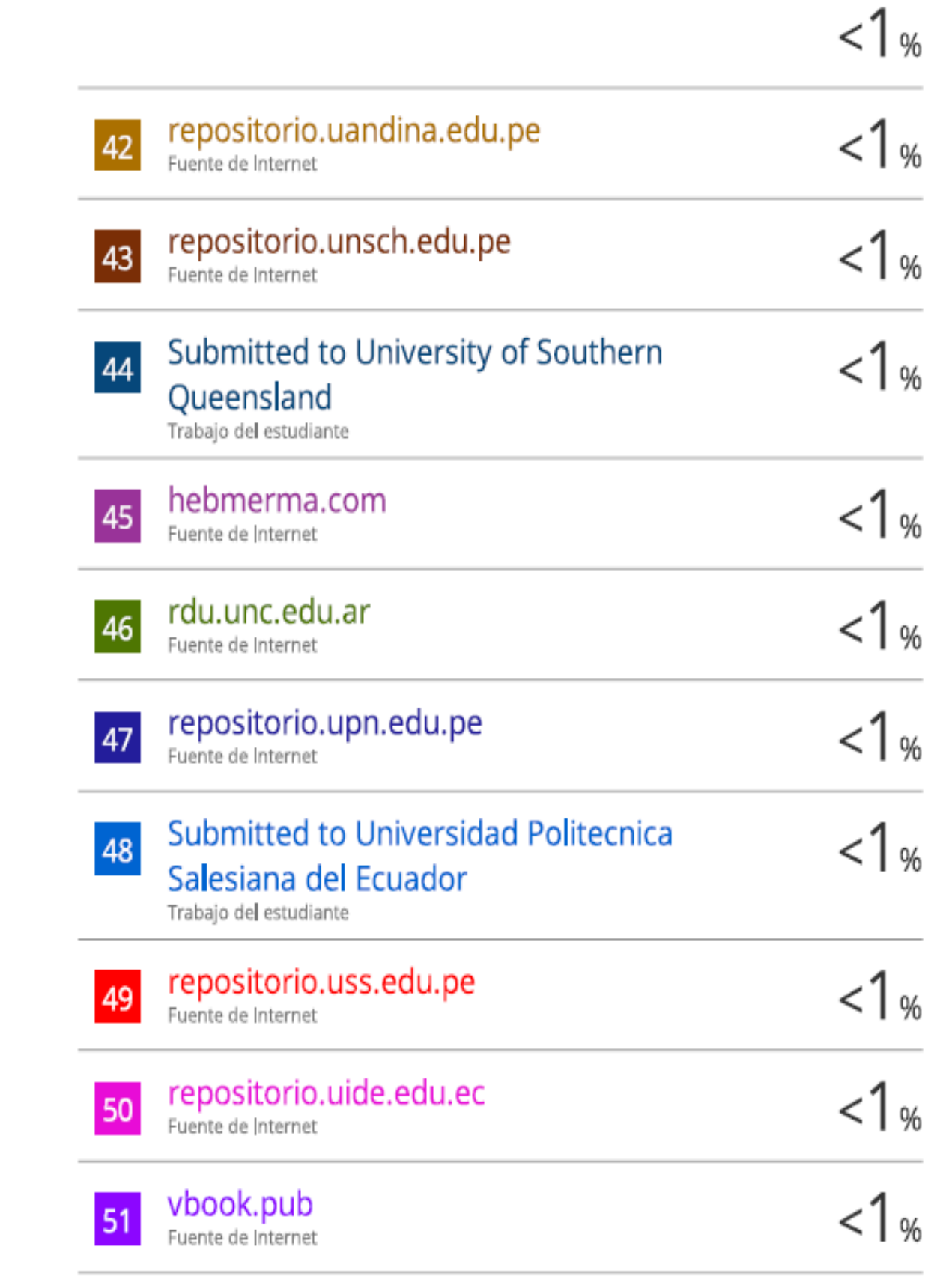

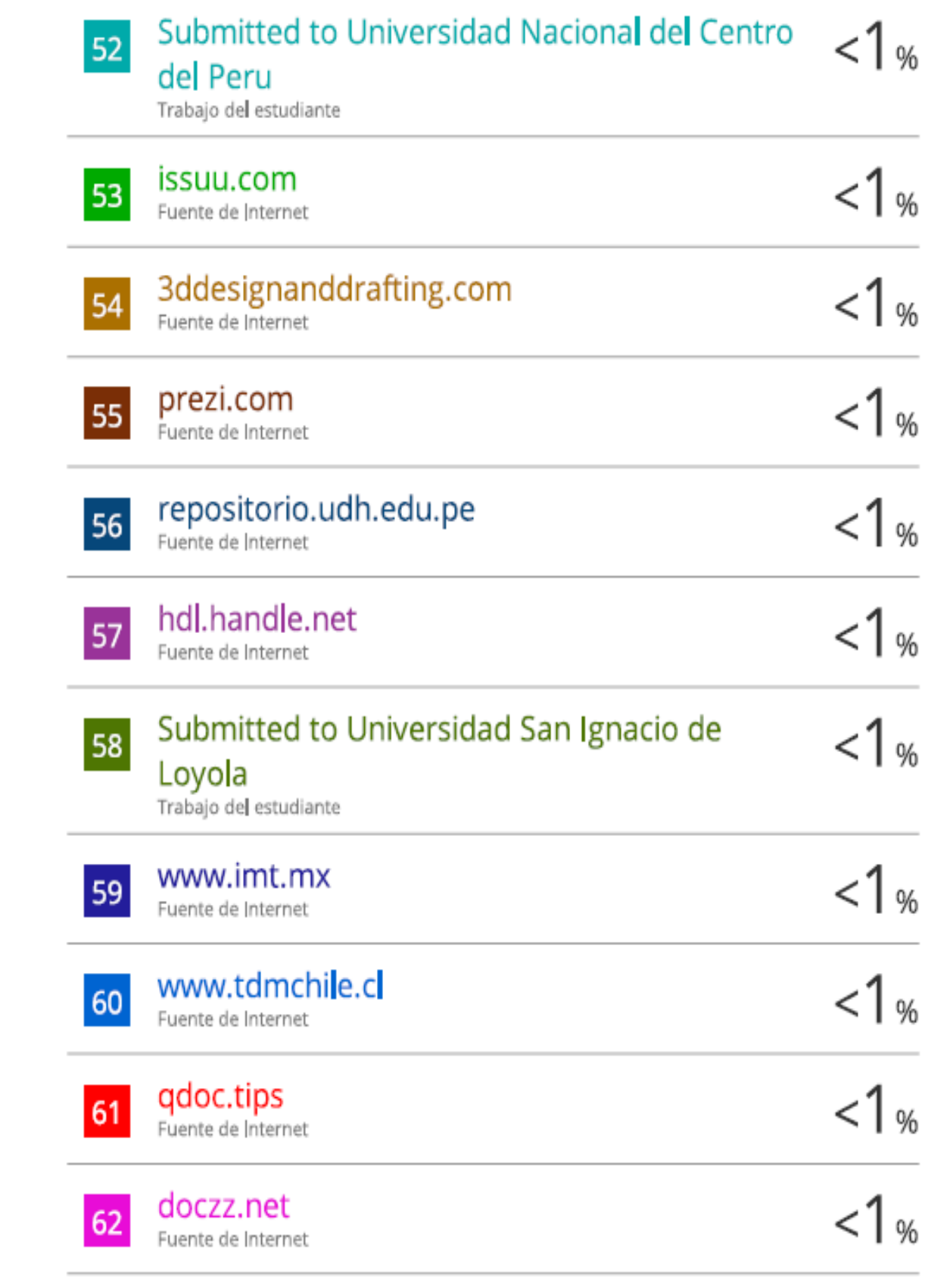

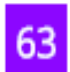

64

66

www.inei.gob.pe Fuente de Internet

reposit

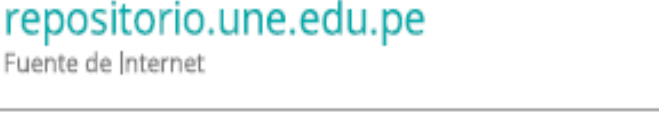

www.dspace.uce.edu.ec  $14<sub>W</sub>$ 65 Fuente de Internet

Submitted to University of Melbourne Trabajo del estudiante

dspace.ucuenca.edu.ec 67 Fuente de Internet

 $1\%$ Submitted to Atlantic International University 68 Trabajo del estudiante

 $\frac{1}{10}$ Giusepi Joel Gutiérrez Lavini, Víctor Manuel 69 Uribe, Enrique Guadalupe Gómez. "Diseño y desarrollo de un sistema de alerta temprana para prevenir los efectos de flujos de detritos en la Quebrada Pedregal, Chosica - Lima", Revista del Instituto de investigación de la Facultad de minas, metalurgia y ciencias geográficas, 2021 Publicación

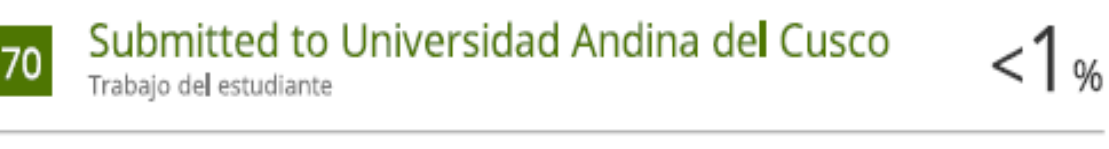

#### repositorio.ulima.edu.pe 71 Fuente de Internet

<1∝

<1∝

 $14<sub>W</sub>$ 

 $< 1<sub>%</sub>$ 

 $14<sub>%</sub>$ 

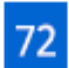

www.rekakabel.se

Fuente de Internet

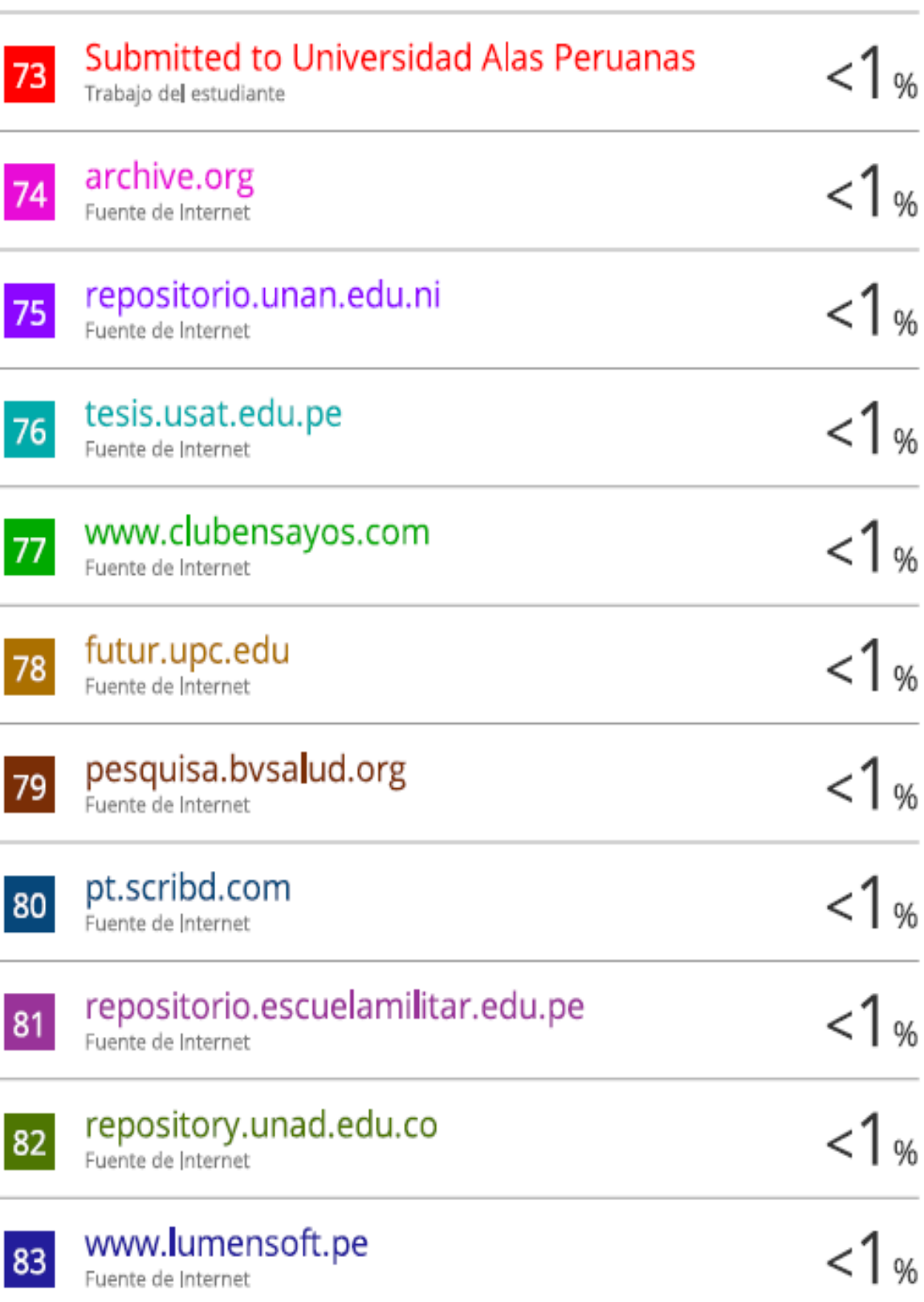

 $< 1<sub>%</sub>$ 

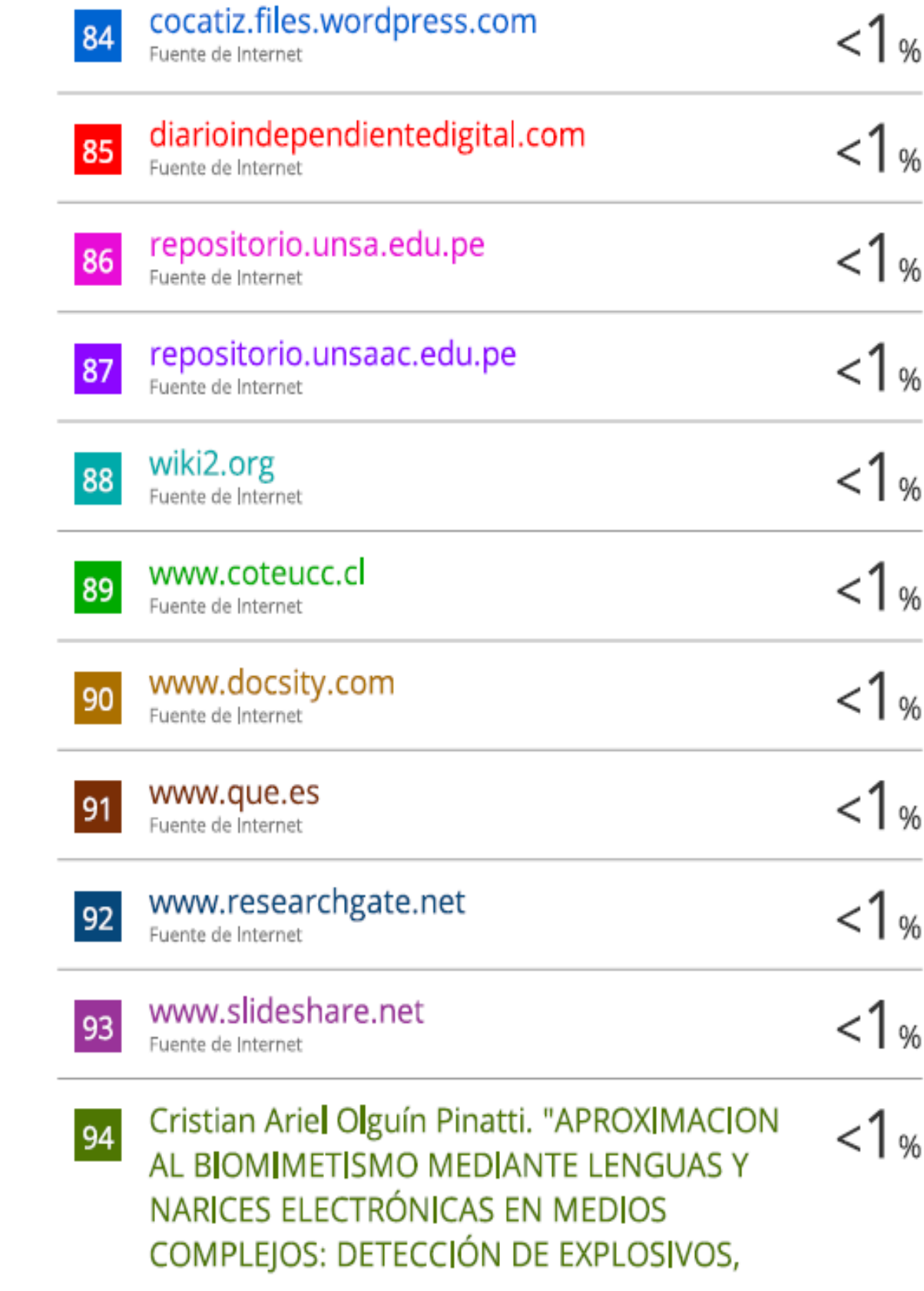

# AGENTES NERVIOSOS Y CONTROL DE ALIMENTOS", Universitat Politecnica de Valencia, 2017

Publicación

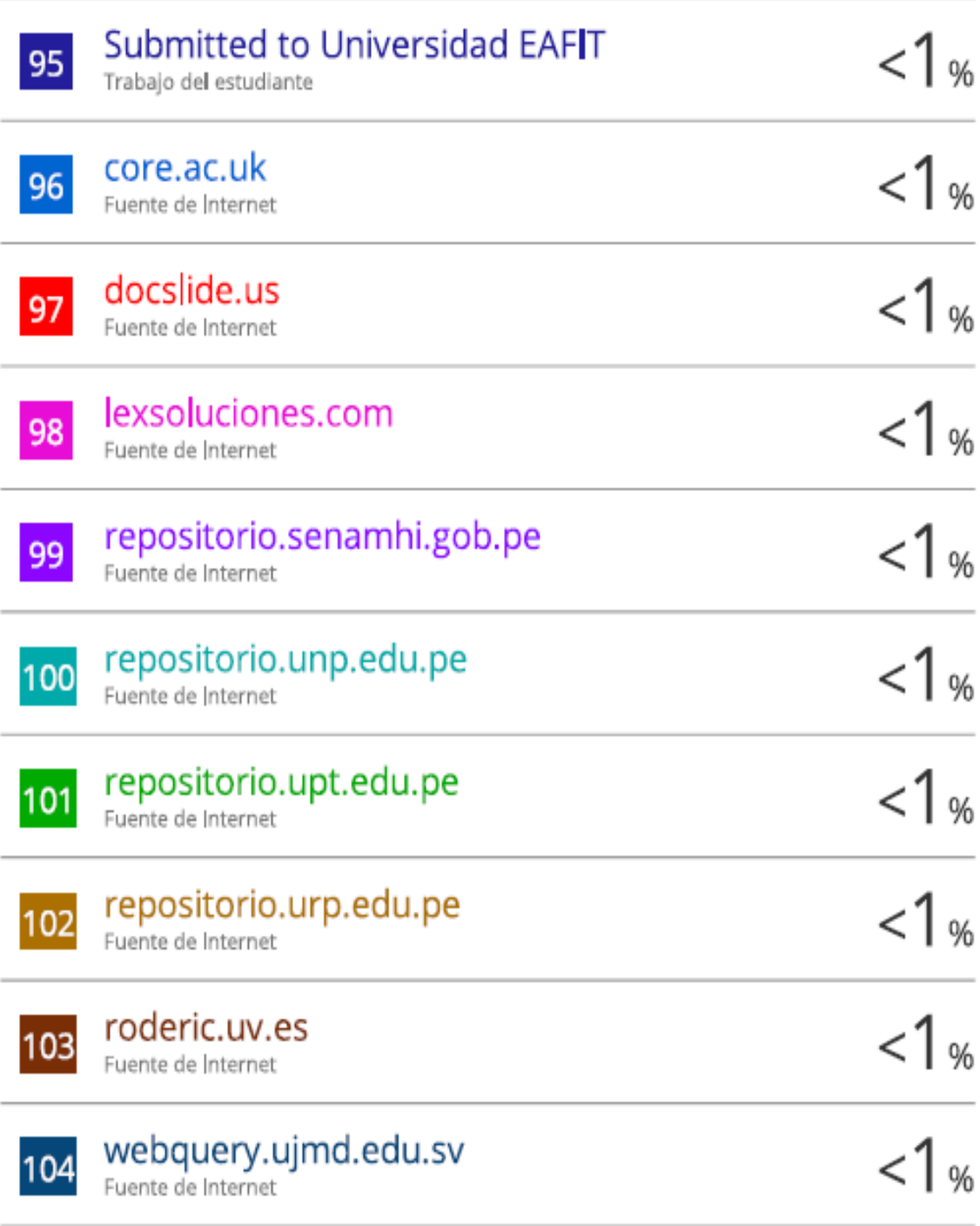

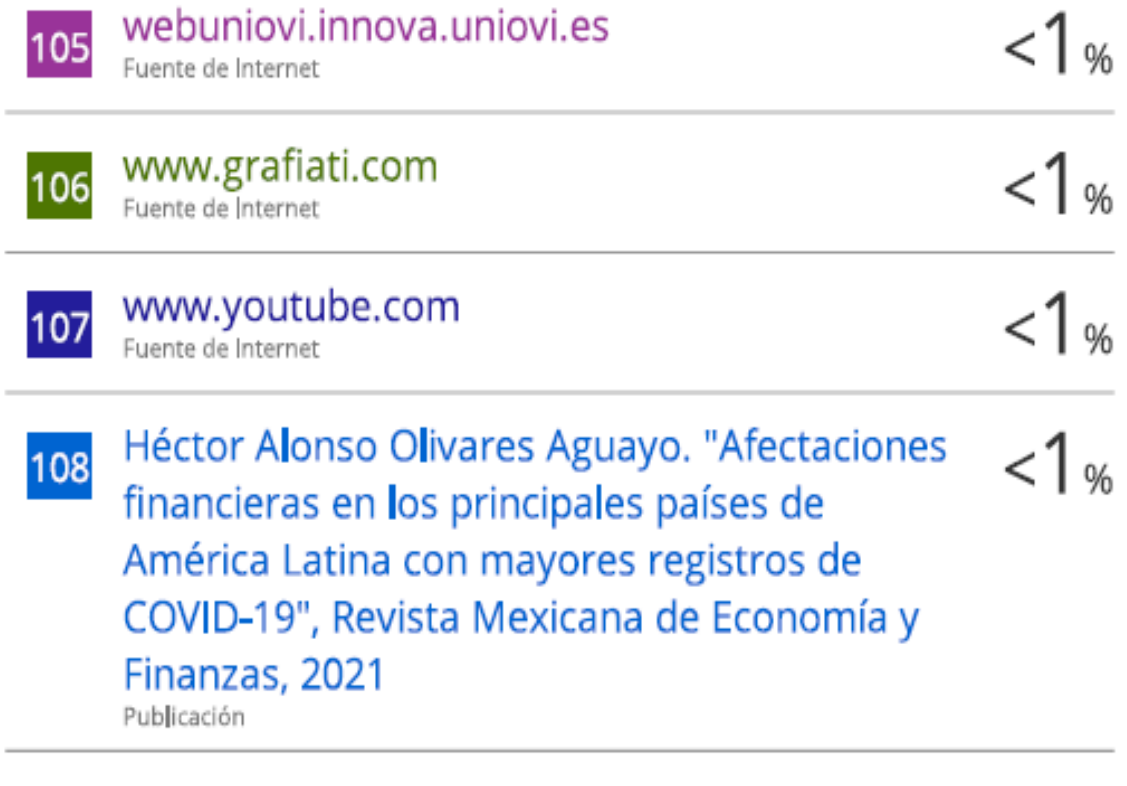

Excluir citas Excluir bibliografía

i,

Activo Activo Excluir coincidencias Apagado